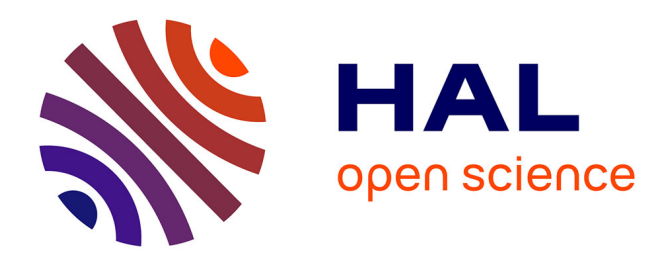

### **Le numérique au service de l'école inclusive** Elena Capel Malo, Josiane Colette, Magali Diouf, Khalid Laaraj, Azahara

Martinez Manzanares

#### **To cite this version:**

Elena Capel Malo, Josiane Colette, Magali Diouf, Khalid Laaraj, Azahara Martinez Manzanares. Le numérique au service de l'école inclusive. Education. 2020. dumas-04032213

### **HAL Id: dumas-04032213 <https://dumas.ccsd.cnrs.fr/dumas-04032213>**

Submitted on 16 Mar 2023

**HAL** is a multi-disciplinary open access archive for the deposit and dissemination of scientific research documents, whether they are published or not. The documents may come from teaching and research institutions in France or abroad, or from public or private research centers.

L'archive ouverte pluridisciplinaire **HAL**, est destinée au dépôt et à la diffusion de documents scientifiques de niveau recherche, publiés ou non, émanant des établissements d'enseignement et de recherche français ou étrangers, des laboratoires publics ou privés.

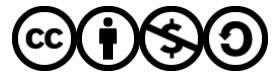

[Distributed under a Creative Commons Attribution - NonCommercial - ShareAlike 4.0 International](http://creativecommons.org/licenses/by-nc-sa/4.0/) [License](http://creativecommons.org/licenses/by-nc-sa/4.0/)

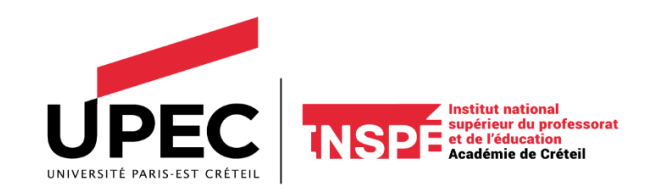

## MÉMOIRE

# Pour l'obtention du Master MEEF Mention Second degré Parcours technologiques et professionnels

Soutenu le 15 juin 2020 par Elena CAPEL MALO, Josiane COLETTE, Magali DIOUF, Khalid LAARAJ et Azahara MARTÍNEZ MANZANARES

Le numérique au service de l'école inclusive

Directeur de mémoire : Gilberto RAMOS IDUÑATE

### Le numérique au service de l'école inclusive

Elena CAPEL MALO, Josiane COLETTE, Magali DIOUF, Khalid LAARAJ et Azahara MARTÍNEZ MANZANARES

Sous la direction de Gilberto RAMOS IDUÑATE

Mots-clés : numérique, application, capsule vidéo, tablette, école inclusive, continuité pédagogique, ST2S, allophone, DYS

#### Résumé :

Le numérique prend une place de plus en plus prégnante dans l'éducation. Des tablettes ou des ordinateurs sont distribués aux élèves et ils doivent acquérir des compétences dans le domaine. Le socle commun de connaissances, de compétences et de culture, qu'un élève doit maîtriser à l'issue de sa scolarité obligatoire, inclut une maîtrise des systèmes techniques d'information et de communication et la maîtrise du langage informatique. Également, la réforme nationale du baccalauréat 2019-2021 donne une place importante au numérique.

A cause de la crise sanitaire, le numérique a pris tout son sens. Le corps enseignant a dû repenser et adapter ses activités pédagogiques afin de poursuivre la formation des élèves en distanciel.

L'objectif de cette étude est d'analyser l'utilisation de la tablette numérique dans les apprentissages pour tous les élèves quels que soient leurs besoins particuliers. Dans le cadre de cette recherche, nous avons proposé une action éducative et recueilli les avis de l'équipe pédagogique et ceux des élèves par des questionnaires. Les données récoltées nous ont permis de mieux comprendre les pratiques des enseignants et le ressenti des élèves.

L'action éducative a consisté à réaliser une activité technologique en distanciel, pour laquelle un compte rendu a été demandé sous forme de capsule vidéo à l'aide de l'application *Adobe Spark*. Au cours de la classe virtuelle, nous avons pu observer la réactivité et l'implication des élèves à travers leur participation orale et écrite.

La moitié des élèves n'a pas réalisé le travail demandé, y compris certains élèves à besoins particuliers, ce qui interroge sur les limites d'une autonomie des élèves dans les usages éducatifs du numérique. Il est nécessaire d'accompagner les élèves vers l'acquisition de l'autonomie.

La réalisation de ce mémoire nous a fait prendre conscience des avantages du numérique mais aussi de ses limites. La digitalisation des supports pédagogiques ne suffit pas à changer l'intérêt et la motivation des élèves pour l'enseignement. Les interactions entre l'élève et le professeur semblent être essentielles dans l'acquisition des apprentissages.

### Sommaire

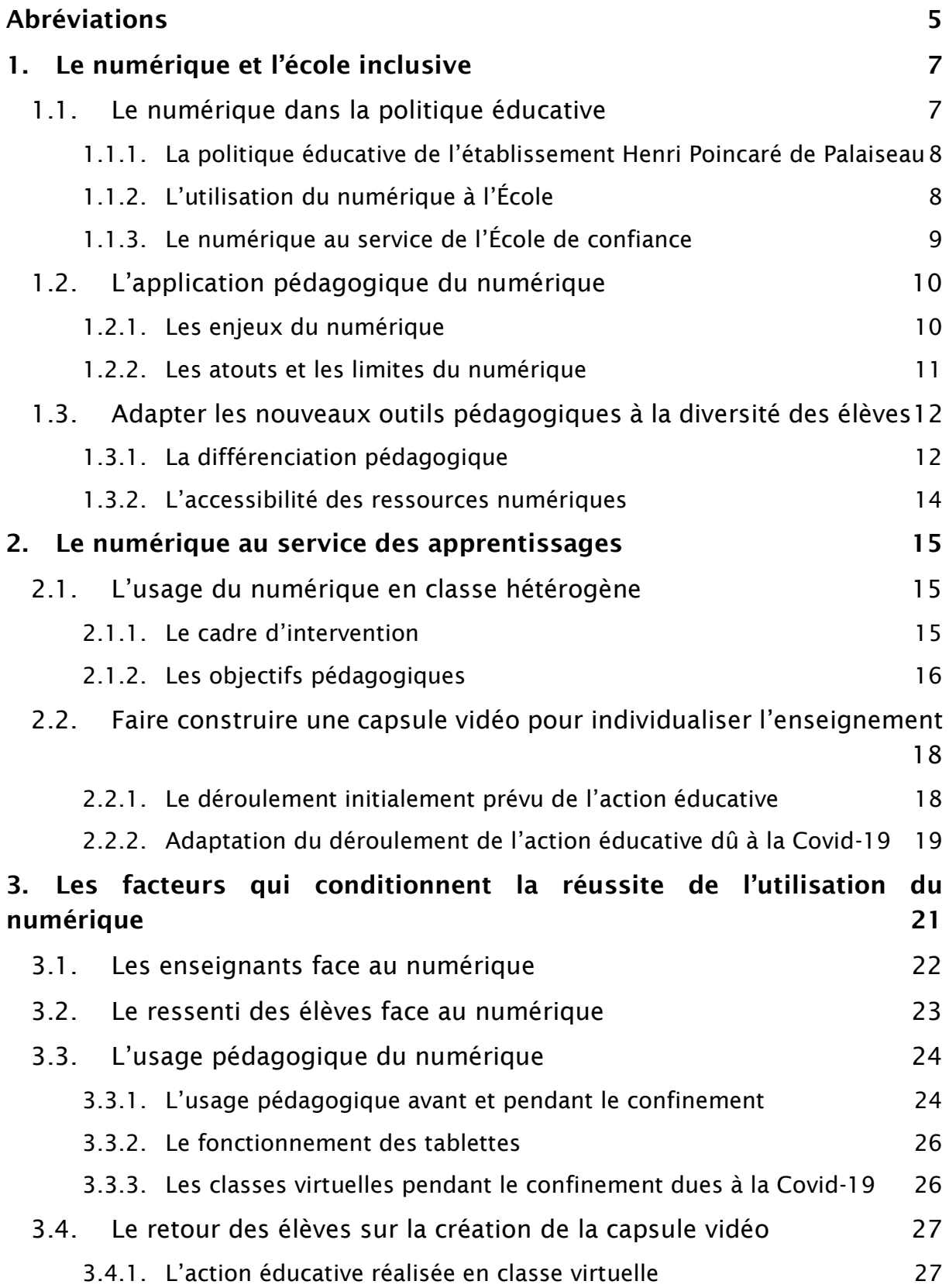

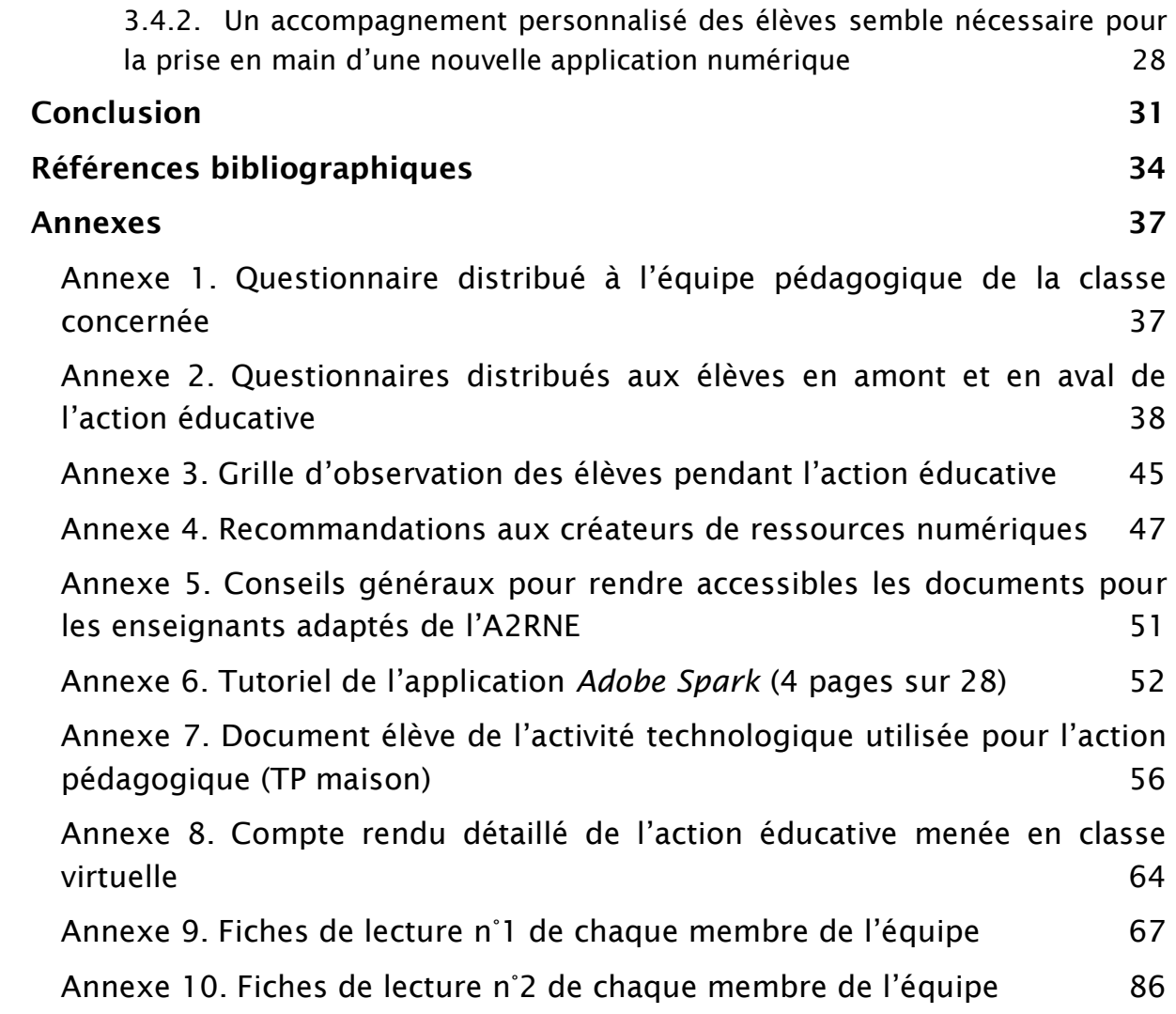

## <span id="page-5-0"></span>Abréviations

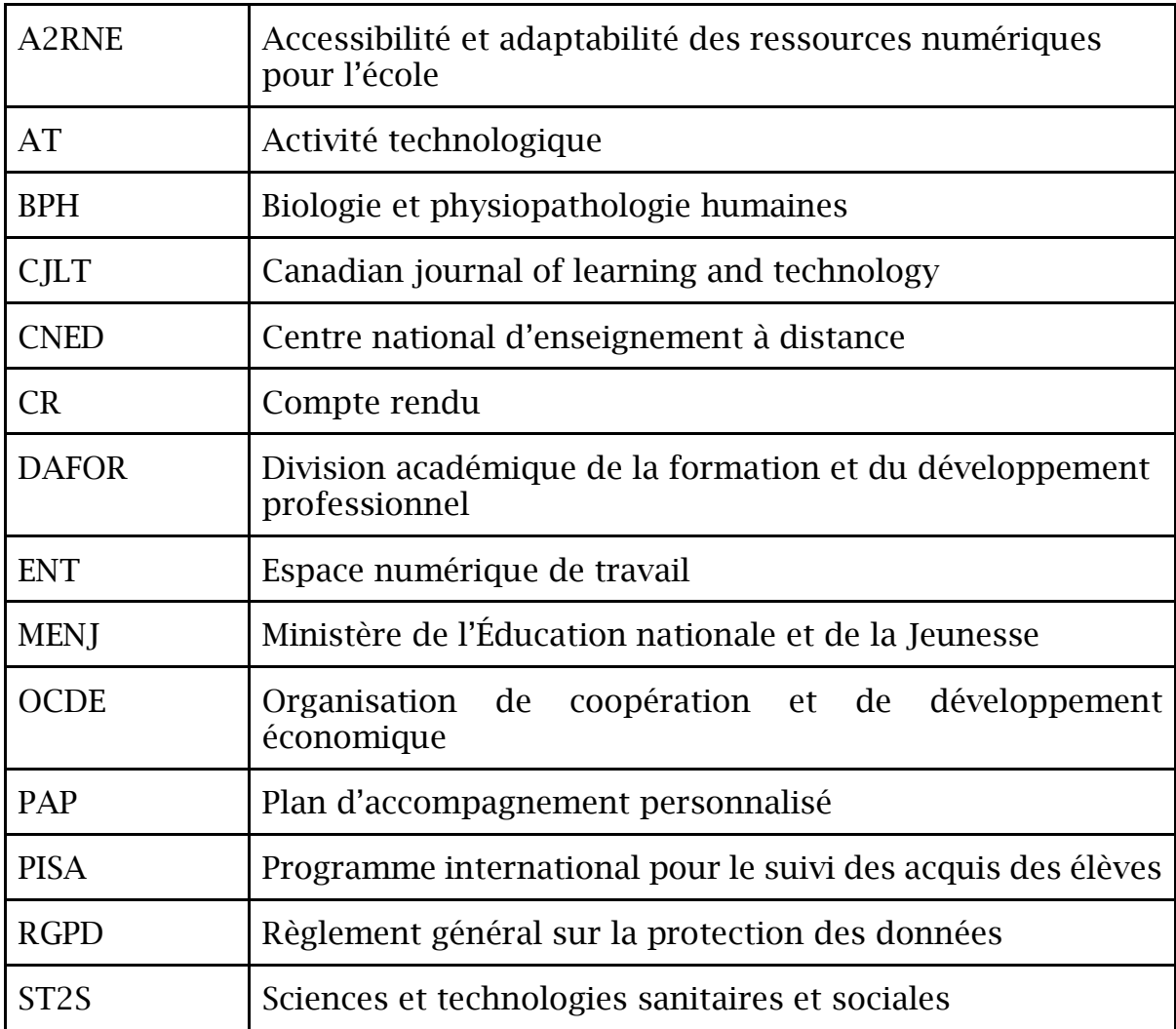

Le numérique occupe une place importante dans le quotidien de la société actuelle. Il est aussi bien utilisé pour le travail que pour le loisir. L'École a bien noté l'importance que le numérique a pris dans la société et a adapté les programmes scolaires en conséquence. Nous savons qu'il est un outil précieux pour les enseignants, soucieux de s'adapter à la société et au monde professionnel auquel les élèves feront partie intégrante à la fin de leur parcours scolaire.

Ainsi, le socle commun de connaissances, de compétences et de culture (Ministère de l'Éducation nationale et de la Jeunesse (MENJ), 2019), qu'un élève doit maîtriser à l'issue de sa scolarité obligatoire, inclut la compétence des systèmes techniques et la maîtrise du langage informatique. De plus, la réforme nationale du baccalauréat de 2019-2021 instaure de nouveaux enseignements, donnant une place accrue au numérique (MENJ, 2019).

La région Île-de-France s'est engagée à financer le matériel nécessaire pour réussir ce virage numérique sans que les familles ne perdent leur pouvoir d'achat, dès la rentrée scolaire 2019 (Région Ile-de-France, 2019). Les manuels numériques et l'ordinateur ou la tablette remis au lycéens franciliens, en fonction du choix de chaque lycée, ont été pris en charge par la région. En tant qu'enseignants, nous nous sommes vus confrontés à ce changement et nous avons voulu profiter de la dotation en tablettes et manuels numériques dans un des lycées où nous enseignons pour analyser leur influence dans le processus d'apprentissage.

Outre ce constat, le 12 Mars 2020 le Président de la République, Emmanuel Macron annonce la fermeture des établissements scolaires de tout le pays à cause de la situation d'urgence sanitaire inédite causée par la pandémie de la Covid-19. A partir de ce moment, le numérique va alors se retrouver au cœur des apprentissages et au service de l'école. En effet, il est non seulement une ressource pédagogique, mais il va également permettre de garder un lien social entre l'élève et l'enseignant et les élèves entre eux. Tandis que le pays est à l'arrêt, le numérique va nous aider à assurer une continuité pédagogique. Cette situation difficile va sans doute permettre d'appréhender les enjeux et d'identifier clairement les limites de l'utilisation des divers outils numériques notamment en ce qui concerne la fracture sociale non pas en termes d'équipement mais bien en termes d'utilisation efficace des outils numériques en fonction des milieux favorisés ou défavorisés des élèves.

### <span id="page-7-1"></span><span id="page-7-0"></span>1. Le numérique et l'école inclusive

### 1.1. Le numérique dans la politique éducative

Le numérique s'inscrit dans différents volets de la politique éducative nationale : compétences professionnelles des métiers du professorat et de l'éducation (MENJ, 2019), socle commun des connaissances, des compétences et de culture, parcours citoyen (MENJ, 2019), utilisation du numérique à l'école et le numérique au service de l'école de confiance.

Parmi les compétences professionnelles des métiers du professorat et de l'éducation, la CC9 sera protagoniste : intégrer les éléments de la culture numérique nécessaires à l'exercice de son métier. Nous allons essayer de tirer le meilleur parti de la tablette numérique proposée aux élèves pour permettre l'individualisation des apprentissages et développer les apprentissages collaboratifs. En tant qu'acteurs de la communauté éducative, nous allons coopérer avec l'équipe pédagogique de la classe où l'action est envisagée (CC10), afin de mieux connaître les besoins des élèves et des enseignants par rapport à l'usage des tablettes.

Le socle commun de connaissances, de compétences et de culture définit les compétences, basées sur des connaissances relevant des différents domaines d'enseignement, qu'un élève doit maîtriser à l'issue de sa scolarité obligatoire (en quittant le collège). Depuis 2016, il s'étend aussi aux lycéens. Il s'articule sur 5 compétences, dont la maîtrise du langage pour penser et communiquer (domaine 1) qui comprend la spécificité de comprendre et s'exprimer en utilisant les langages mathématiques, scientifiques et informatiques.

Les élèves doivent apprendre à utiliser l'outil informatique : connaître divers médias, produire des documents, consultables et utilisables par d'autres, respecter des règles du droit d'auteur et celles du droit à l'image, savoir utiliser des espaces collaboratifs et les réseaux sociaux dans le respect de l'identité numérique, mais également être conscients des traces laissées (domaine 2 du socle "les méthodes et outils pour apprendre"). Notre action pédagogique va s'appuyer sur cette partie du socle commun des connaissances.

Le Ministère de l'Éducation nationale et de la Jeunesse définit le parcours citoyen comme les activités qui permettent aux élèves de prendre conscience de leurs droits, devoirs et responsabilités (MENJ, 2019). L'acquisition de ces notions est indispensable pour favoriser l'insertion des élèves dans la société. Le parcours citoyen vise entre autres à développer une pratique responsable du numérique, de l'internet et des réseaux sociaux et s'inclut dans l'établissement par l'élaboration d'une charte définissant les règles

d'utilisation des technologies de l'information et de la communication (TIC). Les élèves vont être confrontés à l'outil numérique et les tablettes électroniques qui ont de multiples applications. Cette tâche requiert chez les élèves un esprit critique pour vérifier la crédibilité des sources d'information.

Un autre axe du parcours citoyen en lien avec le numérique est la participation des élèves à la vie sociale de l'établissement et de son environnement. Par exemple, par la création d'une web-radio, les élèves peuvent partager des informations avec le reste de la communauté éducative. Ils peuvent faire des reportages sur des sujets d'actualité lycéenne qu'ils incluront dans l'émission de web-radio.

#### 1.1.1. La politique éducative de l'établissement Henri Poincaré de Palaiseau

<span id="page-8-0"></span>Dans le cadre de cette recherche, nous avons choisi le Lycée Polyvalent Henri Poincaré à Palaiseau comme partenaire. Il est situé dans l'académie de Versailles. Cette académie a été primée pour son engagement dans la eeducation : Grand prix du *Digital Learning.* A la rentrée 2019, 73 % des lycées publics de l'académie de Versailles ont été dotés de manuels numériques. Pour faciliter l'intégration de ces outils, des accompagnements sont proposés au personnel enseignant par l'académie.

Les chefs d'établissements avaient le choix entre des ordinateurs portables ou des tablettes pour leurs élèves. Le proviseur de ce lycée s'est positionné en faveur des tablettes dotées de livres numériques pour tous les élèves de façon à harmoniser les apprentissages et éviter une fracture numérique.

Le projet d'établissement datant de 2015 était « d'accompagner les élèves vers la réussite et la citoyenneté ». Il était important de développer la curiosité des élèves, leur initiative et leur esprit critique. Le projet de l'établissement est donc en parfaite cohérence avec le projet académique.

Pour une utilisation efficiente des tablettes numériques, le personnel enseignant va être formé en deux temps par la division académique de la formation et du développement professionnel (DAFOR). Sur un aspect pratique, des infrastructures ont été mises en place au sein de l'établissement pour assurer le bon fonctionnement des tablettes, tels que le câblage wifi et l'installation des manuels numériques accessibles en mode hors ligne.

#### 1.1.2. L'utilisation du numérique à l'École

<span id="page-8-1"></span>Le ministère de l'Éducation nationale et de la Jeunesse explicite dans une information ministérielle (2019) la contribution de l'École au projet d'une société de l'information et de la communication pour tous. Un partenariat avec les collectivités et différents acteurs a été mis en place pour généraliser les usages et le développement de ressources numériques pour l'éducation. Par exemple, l'espace numérique de travail (ENT), qui est un ensemble intégré de services numériques mis à disposition de la communauté éducative d'un ou plusieurs établissements scolaires dans un cadre de confiance. Ce matériel est un prolongement du numérique dans l'établissement.

Le ministère recommande un usage responsable des réseaux et des services numériques. Les enjeux de la maîtrise du numérique et des technologies doivent être perçus et compris par les élèves et futurs citoyens. Dans ce sens, la protection et la sécurité sur internet sont essentielles. L'usage de l'internet dans le cadre pédagogique doit pouvoir se dérouler dans des conditions optimales pour les élèves et les enseignants. Il doit par exemple assurer la protection des mineurs vis-à-vis des contenus choquants ou inappropriés ou encore leur fournir la culture nécessaire à la protection de leurs données personnelles. Pour cela, la formation universitaire des enseignants est indispensable afin de maîtriser les compétences numériques.

### 1.1.3. Le numérique au service de l'École de confiance

<span id="page-9-0"></span>Le système éducatif est engagé dans une transformation pédagogique au service de l'apprentissage et de son évaluation, de la formation, des défis et des emplois de demain. Les relations avec les utilisateurs sont simplifiées, le fonctionnement de l'État est ainsi modernisé avec les systèmes d'information repensés (Ministère de l'Éducation nationale et de la Jeunesse, 2018). Depuis 2018, les élèves de seconde passent un test de positionnement lors de l'entrée au lycée. A partir des résultats, des activités d'entraînement ou de renforcement des compétences sont proposées aux élèves à l'aide d'un outil numérique d'accompagnement et d'entraînement en français et en mathématiques créé à cet effet. Cet outil peut être utilisé en autonomie par les élèves, quel que soit l'équipement ou le lieu d'utilisation, mais également sur proposition des professeurs, en complément des travaux demandés aux élèves. Il permet un suivi régulier des apprentissages par les professeurs.

Des compétences numériques sont de plus en plus présentes dans les enseignements. À ce titre, en classe de seconde, un enseignement obligatoire commun de « Sciences numériques et technologie », de 1h30 par semaine, a été mis en œuvre dès la rentrée scolaire 2019. En classe de première et terminale, un nouvel enseignement de spécialité « Numérique et sciences informatiques » peut être choisi par les élèves de la voie générale.

Le numérique se situe au cœur des enjeux de l'École inclusive. L'adaptation des ressources éducatives permet de les rendre accessibles aux élèves en difficulté. Nous verrons par la suite que des guides sont disponibles pour concevoir des ressources éducatives accessibles pour favoriser l'intégration des élèves en difficulté. De plus, des modalités d'accès et d'usage alternatifs peuvent être proposées. Les adaptations ainsi proposées profitent alors à tous les élèves, en situation de handicap ou non.

Le développement des compétences numériques des élèves, et plus largement l'utilisation des outils et ressources numériques dans tous les enseignements, exigent que les professeurs aient reçu une formation adéquate et plus spécifique dans ces domaines. Pour cela, le développement de « tiers-lieux » destinés à l'innovation pédagogique, largement ouverts à des acteurs d'horizons très divers, vise à faciliter l'émergence de solutions, notamment numériques, utiles aux professeurs.

Les démarches administratives pour les parents d'élèves ont été simplifiées. Le numérique permet également d'apporter en temps réel aux parents une information qualitative et quantitative sur la scolarité de leurs enfants et de rapprocher les parents du corps enseignant. Ce qui est d'autant plus important dans le contexte actuel, lié à la pandémie de la Covid-19. Le ministère de l'Éducation nationale et de la Jeunesse s'inscrit à cet égard pleinement dans l'objectif de dématérialisation des relations administrations-usagers fixé dans le cadre de la démarche Action Publique 2022 (Le portail de la transformation de l'action publique, 2019). Le ministère va accentuer et accélérer la dématérialisation de ses procédures au cours des prochains mois et années, avec le souci d'en évaluer le niveau de satisfaction auprès des usagers.

### <span id="page-10-0"></span>1.2. L'application pédagogique du numérique

### 1.2.1. Les enieux du numérique

<span id="page-10-1"></span>Le numérique représente un enjeu sociétal et économique, d'autant plus dans le contexte actuel de crise sanitaire, de continuité pédagogique et de télétravail accentué. Le monde numérique est une innovation invisible pour laquelle très souvent, nous ne percevons qu'une partie émergée, ce qui déforme en fin de compte l'importance et le rôle clé du numérique sur le développement de notre société. Outre les outils visibles comme les smartphones et les tablettes, ce sont principalement des emplois, importants dans l'économie en dehors des secteurs potentiels traditionnels, énormes pour les entreprises et l'État.

En effet, les entreprises utilisent les outils numériques de façon quotidienne et régulière. La concurrence est forte, il est donc important que la main d'œuvre du pays soit bien formée sur le plan technologique de sorte que la nation soit « compétitive » ce qui dépend en grande partie de ce que l'on appelle « l'économie du savoir ». Le numérique répond également à des besoins sociaux. Le premier étant de favoriser l'égalité des chances et le deuxième d'améliorer la qualité de vie des personnes en situation de handicap, en leur permettant un accès aux apprentissages. L'enjeu pédagogique est de taille, nous devons, en tant qu'enseignants, nous adapter à une nouvelle génération qui cohabite avec la culture du numérique de façon intuitive. Le numérique peut représenter une chance pour l'école. Les apprentissages doivent donc se faire d'une manière différente, de façon à co-construire le savoir avec les élèves en les rendant acteurs de leur formation.

#### 1.2.2. Les atouts et les limites du numérique

<span id="page-11-0"></span>Il existe une grande variété de possibilités pour intégrer le numérique en classe et rendre l'apprenant acteur de son apprentissage. L'enseignant-chercheur en sciences de l'éducation, Denis Cristol (2018), présente un grand nombre de logiciels de nature très variée qui permettent de valoriser l'élève. Des outils comme certains réseaux sociaux (Twitter) permettraient à l'apprenant de partager avec la société (amis, parents, enseignants, gens inconnus ou célèbres) ce qu'il a appris en cours ou lors d'une visite. De plus, il peut obtenir un retour sur le contenu qu'il a partagé, voire même engager une discussion et nourrir ainsi son apprentissage. Cependant, ce type de réseau social présente aussi des limites qu'il faut prendre en compte, comme la fiabilité des comptes suivis. Il conviendrait de guider les élèves vers une utilisation appropriée et respectueuse des réseaux sociaux.

Cristol décrit de nombreux bénéfices du numérique dans la pédagogie, dont par exemple, la possibilité de motiver et inciter au travail des élèves qui ont une basse estime de soi. Le fait de travailler en autonomie avec l'outil numérique peut leur faire prendre confiance car ils ne seraient plus confrontés aux jugements des autres. Néanmoins, nous considérons qu'il serait préférable d'accompagner les élèves ayant des difficultés comme ceux ayant des troubles *dys*. L'enseignant doit créer un rapport de confiance avec l'élève pour l'inciter à partager son travail avec le reste de la classe.

Le numérique offre aussi la possibilité de renouveler les modalités pédagogiques. Il pourrait être complémentaire à un enseignement en présentiel, en enrichissant les approches pédagogiques comme la pédagogie différenciée que l'on traitera ultérieurement. Mais il permet aussi de réinventer la formation présentielle en utilisant des ressources en ligne, des jeux-sérieux et classe inversée.

Toutefois, il est nécessaire de prendre en compte les limites du numérique afin d'en faire un usage sensé. En effet, il ne peut pas répondre à tous les maux de l'éducation et se substituer aux interactions entre l'enseignant et l'élève. De plus, il peut être un facteur d'aliénation, de dépendance, et de dé-socialisation.

Cristol évoque des inconvénients comme le risque de diminution de l'attention des élèves dû à l'exposition croissante aux écrans ou de manque de pertinence dans les recherches documentaires. Il est important de conserver à l'esprit ces risques si nous voulons aboutir à un bon usage du digital. Il existe également un danger de traçabilité numérique qui peut laisser les apprenants exposés. La plupart des logiciels, sites internet, archives des institutions (dossiers et livrets scolaires) permettent d'enregistrer des données et de garder une trace des individus. Cependant, l'utilisation des espaces numériques de travail (ENT) permet de limiter cet inconvénient.

Dans le même sens, l'étude PISA menée par l'OCDE en 2015 montre que l'utilisation du numérique peut avoir des effets négatifs (OCDE, 2015). En fonction de la durée de son utilisation et de la façon dont il est exploité, le numérique peut avoir des conséquences néfastes dans l'apprentissage des élèves. Le rapport de l'OCDE présente une analyse concernant les résultats de l'utilisation du numérique qui ne sont pas probants et ne répondent pas aux résultats attendus, à savoir l'amélioration des résultats scolaires des élèves. Notre action éducative ainsi que l'analyse des résultats à travers une méthodologie qualitative nous permettra de comprendre quels sont réellement les effets de l'utilisation du numérique, dans quelle mesure la tablette est efficace et comment en faire un usage raisonné.

### <span id="page-12-0"></span>1.3. Adapter les nouveaux outils pédagogiques à la diversité des élèves

#### 1.3.1. La différenciation pédagogique

<span id="page-12-1"></span>Les enseignants se trouvent de plus en plus face à des classes ayant des niveaux scolaires très différents. L'École française prétend amener tous les élèves à maîtriser les connaissances et compétences du socle commun. Cependant le redoublement (Jarraud, 2014), l'orientation précoce et les filières ségrégatives ont fortement diminué dans l'enseignement obligatoire. Ce changement conduit à une grande diversité scolaire dans une même classe. Les enseignants sont ainsi placés face à des situations compliquées, entre finir le programme, avoir une attitude bienveillante envers les élèves et s'adapter aux différents niveaux dans une même classe. En espérant donc des enseignants qu'ils évaluent en tenant compte des élèves très hétérogènes et mettent en œuvre des enseignements adaptés pour ce public diversifié en appliquant ce que l'on désigne comme la différenciation pédagogique.

La conférence de consensus organisée par le Cnesco et par l'Institut Français d'Éducation (Ifé)/ENS de Lyon (2017) confronte les résultats de la recherche sur la différenciation pédagogique aux interrogations des acteurs de terrain. De nombreux experts sur la différenciation pédagogique ont montré différents visages de cette pratique pédagogique qui prend en compte la diversité des élèves et la définissent aussi : « La différenciation est la prise en compte par les acteurs du système éducatif des caractéristiques individuelles de chaque élève en vue de permettre à chacun d'eux de maîtriser les objectifs fondamentaux prescrits et de développer au mieux leurs potentialités, et de permettre au système éducatif d'être à la fois plus pertinent, efficace et équitable. » (Cnesco, 2018, p. 22). Pour réussir la différenciation pédagogique, il faut donc tenir compte de la diversité des élèves et adapter les ressources éducatives en conséquence, tout en gardant les mêmes objectifs d'apprentissage pour tous les élèves.

Les experts consultés par la Cnesco signalent qu'il faut trouver un équilibre entre le travail individualisé, adapté aux différents élèves, et le travail collectif. Même s'ils avouent ne pas avoir de "recette pédagogique", ils proposent des conseils pour réussir la différenciation pédagogique autour de différents axes : les outils d'apprentissage (supports auditifs, visuels, TICES), les situations d'apprentissage (production personnelle ou non), le degré de guidance (encadrement, intervention de l'enseignant), la place du relationnelle, la manière de mobiliser et d'enrôler les élèves (stimulation), l'organisation de la classe (travail personnel ou en groupe), les formes de travail (exercices, évaluation, recherches), les consignes données, les formes d'évaluation (méthodes et outils différents), les contenus : lorsque l'enseignant sait quantifier les tâches liées aux compétences des élèves, à l'organisation et à la formation des enseignants.

Le numérique a aussi sa place dans la différenciation pédagogique. Amadieu (2017, p. 32) affirme: "L'utilisation des outils numériques pourrait être demain au cœur d'un enseignement davantage différencié. Mais la recherche montre que tous les outils numériques n'ont pas que des effets bénéfiques sur les apprentissages, voire dans certains cas engendrent des effets négatifs."

Il présente différentes stratégies pour garantir l'efficacité du numérique pour aider les élèves à besoins particuliers : guider les élèves dans l'utilisation de l'outil numérique; limiter le nombre de sources d'information à deux ou trois

maximum; créer des binômes tuteur-tutoré pour favoriser l'entraide; si besoin, créer un groupe homogène de façon ponctuelle pour travailler une compétence particulière; lors du travail en classe entière, créer des groupes hétérogènes de niveau pour impliquer tous les élèves; énoncer les objectifs de l'activité de façon claire; éviter la surcharge d'informations dans le document élève. Comment pourrions-nous utiliser une ressource numérique accessible pour l'ensemble des élèves d'une classe hétérogène ?

#### 1.3.2. L'accessibilité des ressources numériques

<span id="page-14-0"></span>Le ministère de l'Éducation nationale et de la Jeunesse propose trois grands principes généraux pour favoriser l'accessibilité des ressources numériques (MENJ, 2018). :

- Expliciter la structure du document,
- Séparer le contenu de la présentation,
- Fournir un texte alternatif à toute information non textuelle.

Ce document donne des recommandations spécialement pour la création des sites web accessibles, mais elles sont aussi applicables dans la réalisation d'un document *Word*. Des logiciels sont proposés afin de vérifier si le contenu réalisé est bien accessible. L'accessibilité et l'adaptabilité visent une très grande variété de cas d'usages. Dans notre cas, nous allons cibler des solutions d'accessibilité pour les troubles spécifiques du langage et des apprentissages. L'accessibilité d'une ressource numérique est sa capacité à être comprise et utilisée par tout public sans préjudice de son handicap ; c'est une qualité qui facilite la lecture et la manipulation, ou qui propose des dispositifs additionnels ou de compensation. L'adaptabilité d'une ressource numérique est sa capacité à être transformée par l'usager ou par un tiers selon les besoins particuliers, grâce à des fonctions mises à sa disposition.

Ces recommandations A2RNE, issues du référentiel général d'accessibilité pour les administrations, ont été sélectionnées pour leur efficacité. Au-delà de bonnes pratiques pour les ressources, numériques et format papier, l'enjeu est de tirer parti du numérique pour offrir à chacun, qu'il soit ou non en situation de handicap, des ressources pédagogiques utiles dont le contenu lui soit directement accessible, ou puisse être exploité facilement par des dispositifs additionnels, ou puisse lui être présenté sous une forme adaptable à son besoin. Les plateformes ainsi que les ressources numériques doivent respecter les 4 principes de base :

- L'information et les composants de l'interface utilisateur doivent être présentés à l'utilisateur de façon à ce qu'il puisse les percevoir (perceptibilité) ;
- Les composants de l'interface utilisateur et de navigation doivent être utilisables (utilisabilité) ;
- Les informations et l'interface doivent être compréhensibles (compréhension) ;
- Le contenu doit pouvoir être interprété avec fiabilité notamment par les technologies d'aide (dispositif de lecture) ou de compensation (robustesse).

Dans le cas de notre projet, nous nous trouvons face à une classe hétérogène qui vient d'être dotée de tablettes numériques. Au vu des atouts et des limites du numérique, nous nous demandons si celui-ci peut vraiment assister l'enseignant à la mise en œuvre d'une pédagogie différenciée en s'inscrivant dans le cadre de l'école inclusive. Nous allons nous servir des recommandations proposées par la Cnesco et le ministère de l'Éducation nationale et de la Jeunesse, afin de proposer une action éducative qui permette de répondre à cette question.

Notre démarche de projet a été modifiée exceptionnellement compte tenu de la situation d'urgence sanitaire. Notre objectif est cependant resté le même : comment faire de la tablette un outil qui permet de favoriser les apprentissages pour tous les élèves. Pour répondre à cette question, nous avons choisi d'utiliser l'application *Adobe Spark*, dans le but d'améliorer l'acquisition et la restitution de connaissances par les élèves ayant des troubles *dys* et allophones mais également pour le reste de la classe. Nous avons choisi cette application parce qu'elle nous semble être conviviale et facile d'utilisation. Elle offre aux élèves la possibilité de s'exprimer comme ils le souhaitent, en s'adaptant aux différents profils des élèves, sous forme visuelle avec des images ou vidéos, en utilisant du texte et en utilisant leur voix.

### <span id="page-15-1"></span><span id="page-15-0"></span>2. Le numérique au service des apprentissages

### 2.1. L'usage du numérique en classe hétérogène

#### 2.1.1. Le cadre d'intervention

<span id="page-15-2"></span>Page 15 sur 109 Notre action éducative vise des élèves de la classe de première ST2S (sciences et technologies de la santé et du social) dans l'enseignement de biologie et

physiopathologie humaines (BPH). Ils font partie de ces premiers élèves à être dotés de tablettes numériques pour la rentrée scolaire 2019. Dans cette classe, il y a un total de 32 élèves, dont 3 ayant un plan d'accompagnement personnalisé (PAP) associé à des troubles *dys* et 3 allophones, dont 2 redoublants de la classe de première. Les groupes à effectifs réduits de cette classe sont organisés ainsi :

- Groupe A : 16 élèves, dont un ayant un PAP et un élève allophone.
- Groupe B : 16 élèves, dont deux ayant un PAP et deux élèves allophones. Dans ce groupe, il y a aussi un élève dysgraphique n'ayant pas réussi à obtenir un PAP.

Nous voulions réaliser notre action dans le groupe B, qui présente plus d'élèves à besoins particuliers. Cependant, vu la situation exceptionnelle due à la Covid-19, nous avons adapté l'action à l'ensemble de la classe grâce à la classe virtuelle.

#### 2.1.2. Les objectifs pédagogiques

<span id="page-16-0"></span>Nous avons vu que le numérique peut être un atout pour l'école, à condition d'en connaître les enjeux, de maîtriser la pédagogie par le numérique et d'en faire un bon usage. Tel est l'objectif de notre enquête : utiliser la tablette de façon à ce qu'elle soit un outil permettant d'améliorer les apprentissages de tous les élèves quels que soient leurs difficultés ou leurs handicaps.

Notre enquête cherche à vérifier que l'utilisation de la tablette numérique de manière raisonnée permettra de soutenir une éducation de qualité, en facilitant la mise en œuvre de la différenciation pédagogique. Selon les "Postulats de Burns" <sup>1</sup>souvent cités dans les travaux sur la différentiation pédagogique, chaque élève apprend à un rythme différent et de façon différente. Nous savons qu'il est une entreprise difficile de s'adapter à chaque élève, nous faisons face chaque jour à de nombreuses contraintes : temps, moyens matériels et financiers, et classes surchargées entre autres. Comme expliqué par Meirieu (2014, p.9), "On ne peut enseigner, en effet, sans cet effort, sans cesse à renouveler , pour rendre intelligible à chacune et à chacun le savoir qu'on cherche à transmettre. C'est là la tâche première de tout enseignant : se saisir de ce qu'il doit enseigner, le formuler, le décomposer, en comprendre la structure interne, en maîtriser l'organisation, en expliciter les différents

-

<sup>&</sup>lt;sup>1</sup> 1. Aucun élève ne progresse au même rythme. 2. Deux apprenants ne sont pas prêts à étudier en même temps. 3. Aucun apprenant n'utilise la même technique d'apprentissage. 4. Aucun apprenant ne résout les problèmes de la même manière. 5. Aucun apprenant ne se comporte de la même manière. 6.Aucun apprenant n'a le même profil d'intérêt.7. Deux apprenants ne sont pas motivés pour atteindre les mêmes objectifs.

éléments de la manière la plus précise et la plus rigoureuse possible … visiter et revisiter son propre savoir avec l'exigence fondatrice de le rendre assimilable, partageable par toutes et tous. Nul ne peut enseigner sans se placer ainsi régulièrement, minutieusement, face à ce qu'il enseigne : qu'il ait le projet de l'expliquer par un cours, de le faire découvrir par une situation ou de mettre les élèves en recherche, il ne peut, en aucun cas, faire".

Comment améliorer les apprentissages à travers l'utilisation de tablettes numériques ? Nous savons que dans tous les cas d'utilisation possibles, et même dans les cours, le numérique semble un moyen pertinent d'étendre la couverture du travail pédagogique des enseignants. Par exemple, à travers l'utilisation de l'ENT qui facilite la communication avec les élèves et leur permet de disposer d'un environnement personnalisé d'apprentissage. L'ENT permet également d'accéder à des parcours pédagogiques spécifiques, une aide adaptée et même des activités ou des suggestions de ressources. Quelques enseignants s'aventurent aussi avec des outils collaboratifs comme les blogs ou les murs participatifs (Pad) et même parfois les pages wiki. Dominé (2017), chef de projet numérique à Canopé, nous propose un accompagnement dans la prise en main des techniques, illustré par des activités sous forme d'exemples basés sur son expérience de terrain et d'apports théoriques divers. Ses propositions mettent en évidence que le numérique peut faciliter l'enseignement, tout en offrant de nouvelles possibilités d'élargir l'assimilation des savoirs. Il peut donner aux élèves les clés de la compréhension tout en étant au centre de leur apprentissage avec une approche individualisée et coopérative du travail fait en classe. C'est dans le contexte de la refondation de l'école initiée en 2013 (MEN, 2013), puis portée par l'annonce d'un plan numérique pour la rentrée 2016 que l'auteur s'appuie pour ouvrir le sentier du numérique. Il affirme que les enseignants ont tout à gagner à se plonger dans un processus de renouvellement pédagogique, afin d'enrichir leur pédagogie, motiver les élèves, augmenter l'intérêt des cours, gagner du temps et avoir un apprentissage ludique.

Cependant, Romero, Lille et Patiño (2017) ont souligné que pour que l'usage du numérique dans les apprentissages soit bénéfique aux élèves, il faudrait que les enseignants soient mieux formés. Le temps consacré à la formation des enseignants est insuffisant au regard de l'innovation et de l'évolution des technologies. Les enseignants doivent être formés tout au long de leur parcours professionnel afin d'accompagner les élèves. Il semblerait que le proviseur du lycée H. Poincaré en soit conscient, puisqu'il a prévu deux périodes de formation pour l'année 2019-2020.

#### <span id="page-18-0"></span>2.2. Faire construire une capsule vidéo pour individualiser l'enseignement

<span id="page-18-1"></span>2.2.1. Le déroulement initialement prévu de l'action éducative Nous voulions proposer aux élèves une activité originale et ludique pour favoriser leurs apprentissages car une des conditions *sine qua non* du processus d'apprentissage est la motivation. Nous avons supposé que faire construire une capsule vidéo pouvait les motiver et augmenter leur intérêt. Nous avions initialement prévu de réaliser l'action éducative, articulée à notre enquête, en 5 étapes, de la manière suivante

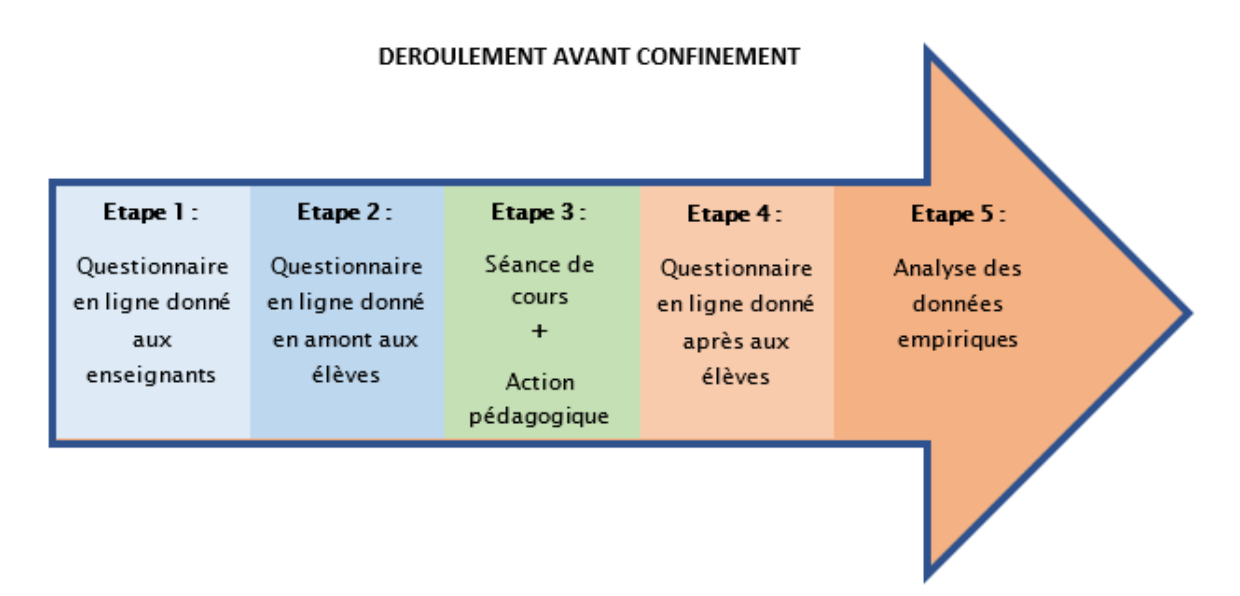

Dans un premier temps, nous avons donné un questionnaire à l'équipe pédagogique de la classe 1ST2S (annexe 1) pour obtenir des données empiriques quant à l'utilisation de la tablette numérique dans les différents enseignements. Le but est de savoir si les élèves ont l'habitude d'utiliser le numérique en classe et si les enseignants sont formés pour utiliser le numérique. Ensuite, nous avons distribué deux questionnaires en ligne aux élèves, en amont et en aval de notre action éducative (annexe 2), pour recueillir des données empiriques de leur expérience. Afin de répondre aux besoins de chaque élève, nous associerons une référence à chacun afin d'analyser les résultats en tenant compte des caractéristiques de l'élève et sa confiance dans la réalisation des activités, entre autres.

Page 18 sur 109 Nous avions prévu par ailleurs de recueillir davantage de données empiriques durant notre action lors de la phase d'observation. Notre méthodologie était la suivante : pendant que les élèves réaliseraient leur activité en binôme, nous les observerions et récupérerions des données grâce à la grille d'observation (annexe 3). Ceci permettrait de comprendre la réaction des élèves quant à l'utilisation de la tablette et de l'application *Adobe Spark* pour faire la capsule

vidéo. Nous voulions observer comment les élèves perçoivent le numérique. Est-ce qu'il favorise les apprentissages ? Est-il une meilleure source d'acquisition des savoirs ? Nous pourrions croiser les informations recueillies avec celles du questionnaire de façon à obtenir des résultats pertinents pour notre enquête. Par exemple, est-ce qu'un élève qui utilise souvent des tablettes numériques en dehors de l'école se sent beaucoup plus à l'aise en classe ou au contraire s'en lasse-t-il plus rapidement ?

Pour la réalisation de notre action éducative, nous avons rédigé le support de l'activité et testé son accessibilité en suivant les recommandations A2RNE du Ministère (voir partie 1.3.2 du mémoire, MENJ, 2018). Pour vérifier la prise en compte des recommandations, nous avons utilisé le tableau mis à disposition (annexe 4) pour réaliser un diagnostic de nos supports de cours. Pour nous aider à rédiger nos supports nous avons utilisé *Word* et son assistant de vérification de l'accessibilité. Initialement, cela nous prend un peu plus de temps que d'habitude, mais on finit par acquérir de façon automatique les consignes et cela devient naturel. Pour aider d'autres enseignants à s'initier dans cette pratique, nous avons réalisé un document qui liste des conseils généraux (annexe 5).

#### 2.2.2. Adaptation du déroulement de l'action éducative dû à la Covid-19

<span id="page-19-0"></span>Les contraintes dues au confinement nous ont amenés à adapter le déroulement de notre action éducative. Nous avons modifié la 3e étape de façon à ce que l'activité de réalisation de la capsule vidéo avec *Adobe Spark* soit menée à distance en classe virtuelle. Nous en avons aussi profité pour adapter les questionnaires fournis aux élèves, afin d'inclure des questions sur l'utilisation du numérique dans cette période exceptionnelle d'enseignement à distance.

#### DEROULEMENT PENDANT CONFINEMENT

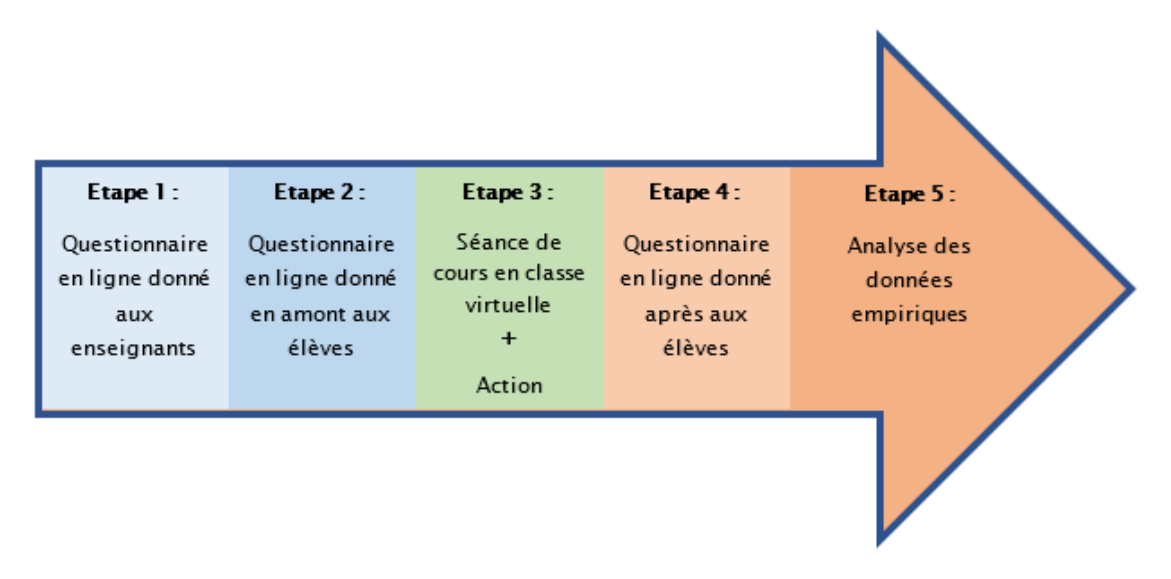

Pour faciliter la prise en main de l'application Adobe Spark, nous avons conçu un tutoriel envoyé à tous les élèves (annexe 6). Ce tutoriel prend en compte la grille récapitulative des recommandations A2RNE (annexe 4).

Le jour J, nous nous sommes connectés à la classe virtuelle proposée par le centre national d'enseignement à distance (CNED). L'enseignante a explicité certaines notions et donné les consignes de travail. Une démonstration du fonctionnement de l'application Adobe Spark a été faite en suivant le tutoriel. L'enseignante a demandé aux élèves de réaliser le compte rendu sous forme d'une capsule vidéo à l'aide de cette application. Un délai de deux semaines leur a été accordé pour la réalisation de ce travail. Nous n'avons pas pu les observer comme prévu initialement avec notre grille d'observation (annexe 3). En revanche, nous avons pu observer leur réactivité et remarquer ceux qui étaient impliqués en fonction de leur participation écrite et orale.

Les réponses des élèves aux questionnaires avant et après l'action éducative ont été analysées. Il s'agit de plusieurs études de cas car nous ne sommes pas en mesure d'observer la totalité des élèves. Les données empiriques recueillies dans les différents questionnaires sont essentiellement d'ordre qualitatif et non quantitatif, du fait que notre échantillon n'est pas représentatif. En effet, il ne prend en compte que 32 élèves d'une classe de première technologique et cela ne nous permet pas de généraliser les résultats à la population lycéenne. Cependant, les données à analyser sont précieuses pour essayer de comprendre les conséquences de l'usage du numérique dans l'enseignement.

D'ailleurs l'étude dirigée par Collin et son équipe (2015) utilise à la fois des méthodes qualitatives et quantitatives pour comprendre le rôle possible que

le numérique est susceptible de jouer dans l'intégration linguistique et scolaire d'un groupe d'élèves allophones. Dans cette étude, les données sont collectées à l'aide d'un laboratoire mobile composé d'ordinateurs portables équipés d'un logiciel de capture d'écran et d'un point d'accès wifi. Le but est de recueillir à la fois les pratiques annoncées par le biais de questionnaires en ligne et de pratiques réelles.

Les pratiques des élèves sont ainsi analysées au moyen du logiciel de capture vidéo d'écran, cela permet de savoir comment ils utilisent le numérique et quel niveau de compétences ils possèdent. L'avantage de cette méthode est qu'elle privilégie la perception des élèves plus que les usages contrairement à d'autres études. En outre, il est utile de connaître les usages numériques extrascolaires de chaque élève. Bien sûr, les compétences numériques doivent être également étudiées, à travers un parcours guidé. Celui-ci permet d'observer certaines compétences comme leur habileté à manipuler l'ordinateur, à naviguer sur internet et à rechercher des informations.

Miles et Huberman (2003, p. 27), à travers l'étude réalisée sur l'analyse qualitative nous affirment que "cette confiance en soi est renforcée par un ancrage de proximité, par le fait que les données ont été collectées dans le voisinage immédiat d'une situation spécifique, plutôt que par courrier ou par téléphone. L'accent est mis sur un cas spécifique, un phénomène précis et contextualisé. Les influences du contexte local ne sont pas ignorées, bien au contraire. Il est assurément possible de comprendre des questions latentes, sous-jacentes ou peu évidentes. Une autre caractéristique des données qualitatives est leur richesse et leur caractère englobant, avec un potentiel fort de décryptage de la complexité". Cependant, la flexibilité de la recherche qualitative renforce également la conviction des chercheurs que les gens nous permettent d'avoir une réelle compréhension de ce phénomène en nous permettant de relier ces significations au monde social environnant.

### <span id="page-21-0"></span>3. Les facteurs qui conditionnent la réussite de l'utilisation du numérique

L'analyse des résultats obtenus par l'analyse des réponses aux différents questionnaires proposés à l'équipe éducative et aux élèves est présentée ciaprès. Les questionnaires adressés aux élèves se composent de différentes parties de manière à prendre en compte leur ressenti face au numérique, leur motivation et l'utilisation qu'ils en font, la fréquence et les activités réalisées.

Seize élèves ont répondu au questionnaire en amont de l'action éducative et 9 au questionnaire en aval.

### 3.1. Les enseignants face au numérique

<span id="page-22-0"></span>Cinq professeurs ont répondu aux questions.

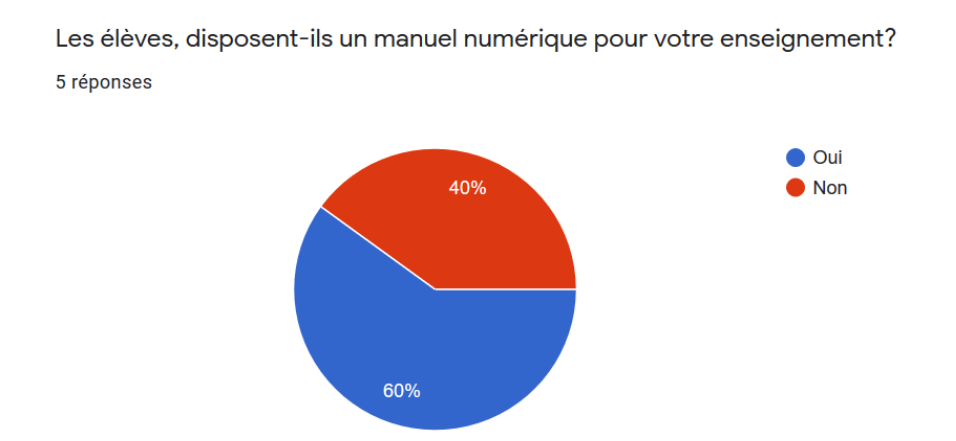

Pensez-vous utiliser la tablette numérique dans votre enseignement avec les 1ST2S1? 5 réponses

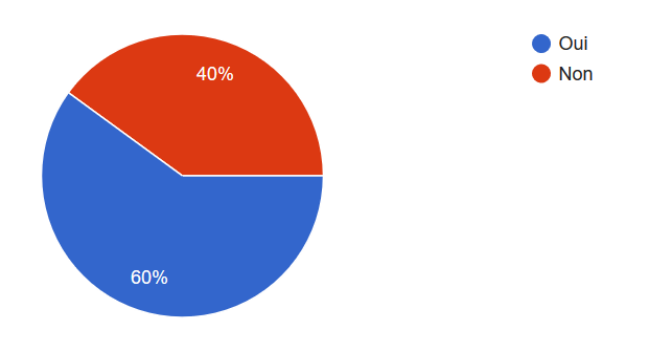

Avez-vous suivi une formation pour l'utilisation pédagogique de la tablette?

5 réponses

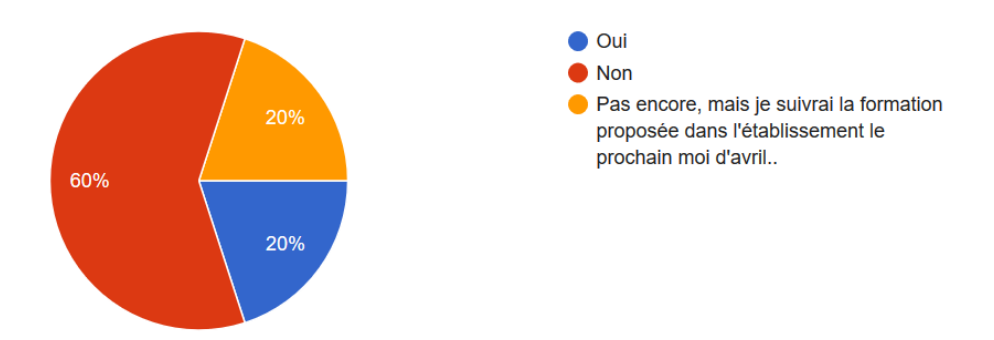

Page 22 sur 109

Les réponses nous montrent que :

- 1) Parmi les professeurs ne disposant pas de manuel numérique, 40 % pensent utiliser la tablette dans leurs enseignements (pour faire du traitement de texte, audio ou vidéo).
- 2) Deux enseignants sur cinq disent être informés du procédé pour rendre un support numérique accessible mais ils n'ont pas suivi de formation pédagogique pour l'utilisation de la tablette. Ils n'ont jamais utilisé la tablette et ils ne pensent pas le faire.
- 3) Deux enseignants sur trois de ceux qui veulent utiliser la tablette et qui l'ont déjà utilisée, trouvent très utile son utilisation en cours. D'ailleurs, l'un d'entre eux pense qu'un smartphone peut se substituer à la tablette, ce qui questionne sa pertinence.

A partir de ces résultats, nous constatons un climat instable pour mettre en place l'enseignement avec la tablette numérique. La plupart des enseignants n'ont pas suivi de formation pédagogique, 40 % disent savoir rendre un cours numérique accessible (cela est à vérifier) et 60 % trouvent intéressant l'utilisation de la tablette.

### 3.2. Le ressenti des élèves face au numérique

<span id="page-23-0"></span>En ce qui concerne le ressenti des élèves, il faut tout d'abord relever que 66,6 % des élèves éprouvent du stress face à la situation de confinement liée à la Covid-19. Nous constatons qu'une grande majorité des élèves, 43 %, étaient moyennement satisfaits de travailler avec une tablette lors des cours avant le confinement. Pendant le confinement, ils ne sont plus que le quart, à égalité avec les indifférents qui eux augmentent pendant le confinement. En revanche, un quart des élèves qui se montrait très satisfait par rapport à l'utilisation de la tablette maintient son ressenti. Nous pouvons noter qu'il n'y a aucun élève insatisfait de l'utilisation de la tablette après l'action éducative. Il est à souligner que trois-quarts des élèves préfèrent tout de même un support papier au support numérique.

Les élèves utilisaient la tablette, avant le confinement, à hauteur de 37,5 % pour le travail scolaire. Une petite partie, 12,5 %, l'utilise pour le service streaming vidéo et très peu pour les réseaux sociaux. Cela s'explique peutêtre par le fait qu'ils ne peuvent pas télécharger d'applications et qu'ils sont dotés de smartphones. Pendant le confinement, la tendance s'est inversée. Nous constatons une utilisation à 56,3 % pour le travail. L'utilisation pour les services streaming a chuté et pour les réseaux sociaux cela reste stable. Il est également intéressant de voir que plus de la moitié des élèves préfèrent être en classe qu'à la maison. Nous pouvons penser que cela peut alors impacter leur motivation et l'acquisition des apprentissages.

La partie "Hygiène de vie" du questionnaire nous a permis de prendre en compte des éléments importants qui peuvent avoir un impact majeur sur l'utilisation du numérique et ses retombées. Avant la situation exceptionnelle due à la Covid-19, 29,4 % des élèves passaient plus de 5 h sur les écrans par jour, alors que pendant la situation de confinement, ils étaient 76,5 %. Au niveau du contrôle parental, uniquement 17,6 % des élèves indiquent être surveillés par leurs parents. Quant au temps passé devant les écrans, nous pouvons penser qu'il n'y a apparemment pas de conséquences sur la durée de sommeil. En effet avant le confinement 76,5 % des élèves disent dormir entre 5 et 8 h par nuit et 23,5 % d'entre eux admettent dormir plus de 8 h ; en revanche aucun ne dort moins de 5 h. Pendant la période de confinement, ils sont 64.7 % à dormir plus de 8 h.

### 3.3. L'usage pédagogique du numérique

<span id="page-24-1"></span><span id="page-24-0"></span>3.3.1. L'usage pédagogique avant et pendant le confinement La partie "usage pédagogique avant confinement" du questionnaire nous a permis de connaître des éléments intéressants sur l'utilisation de tablettes et d'applications numériques dans l'acquisition de savoir. En effet, quand nous les interrogeons pour savoir s'ils considèrent que l'utilisation d'une application numérique les aide à mieux comprendre le contenu des cours, nous observons qu'avant le confinement, seulement un peu plus d'un tiers sont d'accord et 44,4 % d'entre eux sont indifférents avec 16,7 % qui ne sont pas d'accord. Cependant, nous remarquons que pendant le confinement une partie des élèves qui était indifférente est maintenant d'accord (38,9 % des élèves qui sont d'accord et 38,9 % des élèves sont indifférents) et aucune évolution sur les élèves qui ne sont pas d'accord (22,3 % avant et pendant) sur le même fait. Il faut noter que parmi les élèves tout à fait d'accord se trouve une élève allophone. Par contre, un des élèves ayant un PAP et l'élève présentant un possible trouble de dysorthographie sont indifférents.

Nous observons également qu'avant le confinement la part des élèves qui utilise la tablette pour préparer leurs devoirs reste très minoritaire puisque trois quarts des effectifs ne l'utilisent jamais. Pendant le confinement, nous observons une légère augmentation des élèves utilisant la tablette pour réaliser leurs devoirs. Nous constatons ainsi que le confinement a eu un faible impact sur leur habitude de réviser les notions de cours abordées en classe malgré la contrainte.

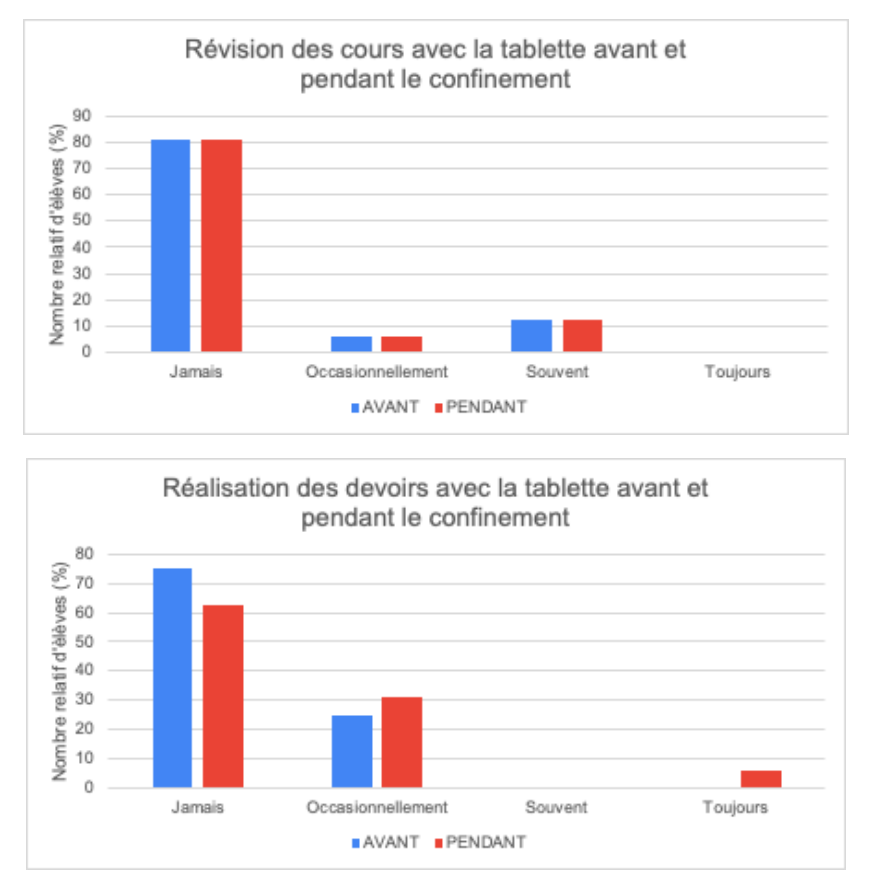

Par ailleurs, nous observons qu'avant et pendant le confinement, les élèves préfèrent d'autres outils numériques que la tablette (ordinateur et/ou le smartphone) pour suivre les classes virtuelles des différents enseignements et réaliser les devoirs à la maison. De plus, tous les élèves ayant répondu au questionnaire admettent avoir pourtant un ou plusieurs points d'accès à internet à leurs domiciles. Les configurations et les débits sont toutefois différents, car les réponses indiquent des inégalités avec des connexions de type variées, notamment avec du wifi, des box, des connexions mobiles, ou une association de modes de connexions, en 3 ou 4 G. Le temps passé sur les tablettes numériques n'est pas consacré au travail scolaire puisque 61,1 % des jeunes déclarent ne pas utiliser leur tablette numérique dans leurs différents enseignements mais la situation inédite facilite les changements puisque les élèves utilisent leurs tablettes dans davantage de matières. Uniquement un tiers des élèves utilisent la tablette dans les différents enseignements, principalement en BPH et en français, et en moindre mesure en langues vivantes, physique, mathématiques et méthodologie.

Sur le sentiment que les tablettes numériques seraient plus utiles dans la situation actuelle que nous vivons, les effets positifs restent encore mitigés.

La moitié des élèves admettent qu'il faudrait utiliser la tablette dans toutes les matières enseignées, alors que 22,2 % d'entre eux pensent qu'elles devraient être utilisées dans les matières scientifiques et de spécialité. A l'inverse, 11,1 % sont indécis quant à son utilisation et 5,5 % d'entre eux ne souhaitent son utilisation dans aucune matière. Un élève présentant un PAP ne semble pas avoir compris la question.

### 3.3.2. Le fonctionnement des tablettes

<span id="page-26-0"></span>Concernant l'aspect technique des tablettes, elles fonctionnent correctement pour 75 % des élèves ayant répondu au questionnaire. Les soucis techniques retrouvés par les élèves dont la tablette ne fonctionne pas sont les suivants : pour deux élèves la tablette ne s'allume plus, pour un autre élève la connexion wifi ne fonctionne pas, et pour le dernier il n'arrive pas à télécharger le manuel numérique et la tablette fonctionne lentement. Pour ce dernier, le souci doit être lié à l'application utilisée pour télécharger le manuel numérique.

Nous avons demandé aux élèves s'ils disposaient d'un outil numérique de secours au cas où la tablette ne fonctionnerait pas. La totalité des élèves ayant répondu possède un téléphone portable, 80 % possèdent aussi un ordinateur et presque 40 % une tablette différente de celle reçue par le Lycée (voir graphe ci-dessous).

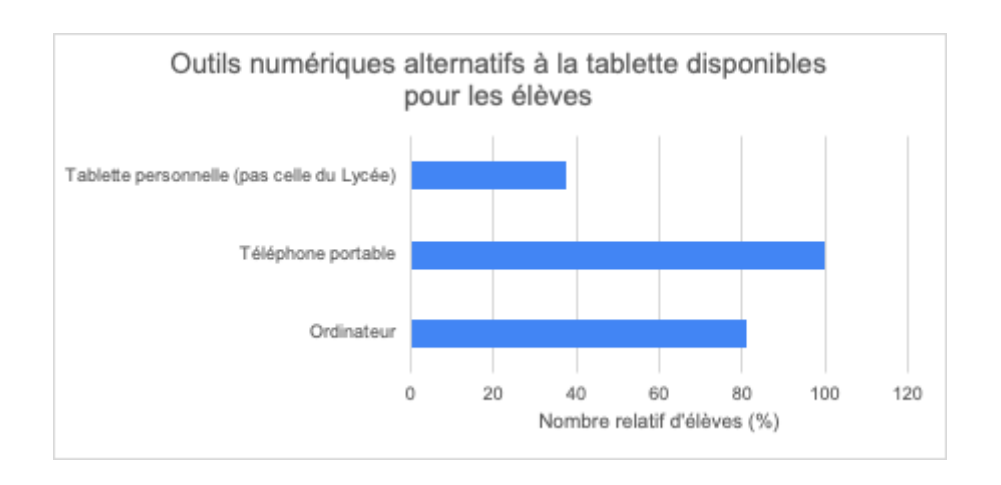

#### 3.3.3. Les classes virtuelles pendant le confinement dues à la Covid-19

<span id="page-26-1"></span>Le confinement provoque une situation inédite favorable à l'expérimentation de nouvelles pratiques et impose des changements immédiats. Les enseignants doivent adapter le contenu de leur enseignement et mettre en place de nouvelles méthodes de cours et d'encadrement à distance.

Les élèves ne sont pas habitués à ces nouvelles pratiques. Tous déclarent ne jamais avoir participé à des classes virtuelles avant le confinement. Dans l'ensemble, ils sont plus réceptifs aux adaptations et n'ont que peu d'appréhension. La moitié de l'effectif affirme ne pas être stressé du tout le jour de leur participation à la première classe virtuelle contre 11,1 % qui sont moyennement stressés et 33,3 % qui se disent un peu stressés. Le principal outil utilisé pour suivre les cours virtuels reste la tablette pour un peu plus de la moitié des participants, tandis que 22,2 % préfèrent utiliser des smartphones.

Néanmoins, des obstacles interfèrent négativement dans le processus d'enseignement même si certains jeunes sont très studieux et ne ratent jamais une séance. Des élèves n'ont pas pu suivre la classe virtuelle, dont 66,7 % en raison d'une absence de connexion ou d'une mauvaise connexion. D'autres, peu motivés, précisent qu'ils avaient autre chose à faire chez eux. Ces réponses reflètent l'inégalité entre les élèves qui ne bénéficient pas à leur domicile des mêmes conditions de travail en raison de leur contexte familial, social et économique et des disparités territoriales.

Le bilan est néanmoins plutôt positif puisque un peu plus de la moitié des élèves déclarent être très satisfaits de la continuité de l'enseignement dispensé par les classes virtuelles lors du confinement, alors qu'un tiers des élèves sont moyennement satisfaits et 11,1 % ne sont pas satisfaits du tout. Les élèves sont reconnaissants que les professeurs continuent de les suivre et qu'ils puissent ainsi avancer dans le programme scolaire et garder le rythme. Ils notent que les professeurs restent à leur écoute et cherchent à les motiver.

En revanche, certains déplorent de ne pas avoir des conditions de travail favorables. Ils ont du mal à travailler de façon autonome et regrettent le manque d'encadrement. La quantité de choses à retenir peut apparaître plus conséquente. En plus des problèmes de connexion que rencontrent un peu plus de la moitié des élèves, d'autres facteurs externes, comme la présence d'enfants aux domiciles, peuvent aussi interférer sur la qualité de l'enseignement et réduire l'implication des élèves.

### <span id="page-27-0"></span>3.4. Le retour des élèves sur la création de la capsule vidéo

<span id="page-27-1"></span>3.4.1. L'action éducative réalisée en classe virtuelle La classe virtuelle de la plateforme du CNED nous a permis de mettre en place l'activité technologique (AT) (annexe 7) pour laquelle les élèves devront faire un compte rendu numérique en utilisant l'application *Adobe Spark*. Dans ce cas, même si l'outil numérique représente un avantage pour surmonter la distance obligée par le confinement, il représente aussi une limite. Le manque de communication non verbale peut nuire au climat relationnel qui doit être instauré entre les élèves et l'enseignant.

Le déroulé de la séance a été présenté aux élèves : réalisation d'une évaluation formative via l'application *Kahoot* (30 minutes), réalisation de l'activité technologique (AT) sur l'identification des biomolécules (1 heure), présentation de l'application *Adobe Spark* grâce au tutoriel (30 minutes). Les consignes pour la réalisation du compte rendu sont indiquées sur le document élève (annexe 7).

Durant la première heure, un groupe d'élèves participe régulièrement, nous remarquons que certains élèves prennent la parole en activant leur microphone, d'autres comme les allophones, préfèrent réagir en écrivant sur le chat (annexe 8). Lors de la deuxième heure, l'application *Adobe Spark* a été présentée, ainsi que le tutoriel (annexe 6). Selon un sondage réalisé en classe virtuelle, six élèves ont réussi à créer un compte sur l'application, onze élèves n'ont pas réussi et 8 n'ont pas répondu. Cependant après la démonstration de l'application dans la classe virtuelle, les élèves disent avoir compris et que cela ne leur pose apparemment aucune difficulté particulière.

Lors de la réalisation de l'AT, la participation des élèves a diminué considérablement. Un certain relâchement a été perçu par les observateurs de la séance. De plus, certains élèves ont eu des problèmes techniques, ont perdu la connexion puis se sont reconnectés. Parmi ces élèves se trouvaient un élève ayant un trouble *dys* et une élève allophone. Certains élèves ayant perdu la connexion ne sont pas revenus dans la classe virtuelle. Ici aussi, le fait de ne pas pouvoir observer les élèves en présentiel et noter certaines attitudes, a joué en notre défaveur pour la phase d'observation. Nous pouvons uniquement poser des hypothèses:

- Relâchement normal de la concentration au fil de la séance.
- Démotivation de certains élèves qui ne comprennent peut-être pas (y compris les élèves ayant un trouble dys et allophones).
- Problèmes liés à la connexion internet.

#### 3.4.2. Un accompagnement personnalisé des élèves semble nécessaire pour la prise en main d'une nouvelle application numérique

<span id="page-28-0"></span>Page 28 sur 109 Uniquement 15 élèves parmi les 32 de la classe ont réalisé le compte rendu de l'AT. Nous observons que parmi les travaux rendus, la consigne d'utiliser l'application *Adobe Spark* a été suivie uniquement par la moitié des élèves (Voir tableau ci-dessous). En analysant les réponses du questionnaire en aval de l'action pédagogique (annexe 1), nous nous apercevons que très peu d'élèves ont réussi à s'approprier cette application. Même si un tutoriel (annexe 6) leur avait été fourni et une démonstration d'utilisation de l'application avait été réalisée en classe virtuelle, cela n'a pas été suffisant pour aider les élèves à prendre en main l'application.

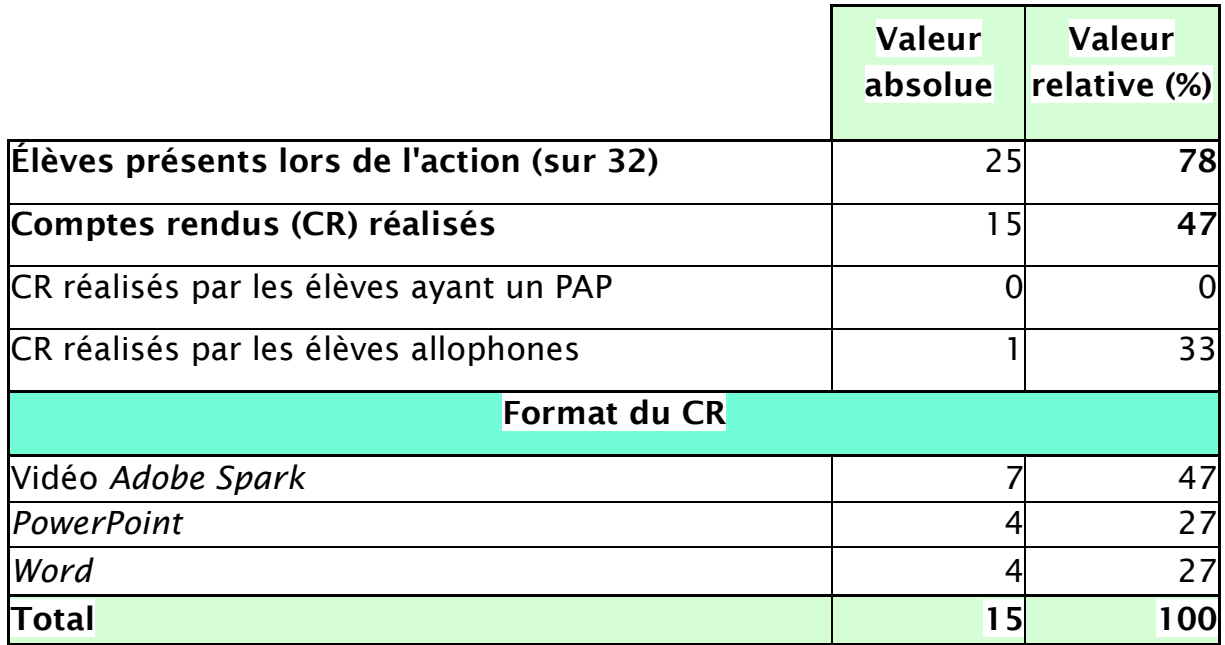

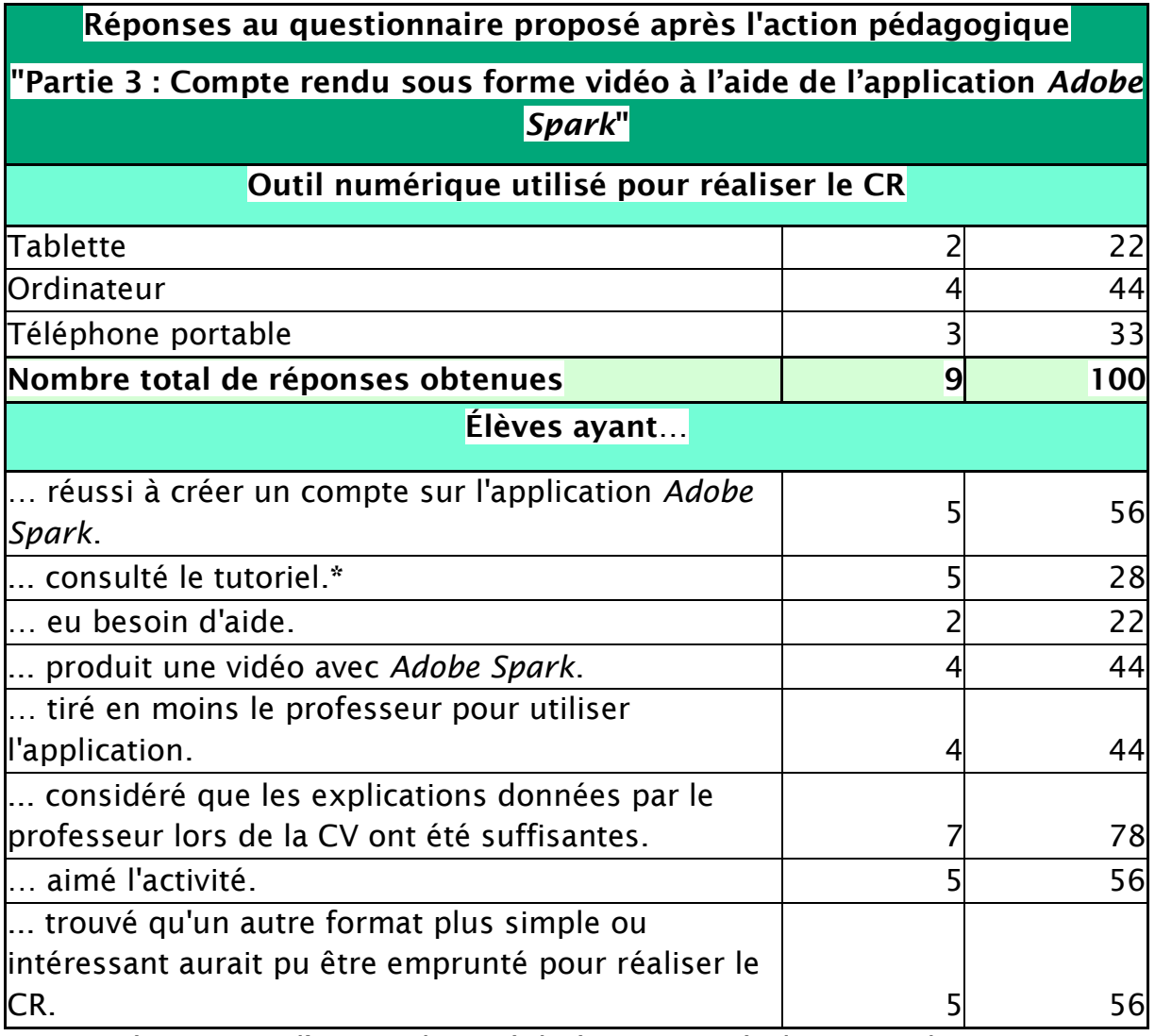

\* : Données issues d'un sondage réalisé en CV après le retour des CR.

Des 15 travaux reçus, uniquement 7 étaient des vidéos réalisées avec l'application proposée *Adobe Spark*. Le reste des élèves a choisi d'autres logiciels tels que l'éditeur de texte *Word* ou de présentation *PowerPoint*. Les raisons de ce choix sont indiquées dans le questionnaire (annexe 1). Certains élèves n'ont pas réussi à créer un compte sur *Adobe Spark*, soit parce qu'ils n'ont pas consulté le tutoriel proposé, soit parce qu'ils n'ont même pas essayé. Aucun des 3 élèves ayant un PAP lié à un trouble *dys* n'a produit de compte rendu et uniquement une des 3 élèves allophones l'a réalisé mais en utilisant l'éditeur de texte *Word*.

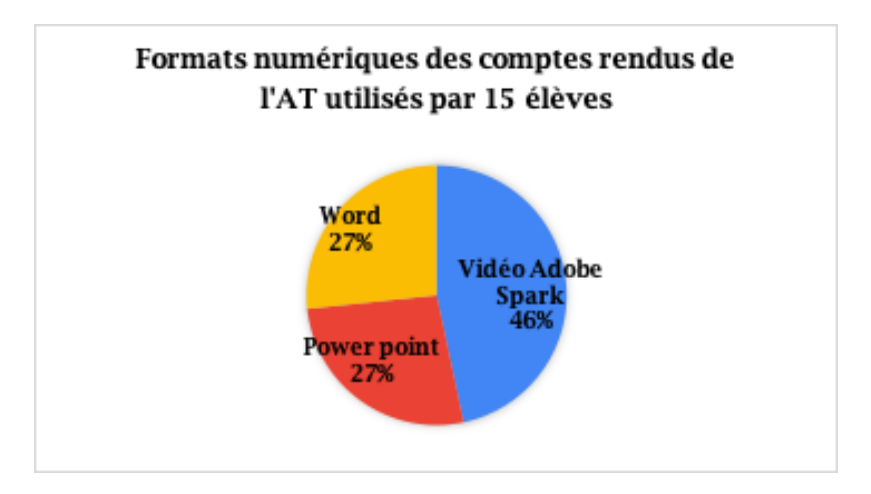

Plus de la moitié des élèves avouent avoir réussi à créer un compte dans l'application Adobe Spark. Cependant, à peine 44 % ont réussi à produire une vidéo. Pour essayer de comprendre les difficultés rencontrées par les élèves pour utiliser cette application, des questions par rapport à sa prise en main leur ont été posées. À peine 22 % des élèves affirment avoir eu besoin d'aide. Nous pourrions penser alors que l'application n'a pas été compliquée à prendre en main ou que le tutoriel et les explications données par l'enseignant en classe virtuelle ont été suffisants. Cependant, seulement 28 % des élèves admettent avoir consulté le tutoriel. D'un autre côté, 78 % des élèves considèrent que les explications données par l'enseignant étaient suffisantes mais 44 % regrettent l'absence de l'enseignant pour apprendre à utiliser l'application.

Plus de la moitié des élèves considèrent qu'une autre application plus simple aurait pu être utilisée pour réaliser le compte rendu de l'activité. Différentes justifications sont proposées : simplicité d'autres applications déjà connues, pas besoin de créer un compte. Il y en a plusieurs qui proposent même de réaliser des schémas. Il faut ajouter à cela que la motivation et l'implication des élèves étaient plus difficiles à gérer qu'habituellement.

## <span id="page-31-0"></span>Conclusion

En pleine transformation de l'École via le numérique, nous nous sommes questionnés sur l'utilité pédagogique de celui-ci dans le contexte des classes hétérogènes que l'on retrouve aujourd'hui. Nous avons mis en place une action éducative dans une classe hétérogène. Notre question principale était de savoir si le numérique permet aux enseignants de favoriser l'apprentissage des élèves avec une pédagogie différenciée.

Avant de mettre en place l'action éducative avec les élèves, nous avons questionné l'équipe pédagogique de cette classe afin de nous renseigner sur leur utilisation du numérique. Nous avons constaté qu'une grande majorité des enseignants utilisent le numérique en classe mais qu'ils n'ont pas reçu de formation spécifique pour faire un usage pédagogique des tablettes.

Nous avons choisi de faire réaliser aux élèves un compte rendu d'une activité technologique sous la forme d'une capsule vidéo, grâce à l'application *Adobe Spark*. Cette application nous permet de varier le support de travail et donne la possibilité d'insérer des images, des vidéos et la voix des apprenants. L'objectif était, ici, de rendre les élèves acteurs de leur formation, de façon à ce qu'ils puissent s'approprier les notions vues en cours et de faciliter l'accès aux apprentissages pour tous les élèves y compris ceux en situation de handicap ou avec des difficultés linguistiques.

Avant et après avoir réalisé l'action éducative, nous avons questionné les élèves afin de connaître leur ressenti face à l'utilisation du numérique et leurs habitudes face aux écrans. Nous avons aussi profité de la situation exceptionnelle de confinement pour demander leur avis sur les conditions de la continuité pédagogique. Nous constatons que les élèves se sont dans l'ensemble adaptés à l'utilisation de la tablette ou d'un autre outil numérique, ordinateur ou téléphone portable, bien qu'ils préfèrent les supports papiers et leur choix se porte sur la classe en présentiel plutôt que sur la classe virtuelle. Cependant, ils sont satisfaits de pouvoir poursuivre leur scolarité à travers le numérique afin de maintenir un lien social.

Il faut indiquer que notre action éducative a due être modifiée en raison du confinement lié à la Covid-19. L'accompagnement en distanciel proposé aux élèves a été de moins bonne qualité qu'un suivi en présentiel. En effet, nous remarquons que même si les élèves déclarent avoir compris les consignes du travail à réaliser, ils auraient souhaité avoir eu la présence de l'enseignant. Nous apprécions ainsi une des limites du numérique. Seulement la moitié des élèves a réalisé le compte rendu demandé et parmi ceux-ci à peine la moitié a utilisé l'application proposée. Nous nous posons la question sur ce manque d'investissement. Est-ce dû au confinement, au travail à distance ? Avons-nous été trop ambitieux et enthousiastes dans l'envie qu'auraient les élèves à exploiter une nouvelle méthode de travail ? Certains auraient-ils préféré plus d'accompagnement ? Certains disent avoir eu des difficultés pour utiliser l'application, d'autres affirment ne pas avoir essayé ou avoir préféré directement une autre application qu'ils connaissaient déjà comme Word ou PowerPoint. Le tutoriel ainsi qu'une démonstration de l'application ne semblent pas avoir aidé les élèves. Pour essayer de comprendre ce manque d'implication des élèves, nous pouvons tenir compte de différents éléments, comme leur faible participation en classe peut-être due à la lassitude créée par le confinement ou le stress que certains ressentent face au numérique. Nous avons rendu nos supports accessibles mais le fait d'avoir réalisé l'activité à distance avec un rendu de travail décalé, ne nous a pas permis de comprendre leurs difficultés.

Grâce à ce projet, nous avons pu mesurer l'importance du numérique et de ses enjeux. Les réponses au questionnaire reflète l'état d'esprit des élèves avant et pendant le confinement. Une situation inédite où le numérique s'est révélé être une aide indispensable pour tous les enseignants en permettant la mise en œuvre de la continuité pédagogique.

Conscients également des limites qu'elle présente, nous pouvons nous interroger à présent sur l'utilisation de la tablette et du numérique en présentiel. La seule digitalisation des supports pédagogiques ne suffit pas à changer l'intérêt et la motivation des élèves pour l'enseignement. Cela dépend de la façon dont l'enseignant l'utilise. En effet, le numérique doit être un support pour l'enseignant, sans être une entrave dans les interactions entre l'élève et le professeur qui sont essentielles dans l'acquisition des apprentissages.

Le travail scientifique est le fruit d'un travail de recherche et nous avons donc dû absolument nous mettre à la place des chercheurs. Il est vrai que les décisions et opinions individuelles et collectives interviennent à plusieurs étapes de ce travail. Cependant, tout cela s'articule sur les questionnements de départ qui font l'objet de notre mémoire. En fait, le mémoire doit apporter quelque chose de nouveau pour la discipline scientifique de l'enseignement sur laquelle se base notre formation en tant que chercheurs.

Ce mémoire nous a permis de faire connaissance même en étant professeurs de différentes disciplines, de nous construire en tant que professeurs, d'apporter ce qu'on a abouti à la communauté enseignante, de se retrouver même en étant confinés. Nous avons construit un lien fort avec notre directeur Gilberto Ramos qui était toujours là pour nous quand nous étions bloqués et nous motiver quand il le fallait, nous le remercions. Merci également à Michaël Huchette et Maryvonne Dussaux pour les ateliers de méthodologie, et pour nous avoir guidés tout au long de l'année. Enfin, nous tenons à remercier l'Inspé de Saint Denis pour nous avoir donné l'opportunité de travailler ensemble et de rendre aujourd'hui ce mémoire.

## <span id="page-34-0"></span>Références bibliographiques

Amadieu, F. (2017). Comment concevoir des outils numériques pour des élèves aux stratégies d'apprentissage différentes ? Note incluse dans le rapport du Cnesco de la *Conférence de consensus : Différenciation pédagogique. Comment adapter l'enseignement pour la réussite de tous les élèves*. En ligne, [http://www.cnesco.fr/wp-](http://www.cnesco.fr/wp-content/uploads/2017/03/170313_10_Amadieu.pdf)

[content/uploads/2017/03/170313\\_10\\_Amadieu.pdf,](http://www.cnesco.fr/wp-content/uploads/2017/03/170313_10_Amadieu.pdf) consulté le 14 mai 2020.

Boissière, J., Fau, S. & Francesc, P. (2013). *Le numérique, une chance pour l'école*. Paris : Armand Colin.

Conseil National d'Évaluation du Système Scolaire, Cnesco (2017). Conférence de consensus : Différenciation pédagogique. Comment adapter l'enseignement pour la réussite de tous les élèves ? Dans Cnesco. *Dossier de synthèse. Remise des recommandations du jury.* (p. 5-34). En ligne, [http://www.cnesco.fr/wp-](http://www.cnesco.fr/wp-content/uploads/2017/04/Differenciation_dossier_synthese.pdf)

[content/uploads/2017/04/Differenciation\\_dossier\\_synthese.pdf,](http://www.cnesco.fr/wp-content/uploads/2017/04/Differenciation_dossier_synthese.pdf) consulté le 14 mai 2020.

Cristol, D. (2018). Les enjeux du numérique à l'école. Dans D. Cristol (dir.) *Oser les pédagogies numériques à l'école. Enjeux et exemples pratiques* (1<sup>e</sup>éd., p. 13-34). Paris, France : ESF Sciences humaines, Cognitia SAS.

Collin, S., Saffari, H. et Kamta, J. (2015). Les usages numériques éducatifs des élèves allophones issus de l'immigration récente : une étude exploratoire. *Revue Canadienne de l'Apprentissage et de la Technologie, 41(1),* 1-16.

Dominé, G. (2017). *Les TICE\* en classe, mode d'emploi*. Les CRAP-Cahiers pédagogiques partenaires de l'ESF

Jarraud, F. (2014). *Un décret limite fortement le redoublement*. En ligne, [http://www.cafepedagogique.net/lexpresso/Pages/2014/11/20112014Articl](http://www.cafepedagogique.net/lexpresso/Pages/2014/11/20112014Article635520675452442189.aspx) [e635520675452442189.aspx,](http://www.cafepedagogique.net/lexpresso/Pages/2014/11/20112014Article635520675452442189.aspx) consulté le 14 mai 2020.

Le portail de la transformation de l'action publique. (2019). *Action publique 2022*. En ligne, [https://www.modernisation.gouv.fr/laction-publique-se](https://www.modernisation.gouv.fr/laction-publique-se-transforme/avec-les-administrations-et-les-operateurs-publics/action-publique-2022)[transforme/avec-les-administrations-et-les-operateurs-publics/action](https://www.modernisation.gouv.fr/laction-publique-se-transforme/avec-les-administrations-et-les-operateurs-publics/action-publique-2022)[publique-2022,](https://www.modernisation.gouv.fr/laction-publique-se-transforme/avec-les-administrations-et-les-operateurs-publics/action-publique-2022) consulté le 19 mai 2020.

Meirieu, P. (2017). Être enseignant aujourd'hui. Dans A. Bentolila (dir.), *L'essentiel de la pédagogie* (pp. 9-32). Paris : Nathan.

[https://www.meirieu.com/ARTICLES/ETRE\\_ENSEIGNANT\\_AUJOURD4HUI.pdf](https://www.meirieu.com/ARTICLES/ETRE_ENSEIGNANT_AUJOURD4HUI.pdf)

Miles, M. & Huberman, M. (2013). *Analyse des données qualitatives*. 2e édition. De Boeck Université.

Ministère de l'Éducation nationale (2013). Loi n° 2013-595 du 8 juillet 2013 d'orientation et de programmation pour la refondation de l'école de la République | Legifrance. Consulté le 20 mai 2020, à l'adresse [https://www.legifrance.gouv.fr/affichTexte.do?cidTexte=JORFTEXT00002767](https://www.legifrance.gouv.fr/affichTexte.do?cidTexte=JORFTEXT000027677984) [7984](https://www.legifrance.gouv.fr/affichTexte.do?cidTexte=JORFTEXT000027677984)

Ministère de l'Éducation nationale et de la Jeunesse. (2019). *Le socle commun et l'évaluation des acquis*. En ligne,

[https://eduscol.education.fr/cid86943/le-socle-commun.html,](https://eduscol.education.fr/cid86943/le-socle-commun.html) consulté le 19 mai 2020.

Ministère de l'Éducation nationale et de la Jeunesse (2019). *Programmes et ressources en sciences numériques et technologie*. En ligne, [https://eduscol.education.fr/cid143713/snt-bac-2021.html,](https://eduscol.education.fr/cid143713/snt-bac-2021.html) consulté le 19 mai 2020.

Ministère de l'Éducation nationale et de la Jeunesse (2019). *Programmes et ressources en numérique et sciences informatiques*. En ligne, [https://eduscol.education.fr/cid144156/nsi-bac-2021.html,](https://eduscol.education.fr/cid144156/nsi-bac-2021.html) consulté le 19 mai 2020.

Ministère de l'Éducation nationale et de la Jeunesse. (2019). *Le référentiel de compétences des métiers du professorat et de l'éducation*. En ligne, [https://www.education.gouv.fr/le-referentiel-de-competences-des-metiers-du](https://www.education.gouv.fr/le-referentiel-de-competences-des-metiers-du-professorat-et-de-l-education-5753)[professorat-et-de-l-education-5753,](https://www.education.gouv.fr/le-referentiel-de-competences-des-metiers-du-professorat-et-de-l-education-5753) consulté le 19 mai 2020.

Ministère de l'Éducation nationale et de la Jeunesse. (2019). *Le parcours citoyen*. En ligne, [https://www.education.gouv.fr/le-parcours-citoyen-5993,](https://www.education.gouv.fr/le-parcours-citoyen-5993) consulté le 19 mai 2020.

Ministère de l'Éducation nationale et de la Jeunesse. (2019). *L'utilisation du numérique à l'École*. En ligne, [https://www.education.gouv.fr/l-utilisation-du](https://www.education.gouv.fr/l-utilisation-du-numerique-l-ecole-12074)[numerique-l-ecole-12074,](https://www.education.gouv.fr/l-utilisation-du-numerique-l-ecole-12074) consulté le 15 mai 2020.

Ministère de l'Éducation nationale et de la Jeunesse. (2018). *Le numérique au service de l'École de confiance*. En ligne,

[http://cache.media.education.gouv.fr/file/08\\_-\\_Aout/36/1/DP-](http://cache.media.education.gouv.fr/file/08_-_Aout/36/1/DP-LUDOVIA_987361.pdf)[LUDOVIA\\_987361.pdf](http://cache.media.education.gouv.fr/file/08_-_Aout/36/1/DP-LUDOVIA_987361.pdf) ou [https://www.education.gouv.fr/le-numerique-au](https://www.education.gouv.fr/le-numerique-au-service-de-l-ecole-de-la-confiance-3212)[service-de-l-ecole-de-la-confiance-3212,](https://www.education.gouv.fr/le-numerique-au-service-de-l-ecole-de-la-confiance-3212) consulté le 15 mai 2020.

Ministère de l'Éducation nationale et de la Jeunesse (2018). *Accessibilité & Adaptabilité des Ressources Numériques pour l'École (A2RNE)*  **Recommandations.** En En ligne,
[https://cache.media.eduscol.education.fr/file/Numerique/76/7/a2rne\\_recom](https://cache.media.eduscol.education.fr/file/Numerique/76/7/a2rne_recommandations_2018_V2-12_1029767.pdf) [mandations\\_2018\\_V2-12\\_1029767.pdf,](https://cache.media.eduscol.education.fr/file/Numerique/76/7/a2rne_recommandations_2018_V2-12_1029767.pdf) consulté le 12 décembre 2019.

OCDE (2015). *Connectés pour apprendre : les élèves et les nouvelles technologies, principaux résultats. PISA.* OCDE

Région Île-de-France (2019). *Manuels scolaires des lycéens : gratuité pour tous et virage numérique*. En ligne, [https://www.iledefrance.fr/manuels-scolaires](https://www.iledefrance.fr/manuels-scolaires-des-lyceens-gratuite-pour-tous-et-virage-numerique)[des-lyceens-gratuite-pour-tous-et-virage-numerique,](https://www.iledefrance.fr/manuels-scolaires-des-lyceens-gratuite-pour-tous-et-virage-numerique) consulté le 19 mai 2020.

Romero M., Lille B. et Patiño A. (2017). *Usages créatifs du numérique – pour l'apprentissage au XXIe siècle.* Québec : Presses de l'Université du Québec.

Van Maanen, J. (1977). *Organizational careers : Some new perspectives*. New York : John Wiley.

# Annexes

# Annexe 1. Questionnaire distribué à l'équipe pédagogique de la classe concernée

- 1. Les élèves disposent-ils d'un manuel numérique pour votre enseignement? Oui/ Non
- 2. Pensez-vous utiliser la tablette numérique dans votre enseignement avec les 1ST2S1? Oui/ Non
- 3. Si oui, quelles applications pensez-vous utiliser?
- 4. Êtes-vous informés sur comment rendre accessible un cours de façon numérique?
- 5. Avez-vous suivi une formation pour l'utilisation pédagogique de la tablette? Oui/ Non/ Pas encore, mais je suivrai la formation proposée dans l'établissement le prochain mois d'avril.
- 6. Avez- vous déjà utilisé la tablette avec vos élèves? Oui/Non
- 7. Si oui, dans quel contexte (évaluation diagnostique, formative, ou sommative, entraînement, réalisation de recherches, préparation d'une présentation...) ?
- 8. Cela vous a semblé utile? Les élèves ont-ils apprécié?

# Annexe 2. Questionnaires distribués aux élèves en amont et en aval de l'action éducative

Ces questionnaires ont été proposés aux élèves sous forme de questionnaire en ligne grâce à l'outil *Google Form.*

# Questionnaire en amont de l'action éducative

# Partie 1 : Ressenti de l'élève par rapport à la tablette numérique reçue de la région Île-de-France

- 1. Étiez-vous satisfait de travailler avec une tablette lors des cours avant la situation de confinement exceptionnel due au COVID-19 ?
	- Très satisfait
	- Movennement satisfait
	- Pas du tout satisfait
	- Indifférent
- 2. Êtes-vous satisfait de travailler avec une tablette lors des cours pendant la situation de confinement exceptionnel due au COVID-19 ?
	- Très satisfait
	- Moyennement satisfait
	- Pas du tout satisfait
	- Indifférent
- 3. Vous sentiez-vous stressé de travailler vos cours avec la tablette depuis la maison avant la situation de confinement exceptionnel due au COVID-19 ?
	- Très stressé
	- Moyennement stressé
	- Peu stressé
	- Pas du tout stressé
- 4. Vous sentez-vous stressés de travailler vos cours avec la tablette depuis la maison pendant la situation de confinement exceptionnel due au COVID-19 ?
	- Très stressé
	- Moyennement stressé
	- Peu stressé
	- Pas du tout stressé
- 5. Quel est votre support de travail préféré ?
	- Support papier
	- Support numérique
- 6. Quelle utilisation faisiez-vous de la tablette en dehors du temps scolaire avant la situation de confinement exceptionnel due au COVID-19 ? Sélectionner la ou les bonnes réponses.
- Travail
- Jeux
- Service streaming vidéo (Amazon prime, Netflix, OCS…)
- Réseaux sociaux
- Autre : préciser
- 7. Quelle utilisation faites-vous de la tablette en dehors du temps scolaire pendant la situation de confinement exceptionnel due au COVID-19 ? Sélectionner la ou les bonnes réponses.
	- Travail
	- Jeux
	- Service streaming vidéo (Amazon prime, Netflix, OCS…)
	- Réseaux sociaux
	- Autre : préciser

# Partie 2 : Aspects techniques de la tablette numérique

- 8. Votre tablette fonctionne-t-elle correctement?
	- Oui
	- Non. Indiquez quel problème vous avez rencontré \_\_\_\_\_\_
- 9. Dans le cas où elle ne fonctionne pas, est-ce que vous avez accès à un autre outil numérique?
	- Ordinateur
	- Téléphone portable
	- Tablette personnelle (pas celle du Lycée)

# Partie 3 : Usage pédagogique de la tablette numérique avant la situation de confinement exceptionnel due au COVID-19

10.Utilisiez-vous votre tablette numérique dans vos différents enseignements ?

- Oui, indiquez dans lesquels ? \_\_\_\_\_\_\_\_
- Non
- 11.Pensez-vous que l'utilisation d'une application numérique (telle que le pad, document Word édité en ligne par exemple) vous aidait à mieux comprendre le contenu des cours ?
	- Tout à fait d'accord
	- D'accord
	- Indifférent
	- Pas d'accord
	- Pas du tout d'accord
- 12.Aviez-vous l'habitude de réviser vos cours avec la tablette ?
	- Toujours
- Souvent
- Occasionnellement
- Jamais

13.Aviez-vous l'habitude de réaliser vos devoirs avec la tablette ?

- Toujours
- Souvent
- Occasionnellement
- Jamais

# Partie 4 : Usage pédagogique pendant la situation de confinement exceptionnel due au COVID-19

14.Avez-vous accès à une connexion internet chez vous?

Oui/ Non

Si oui, indiquez laquelle (Box-wifi ou connexion mobile 3G/4G)

- 15.Utilisez-vous votre tablette numérique dans vos différents enseignements ? -Oui, indiquez dans lesquels ? \_\_\_\_\_\_\_\_ -Non
- 16.Pensez-vous que l'utilisation d'une application numérique (telle que le pad, document Word édité en ligne par exemple) peut vous aider à mieux comprendre le contenu des cours ?
	- Tout à fait d'accord
	- D'accord
	- Indifférent
	- Pas d'accord
	- Pas du tout d'accord
- 17.Dans quels enseignements pensez-vous que l'outil numérique est plus utile dans cette situation de confinement pour assurer la continuité pédagogique ?

18.Avez-vous l'habitude de réviser vos cours avec la tablette ?

- Toujours
- **Souvent**
- Occasionnellement
- Jamais

19.Avez-vous l'habitude de réaliser vos devoirs avec la tablette ?

- **Toujours**
- Souvent
- Occasionnellement
- Jamais

## Partie 5 : Hygiène de vie

20.Combien de temps passiez-vous devant les écrans (tablette, téléphone portable, ordinateur) par jour avant la situation de confinement exceptionnel due au COVID-19 ?

- Moins de 2 heures - Entre 2 et 5 heures - Plus de 5 heures

- 21.Combien de temps passez-vous devant les écrans (tablette, téléphone portable, ordinateur) par jour pendant la situation de confinement exceptionnel due au COVID-19 ?
	- Moins de 2 heures Entre 2 et 5 heures Plus de 5 heures
- 22.Est-ce que vos tuteurs/parents contrôlent le temps que vous passez devant les écrans ?
	- Oui
	- Non
- 23.Combien de temps dormiez-vous en moyenne chaque nuit durant la semaine avant la situation de confinement exceptionnel due au COVID-19 ? - Moins de 5 heures - Entre 5 et 8 heures - Plus de 8 heures
- 24.Combien de temps dormez-vous en moyenne chaque nuit durant la semaine pendant la situation de confinement exceptionnel due au COVID-19 ? - Moins de 5 heures - Entre 5 et 8 heures - Plus de 8 heures

### Questionnaire réalisé en aval de l'action éducative Partie 1 : Ressenti de l'élève

- 1. Etes-vous stressé par le contexte actuel: confinement dû au COVID-19 ?
	- Très stressé
	- Moyennement stressé
	- Peu stressé
	- Pas du tout stressé
- 2. Pensez-vous qu'il est plus intéressant d'être en classe ou chez vous ?
	- Réponse courte
- 3. Êtes-vous satisfait de travailler avec un outil numérique (tablette, ordinateur, téléphone portable) lors des cours ?
	- Très satisfait
	- Moyennement satisfait
	- Pas du tout satisfait
	- Indifférent

# Partie 2 : Classes virtuelles pendant le confinement dû au COVID-19

- 4. Aviez-vous déjà réalisé des classes virtuelles avant la situation de confinement ?
	- Oui
	- Non
- 5. Vous sentez-vous stressé de participer à une classe virtuelle ?
	- Très stressé
	- Moyennement stressé
	- Peu stressé
	- Pas du tout stressé
- 6. Quel outil utilisez-vous pour suivre la classe virtuelle ?
	- Ordinateur
	- Tablette
	- Téléphone portable
- 7. Dans le cas où vous n'avez pas pu suivre les classes virtuelles, cela est dû à :
	- Mauvaise ou nulle connexion internet
	- Manque d'outil numérique (téléphone, tablette ou ordinateur)
	- J'ai simplement oublié
	- Je n'arrive pas à me connecter à la classe virtuelle
	- Autre...
- 8. Êtes-vous satisfait de la continuité pédagogique assurée par les classes virtuelles lors du confinement ?
	- Très satisfait
	- Moyennement satisfait
	- Pas du tout satisfait
	- Indifférent
- 9. Indiquez brièvement la ou les raisons de votre satisfaction ou insatisfaction par rapport à la continuité pédagogique assurée par les classes virtuelles.

# Partie 3 : Compte rendu sous forme vidéo à l'aide de l'application *Adobe Spark*

10.Avez-vous réussi à créer un compte sur l'application *Adobe Spark* ?

- Oui
- Non. Si non, pour quelle raison ?
- 11.Quel outil avez-vous utilisé pour vous servir de l'application *Adobe Spark* ?
	- Tablette
- Ordinateur
- Téléphone portable
- 12.Avez-vous eu besoin d'aide ?
	- Non
	- Oui. Si oui, pour quelle raison :
- Utilisation de la tablette
- Création d'un compte sur *Adobe Spark*
- Utilisation de l'application *Adobe Spark*
- Incompréhension de l'activité à réaliser
- Autre :  $\frac{1}{2}$
- 13.Avez-vous réussi à produire une vidéo avec *Adobe Spark* ?

- Oui

- Non. Si non, indiquez les raisons:
	- Je n'ai pas réussi à utiliser l'application *Adobe Spark*
	- Incompréhension de l'activité à réaliser
	- Consignes de la réalisation de la vidéo non précisés
	- Manque de temps pour réaliser l'activité
	- $-$  Autre :  $-$
- 14.La présence de votre professeur vous a-t-elle manqué pour utiliser cette application ?
	- Oui
	- Non
- 15.Les explications données par le professeur dans la classe virtuelle sont-elles suffisantes ?
	- Oui
	- Non
- 16.Avez-vous eu besoin de l'aide d'un proche pour réaliser l'activité ?
	- Non
	- Oui. Si oui, indiquez qui vous a aidé:
		- Parents
		- Frères et/ou soeurs
		- Camarades de classe
		- Un professeur
- 17.Avez-vous aimé cette activité ? Et expliquez pourquoi.
	- Oui
	- Non
- 18.Pensez vous qu'il serait plus simple et intéressant de faire le compte rendu de l'activité d'une autre façon ? Si oui, expliquez comment.
	- Réponse courte.
- 19.Expliquez brièvement quels sont selon vous les avantages et les inconvénients de l'utilisation des ressources numériques pour apprendre et/ou comprendre.
	- Réponse courte.

# Annexe 3. Grille d'observation des élèves pendant l'action éducative

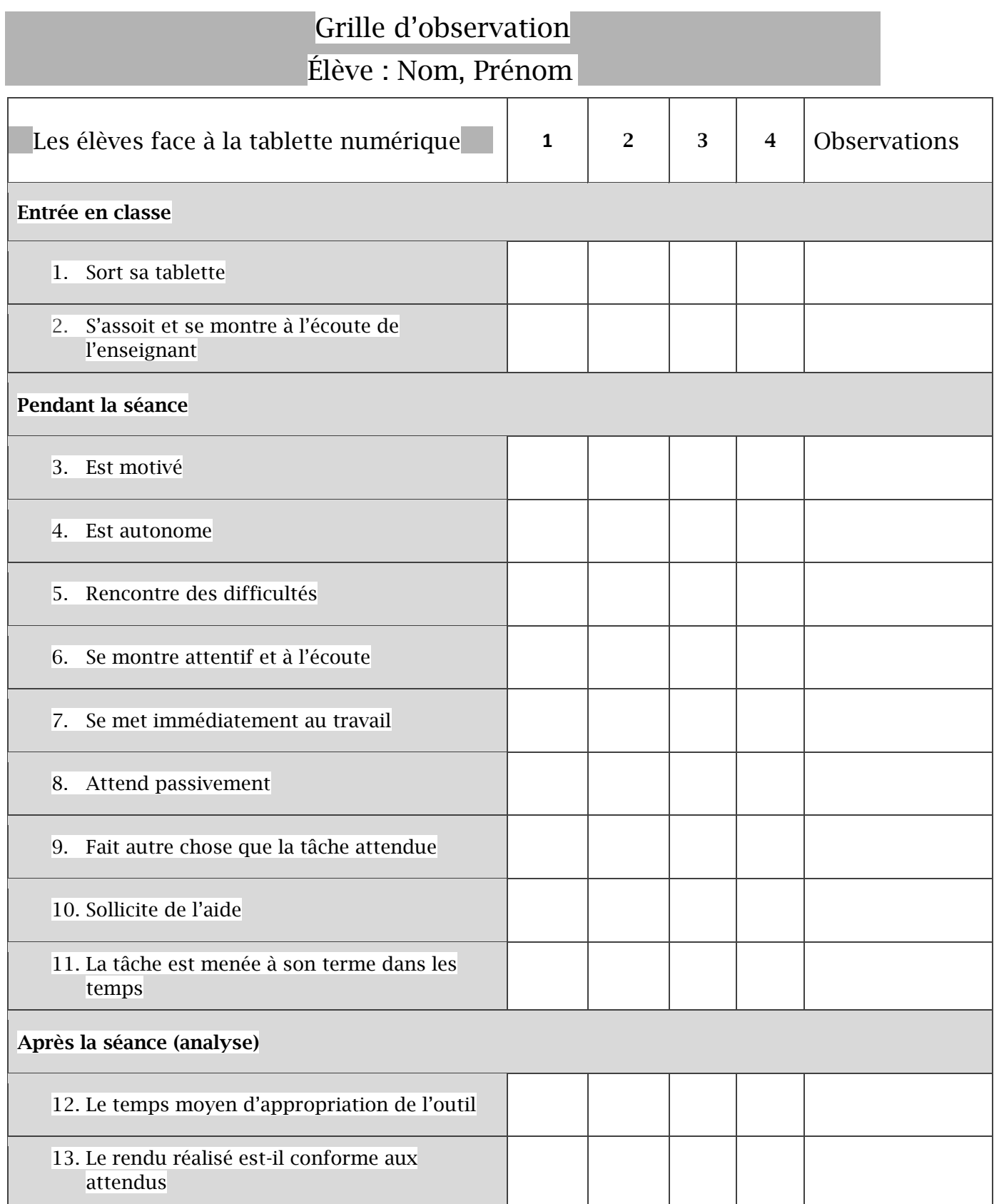

1 : Très bien 2 : Bien 3 : Insuffisant 4 : Très insuffisant

# Annexe 4. Recommandations aux créateurs de ressources numériques

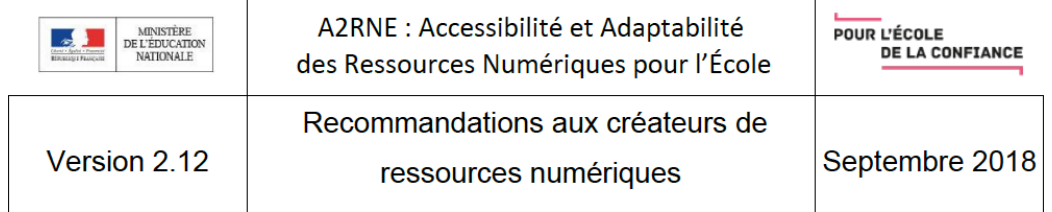

### 6.2. Annexe 2 : Récapitulatif des recommandations : A2RNE

Les tableaux suivants rappellent les recommandations proposées au chapitre 3. Ils peuvent être utilisés pour établir un diagnostic rapide de la prise en compte de ces recommandations dans l'élaboration de la ressource numérique. (BP = Bonnes Pratiques).

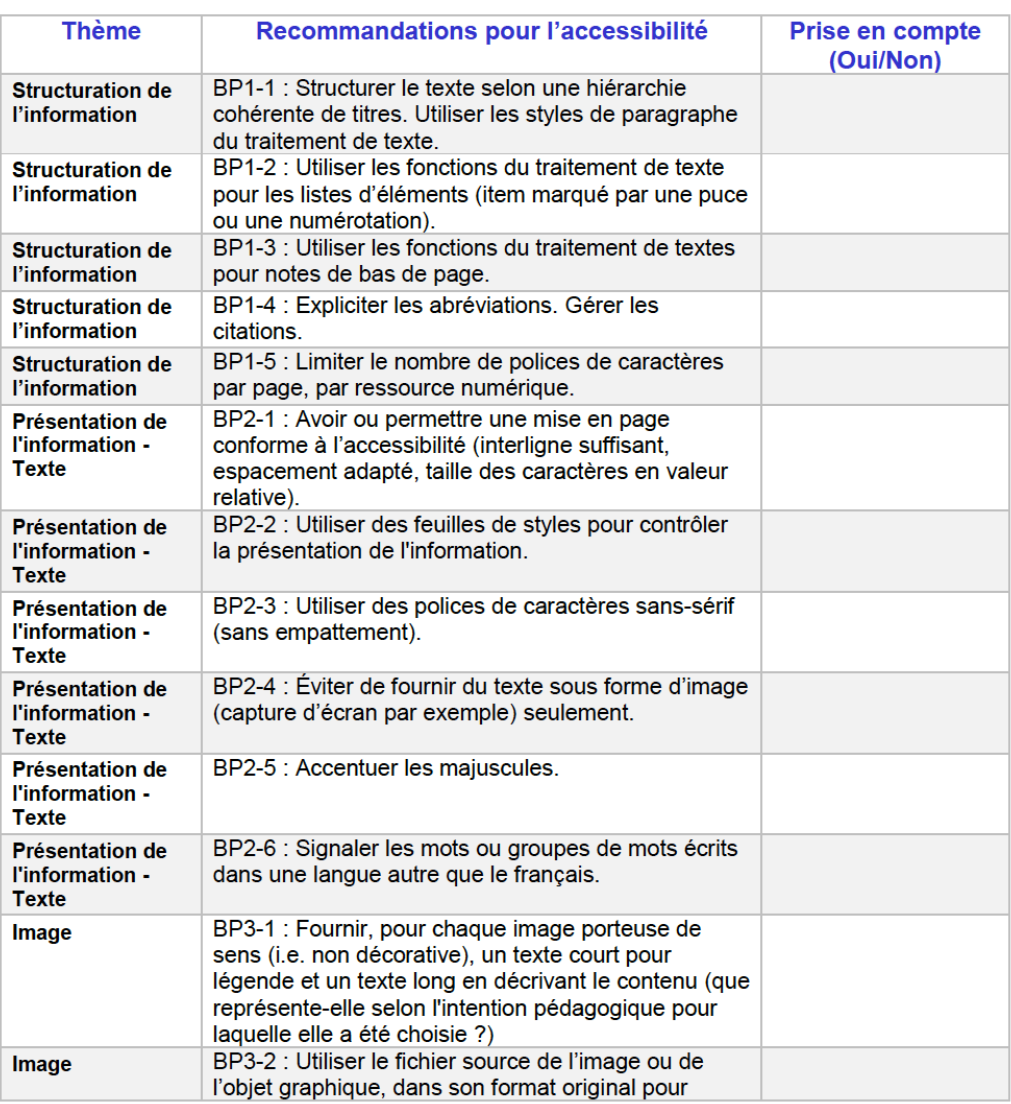

A2RNE : Accessibilité et Adaptabilité des Ressources Numériques pour l'École

Page 58 / 93

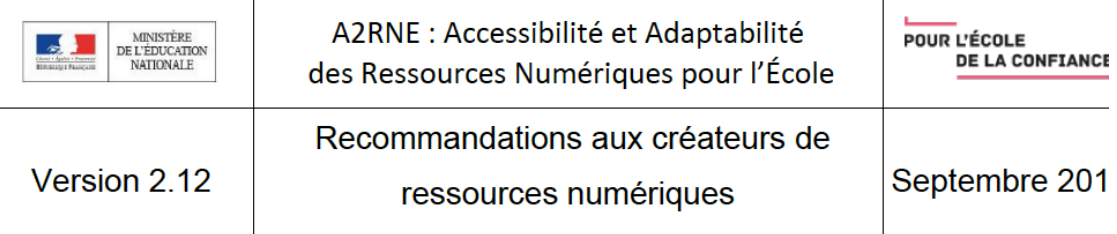

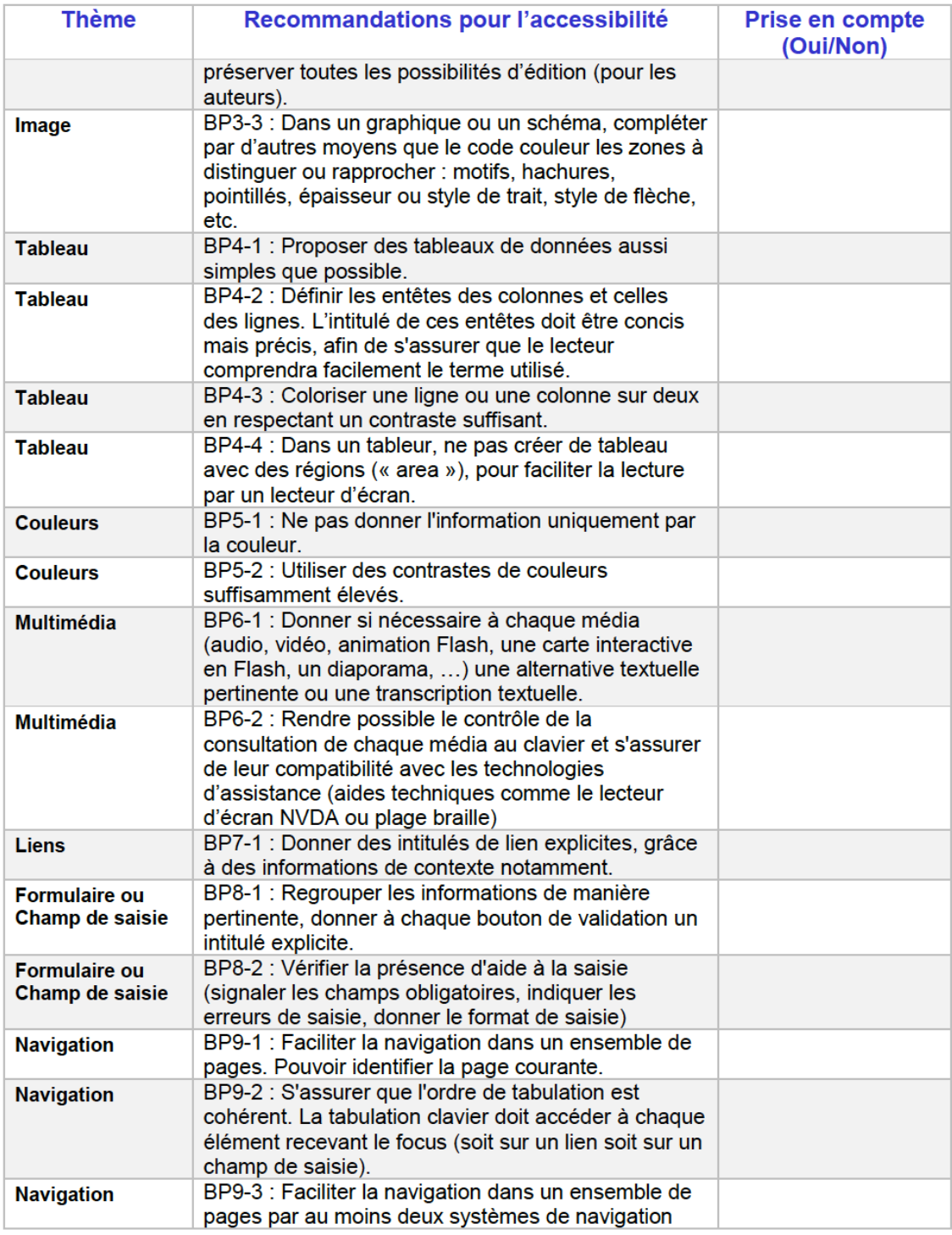

A2RNE : Accessibilité et Adaptabilité des Ressources Numériques pour l'École

Page 59 / 93

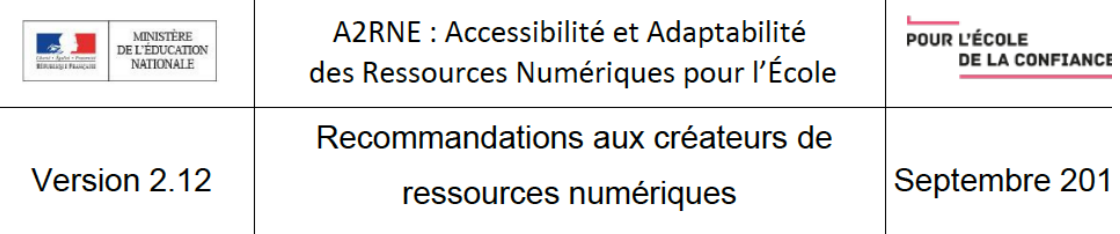

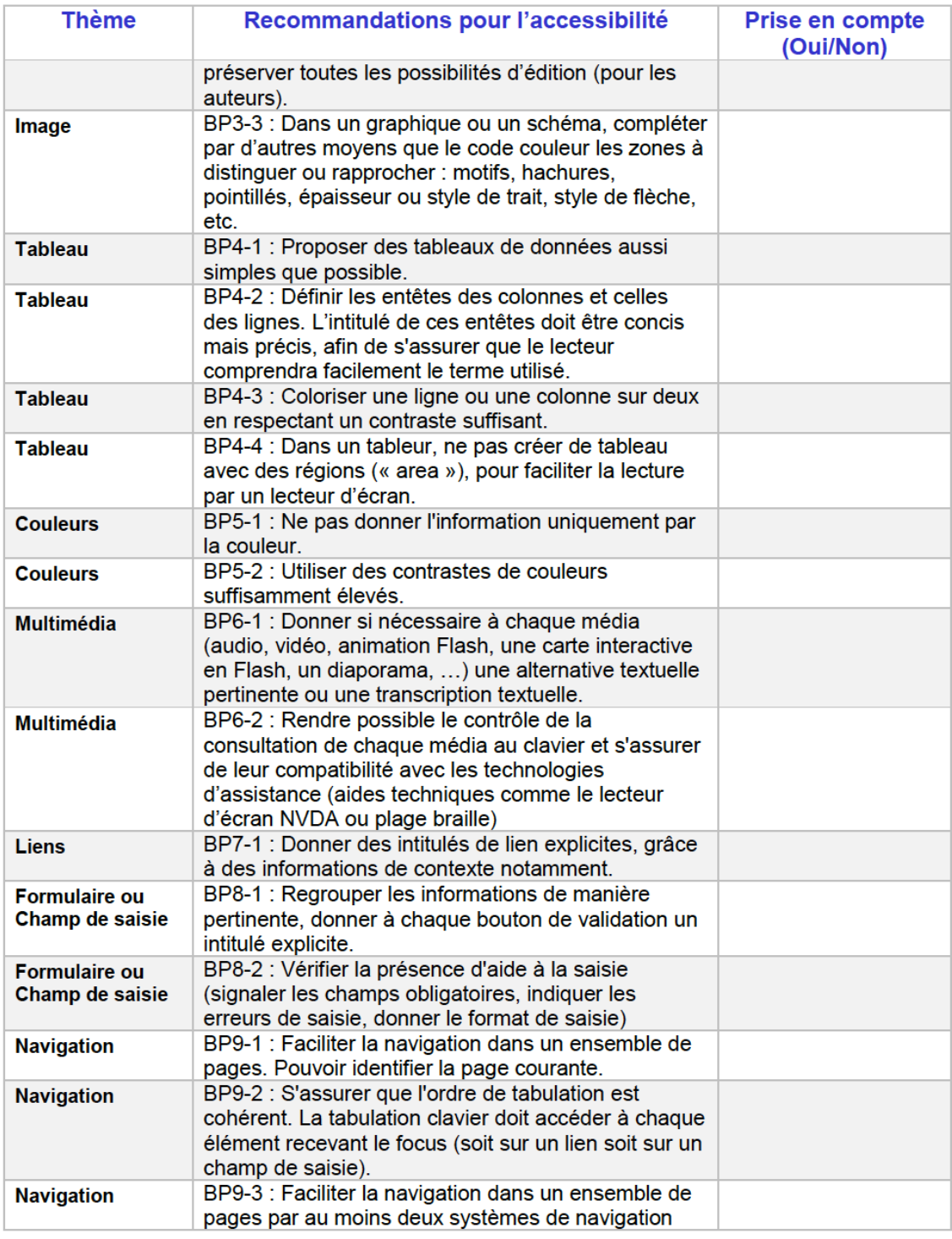

A2RNE : Accessibilité et Adaptabilité des Ressources Numériques pour l'École

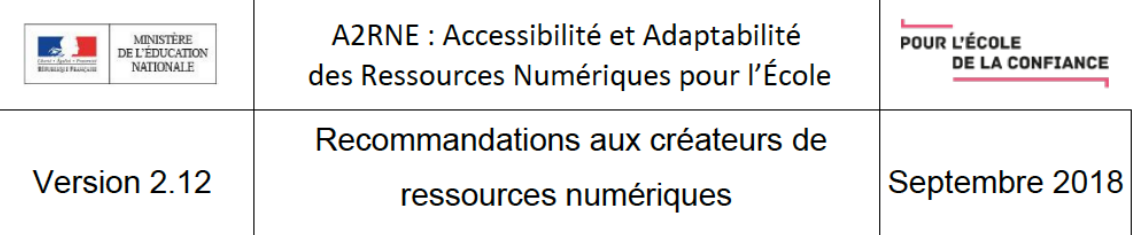

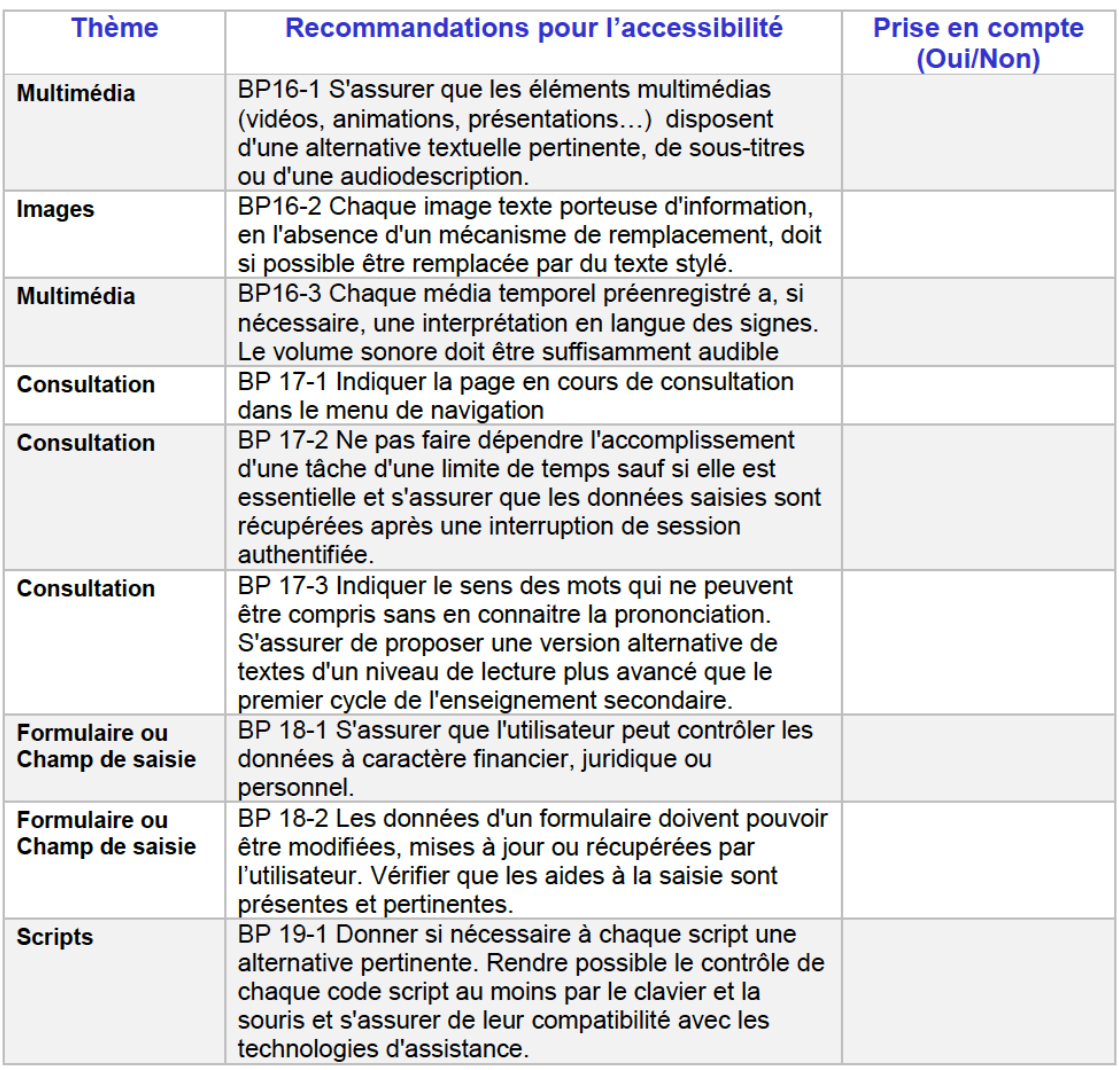

A2RNE : Accessibilité et Adaptabilité des Ressources Numériques pour l'École

# Annexe 5. Conseils généraux pour rendre accessibles les documents pour les enseignants adaptés de l'A2RNE

### **Les plateformes ainsi que les ressources numériques utilisées doivent respecter les 4 principes de base :**

- L'information et les composants de l'interface utilisateur doivent être présentés à l'utilisateur de façon qu'il puisse les percevoir (perceptibilité) ;
- Les composants de l'interface utilisateur et de navigation doivent être utilisables (utilisabilité) ;
- Les informations et l'interface doivent être compréhensibles (compréhension) ;
- Le contenu doit pouvoir être interprété avec fiabilité notamment par les technologies d'aide (dispositif de lecture) ou de compensation (robustesse).

### **Pour rendre vos documents accessibles sur Word, vous avez ci-dessous une liste de conseils :**

1. Activez le vérificateur d'accessibilité sur word. Afin d'avoir des conseils en temps réel pendant votre édition :

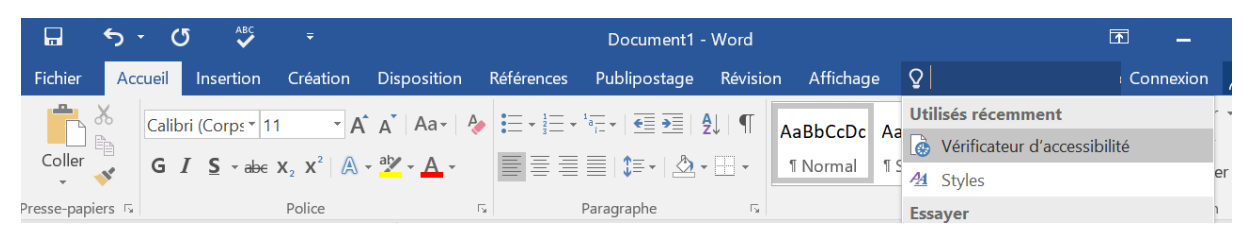

2. Installer une police accessible aux troubles dys. Comme « [Opendys](https://www.dafont.com/fr/open-dyslexic.font)) ». ou utilisez des polices de caractères sans-serif.

- 3. Structurer le texte selon une hiérarchie cohérente de titres. Utiliser les feuilles de styles.
- 4. Utiliser les fonctions de traitement de texte pour les listes d'éléments.
- 5. Éviter de fournir du texte sous forme d'image seulement.
- 6. Accentuer les majuscules.
- 7. Signaler les mots écrits dans une langue autre que le français.
- 8. Fournir pour chaque image une description de son contenu.
- 9. Ne pas donner l'information uniquement par la couleur.
- 10. Utiliser des contrastes de couleurs suffisamment élevés.
- 11. Donner si nécessaire à chaque média une alternative textuelle ou une audiodescription.
- 12. Faciliter la navigation dans un ensemble de pages. Pouvoir identifier la page courante.
- 13. Vérifier l'effet d'agrandissement des tailles des caractères sur la lisibilité.

14. Vérifier que l'interlignage est suffisant et donner la possibilité à l'utilisateur de contrôler la justification des textes.

# Annexe 6. Tutoriel de l'application *Adobe Spark* (4 pages sur 28)

# **Tutoriel Adobe Spark**

Adobe Spark est une suite intégrée d'applications de création multimédia pour le mobile et pour le web, développée par Adobe Systems. Il comprend trois applications de conception distinctes : Spark page, Spark post et Spark Vidéo.

Cette application permet de créer des graphiques sociaux, de courtes vidéos, d'ajouter des photos, du texte et d'appliquer des animations. Ces réalisations peuvent être partagées à tout moment et n'importe où. Comme de nombreuses applications pour pouvoir l'utiliser il faut créer un compte.

# Sommaire

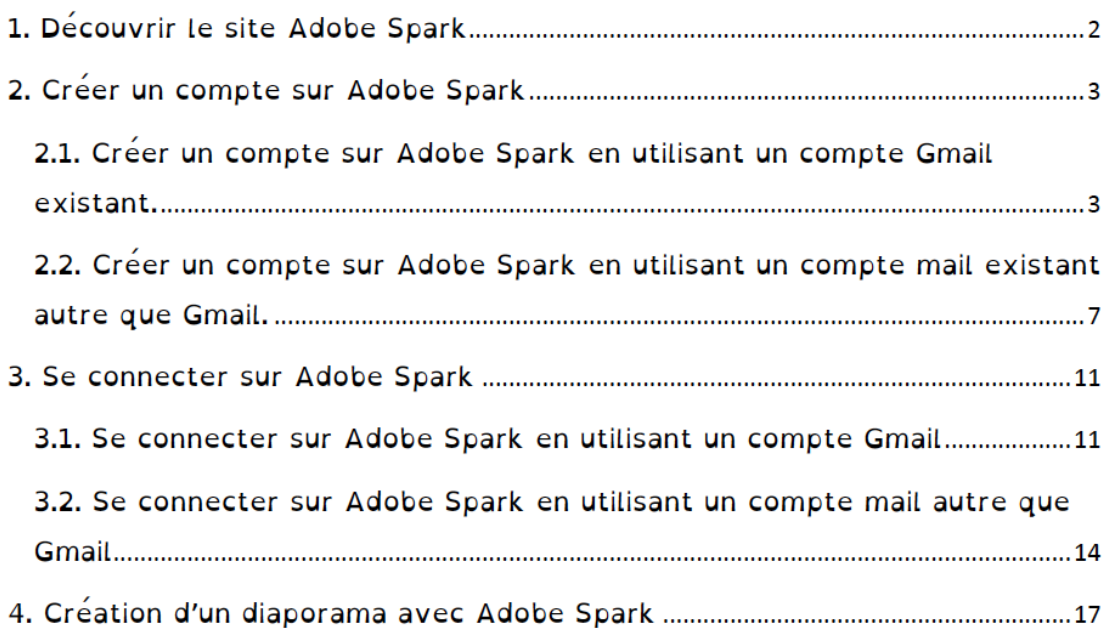

# 1. Découvrir le site Adobe Spark

- 1. Ouvrez votre navigateur d'internet : Chrome ou Firefox.
- 2. Ecrivez l'adresse suivante : https://spark.adobe.com/fr-FR/
- 3. Cliquez sur les 3 pointillés verticaux à gauche indiqués ci-dessous (étape à faire uniquement sur la tablette, pas sur ordinateur).

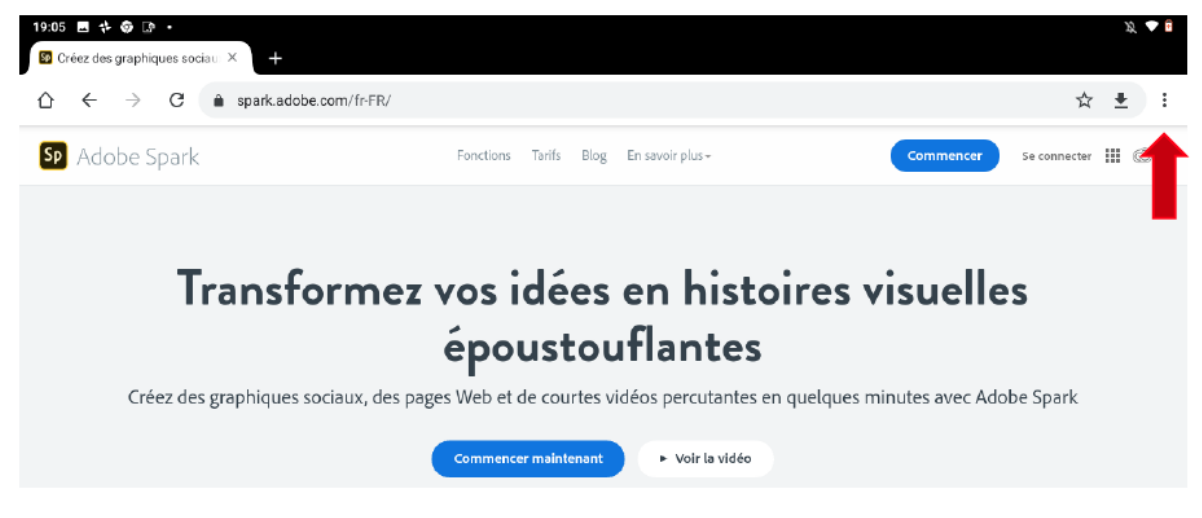

4. Cochez la case « version pour ordinateur » sur le menu déroulant.

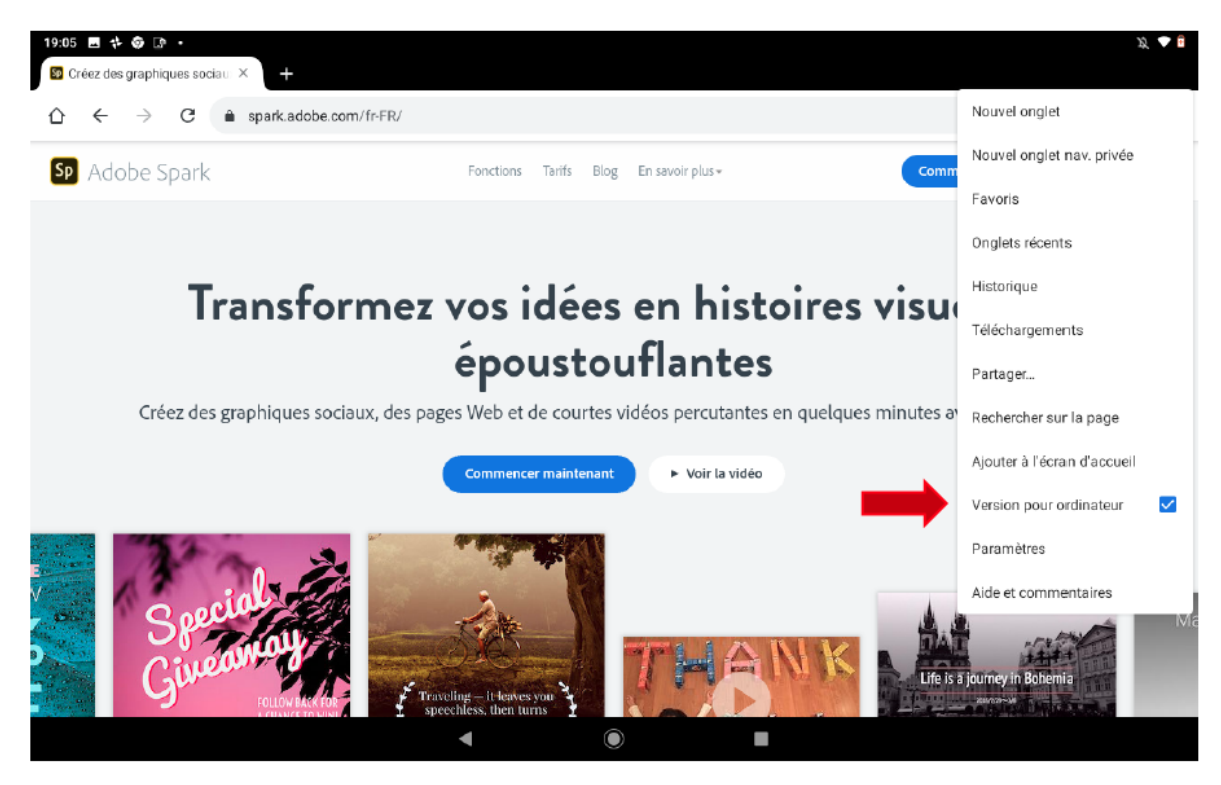

# 2. Créer un compte sur Adobe Spark

# 2.1. Créer un compte sur Adobe Spark en utilisant un compte Gmail existant.

1. Cliquez sur le bouton « commencer » ou « commencer maintenant ».

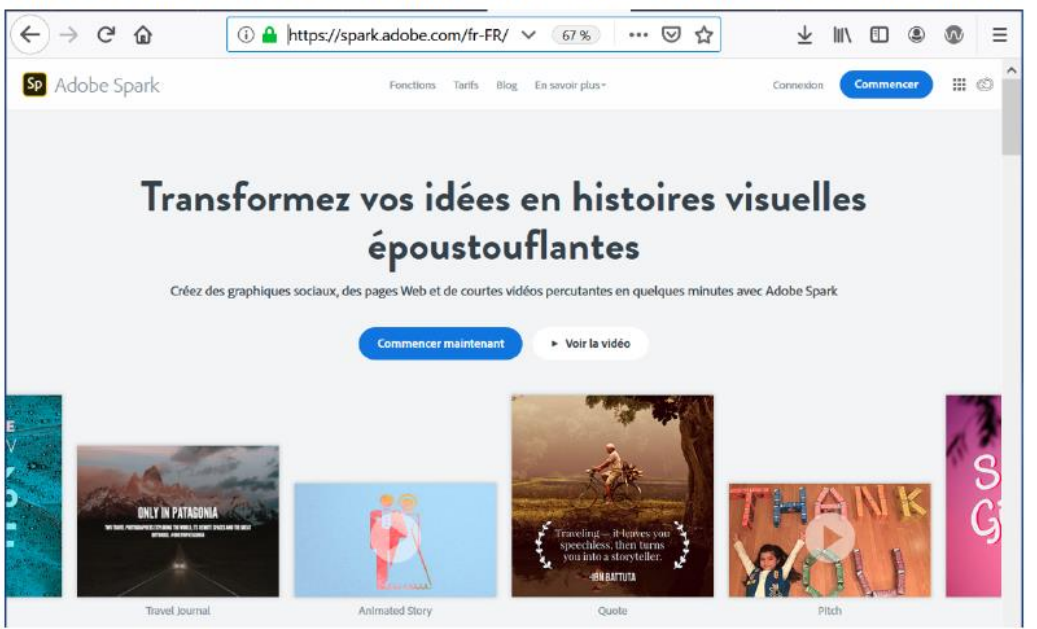

2. Si vous avez une adresse Gmail, cliquer sur "Continuer avec Google".

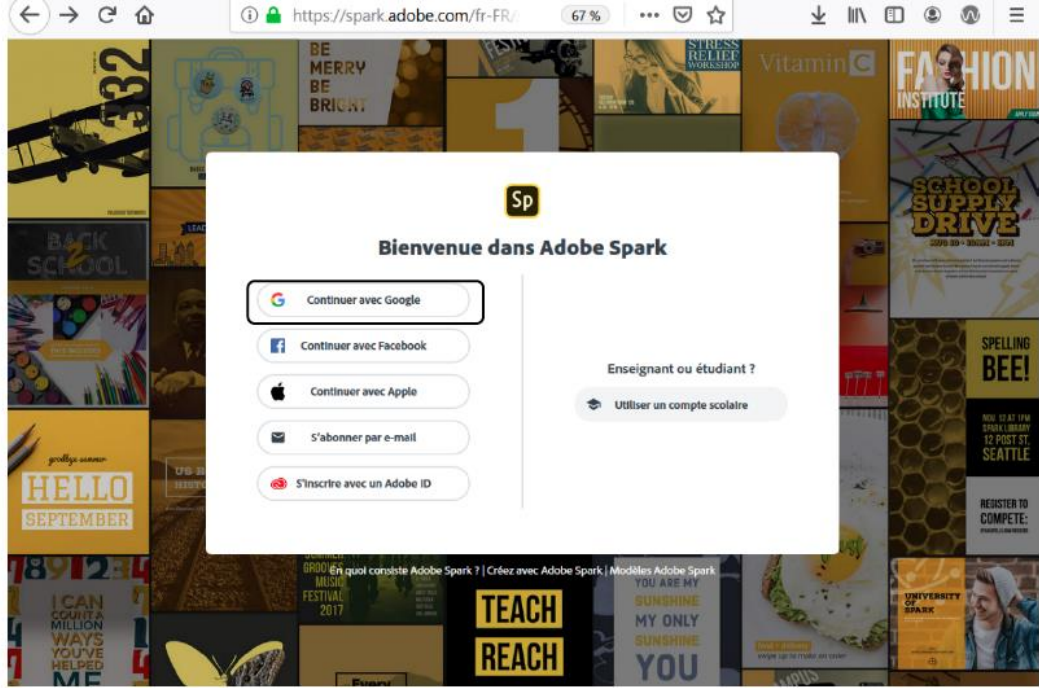

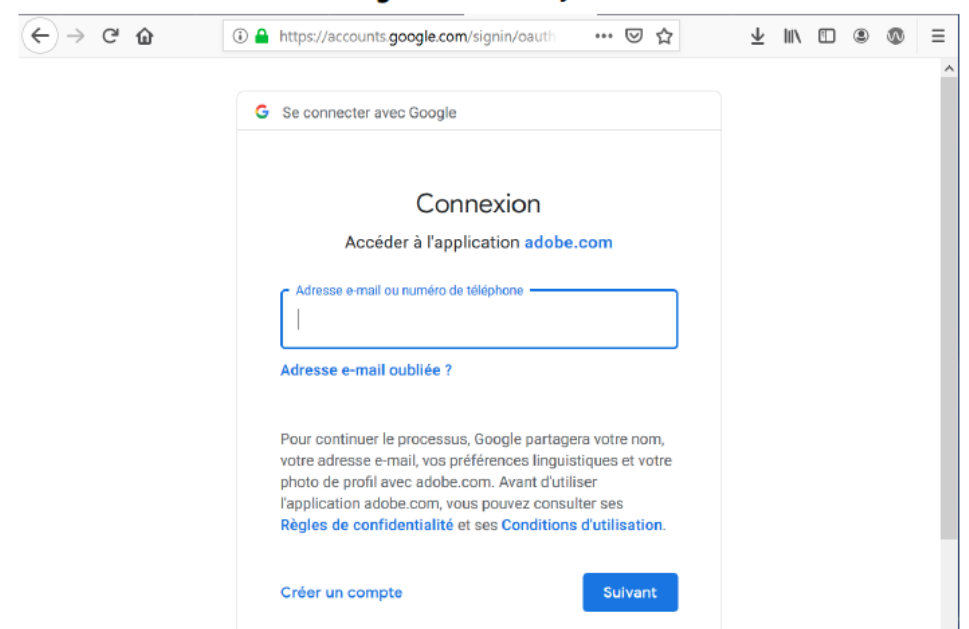

5. Écrivez votre adresse gmail et cliquez « suivant ».

6. Renseignez votre mot de passe et cliquez « suivant ».

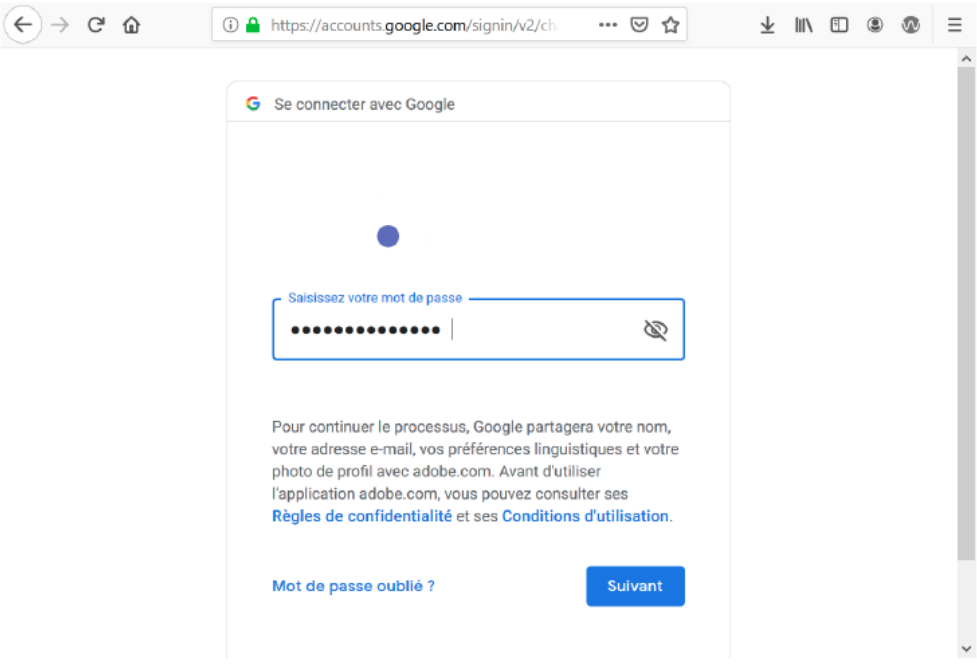

# Annexe 7. Document élève de l'activité technologique utilisée pour l'action pédagogique (TP maison)

Ce document a été créé en suivant les conseils d'accessibilité (annexe 4). La correction est indiquée en bleu.

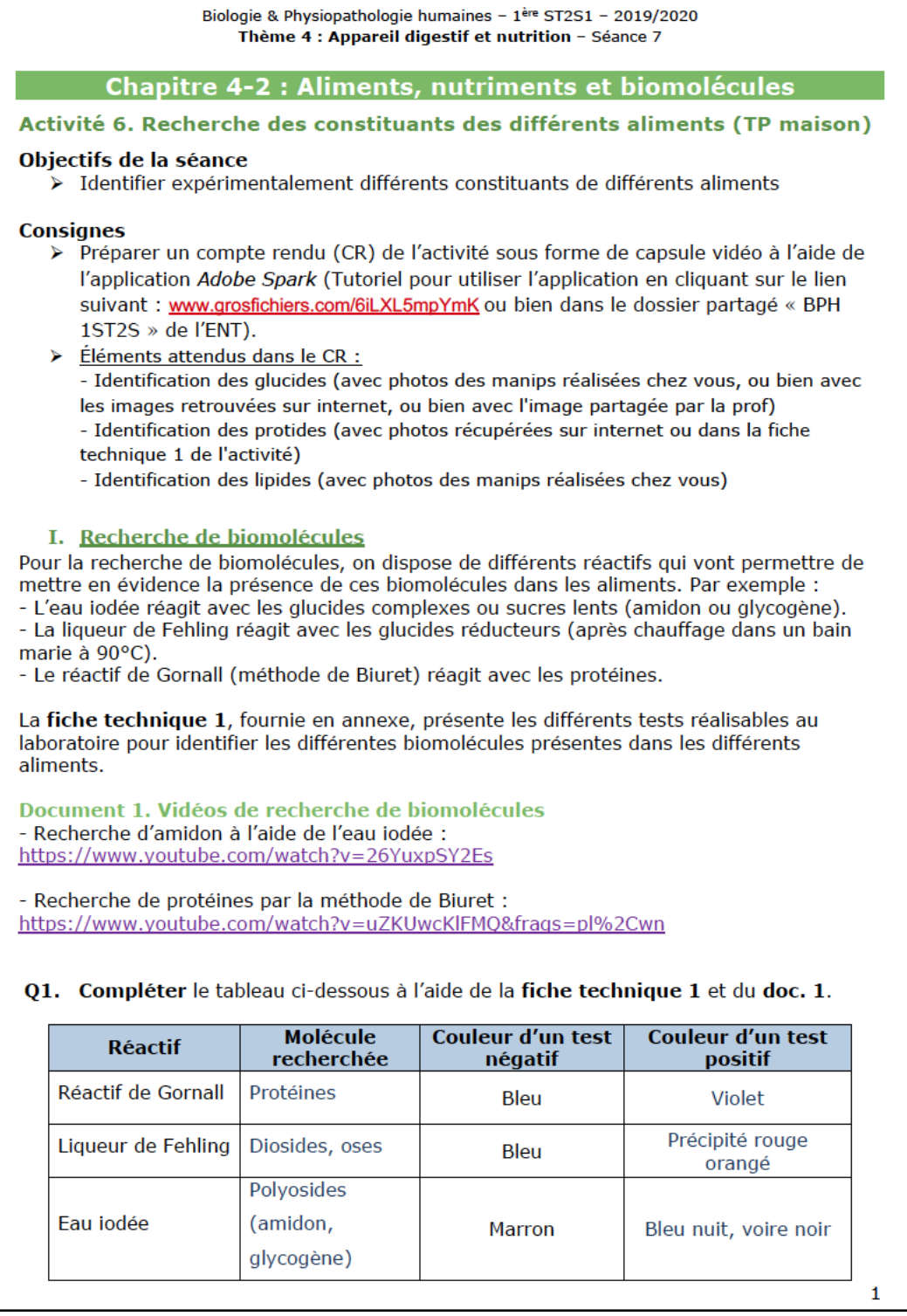

#### Biologie & Physiopathologie humaines - 1ère ST2S1 - 2019/2020 Thème 4 : Appareil digestif et nutrition - Séance 7

#### Manipulations possibles à la maison

#### 1. Recherche de alucides

Le Bétadine est un antiseptique composé d'iode. Il peut donc être utilisé à la place de l'eau jodée pour rechercher les glucides. Si vous en avez chez vous, utilisez-le pour mettre en évidence la présence d'amidon dans les aliments suivants :

- pain.

- pomme ou autre fruit que vous ayez à votre disposition,
- pomme de terre,
- farine de blé,
- jus de fruit.

Q2. Réaliser le test sur les différents aliments proposés et compléter le tableau 1. Note : Prendre une photo de l'expérience avant et après avoir rajouté le réactif et l'inclure dans votre compte rendu. Voici les résultats de la prof :

#### Test à la Bétadine (périmée) avant

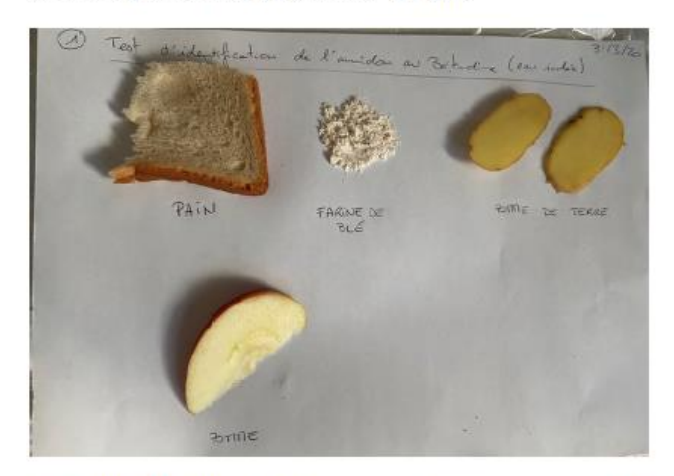

Test à la Bétadine (périmée) juste après avoir rajouté la Bétadine

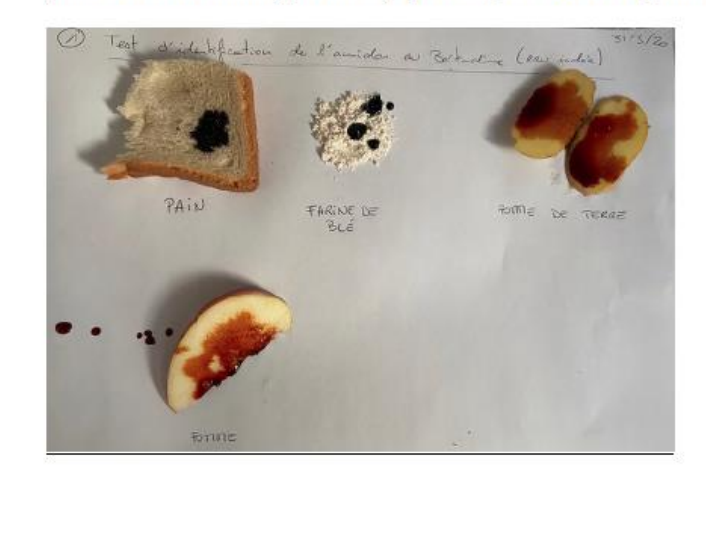

 $\overline{2}$ 

#### Biologie & Physiopathologie humaines - 1ère ST2S1 - 2019/2020 Thème 4 : Appareil digestif et nutrition - Séance 7

Test à la Bétadine (périmée) 30 minutes après ajout de la Bétadine

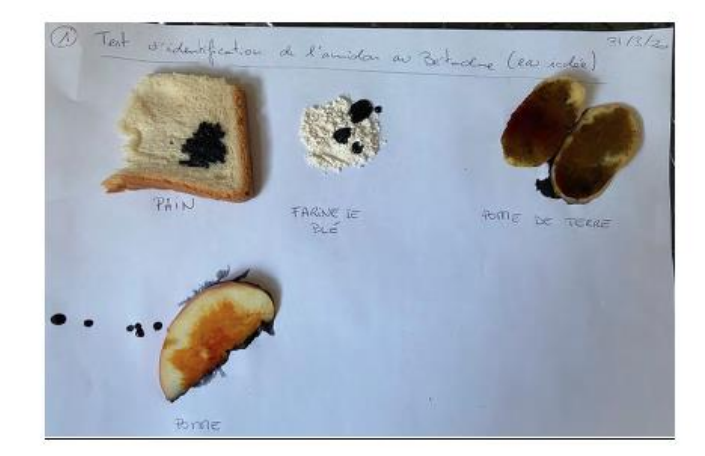

#### 2. Recherche de lipides

- . Placer une goutte d'eau, une goutte d'huile, une goutte de lait et une goutte de jus de fruit sur une feuille de papier.
- Attention : Noter au-dessus de chaque goutte à quoi ca correspond.
	- · Laisser sécher à l'air.

#### Q3. Observer et décrire les résultats obtenus.

Note : Prendre une photo de la feuille de papier avec les différentes gouttes avant et après séchage et l'inclure dans votre compte rendu. Voici les résultats de la prof :

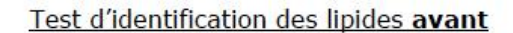

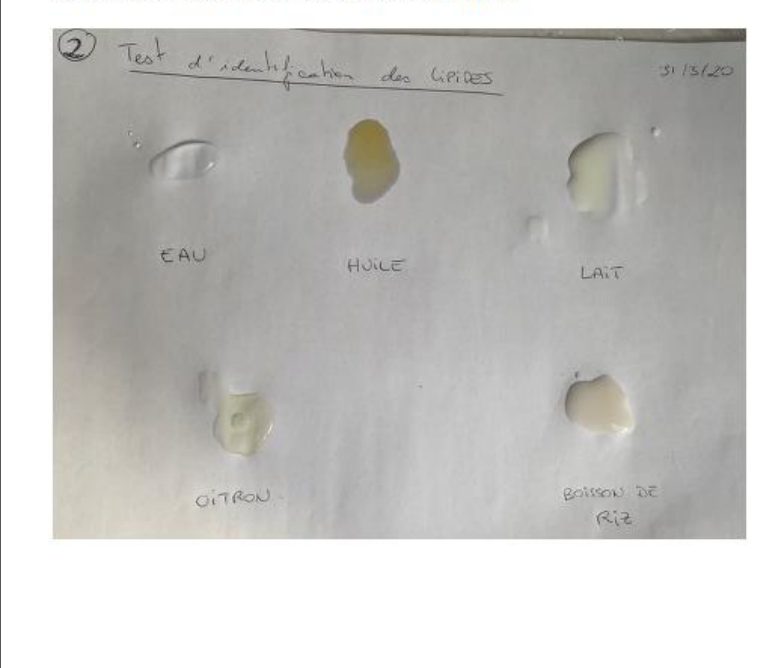

3

Biologie & Physiopathologie humaines - 1<sup>ère</sup> ST2S1 - 2019/2020 Thème 4 : Appareil digestif et nutrition - Séance 7

Test d'identification des lipides pendant le séchage

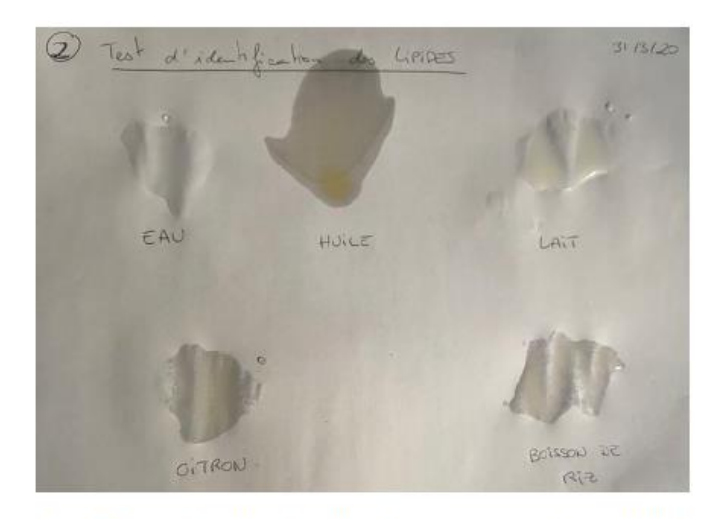

Test d'identification des lipides après séchage (Photo prise à contre lumière)

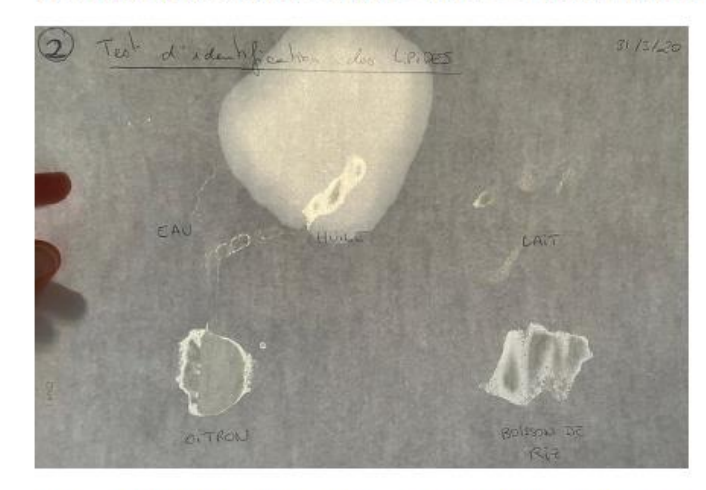

Q4. Donner le rôle de l'eau et de l'huile dans cette expérience.

Conclure sur la présence de lipides dans le lait et le jus de fruit.

L'eau sert de témoin négatif car elle ne contient pas d'acides gras (lipides). Elle va nous permettre d'avoir un résultat négatif et de certifier les possibles résultats négatifs du reste d'échantillons testés. Au contraire, l'huile sera notre témoin positif car c'est une substance contenant des acides gras. Le résultat observé pour l'huile nous permettra d'interpréter la présence de lipides dans les échantillons testés.

#### Biologie & Physiopathologie humaines - 1ère ST2S1 - 2019/2020 Thème 4 : Appareil digestif et nutrition - Séance 7

### II. Recherche de minéraux

Il existe également différents tests pour mettre en évidence la présence de minéraux, ces tests sont présentés dans l'annexe : fiche technique 2 - tests d'identification des ions.

### Q5. Compléter le tableau ci-dessous à l'aide de la fiche technique 2.

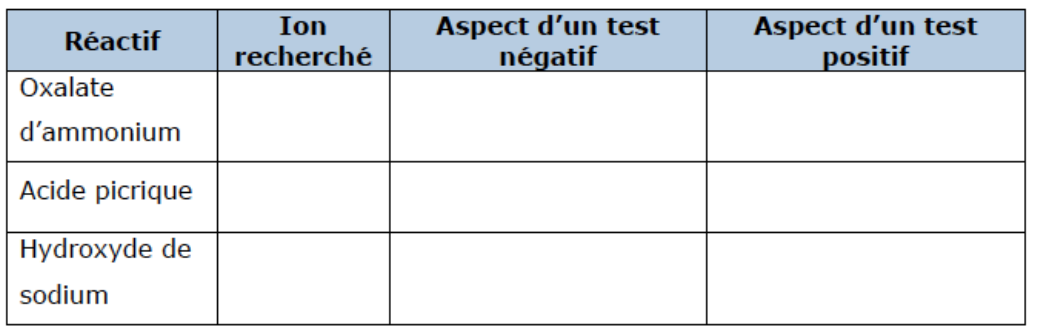

### Tableau 1 : Résultats des différents tests d'identification des biomolécules

Note : Compléter ce tableau avec vos résultats et inclure une photo de ce tableau dans le compte rendu sur Adobe Spark.

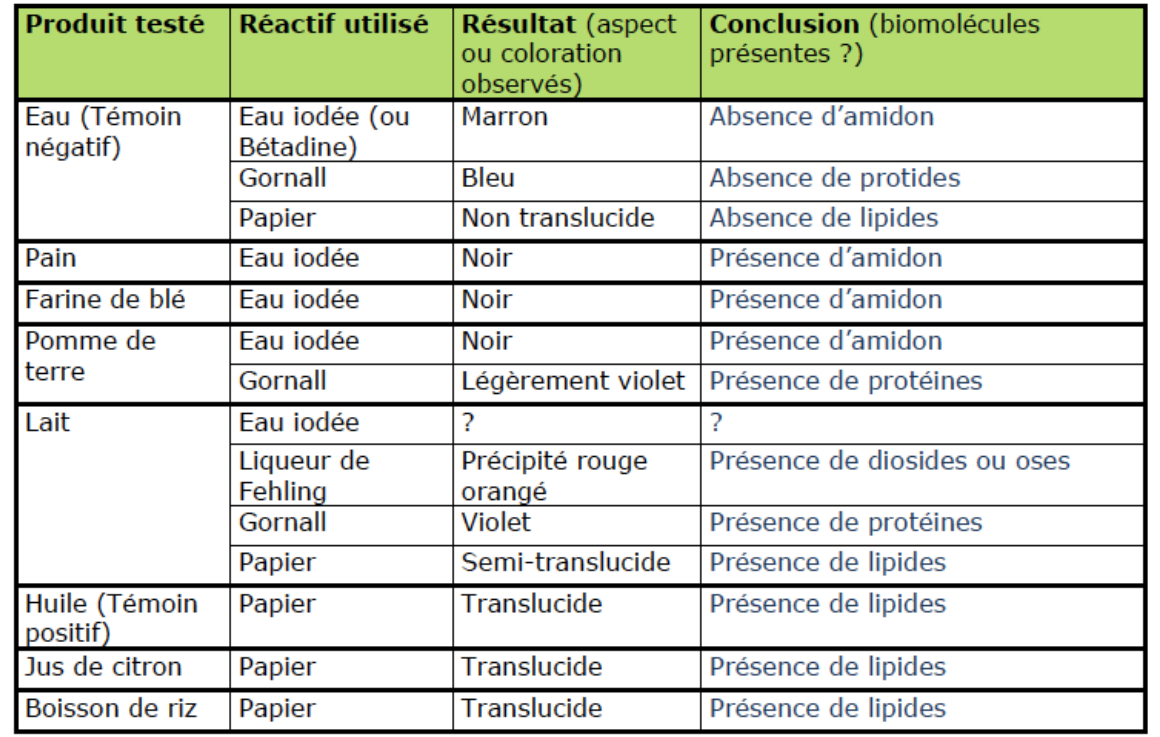

5

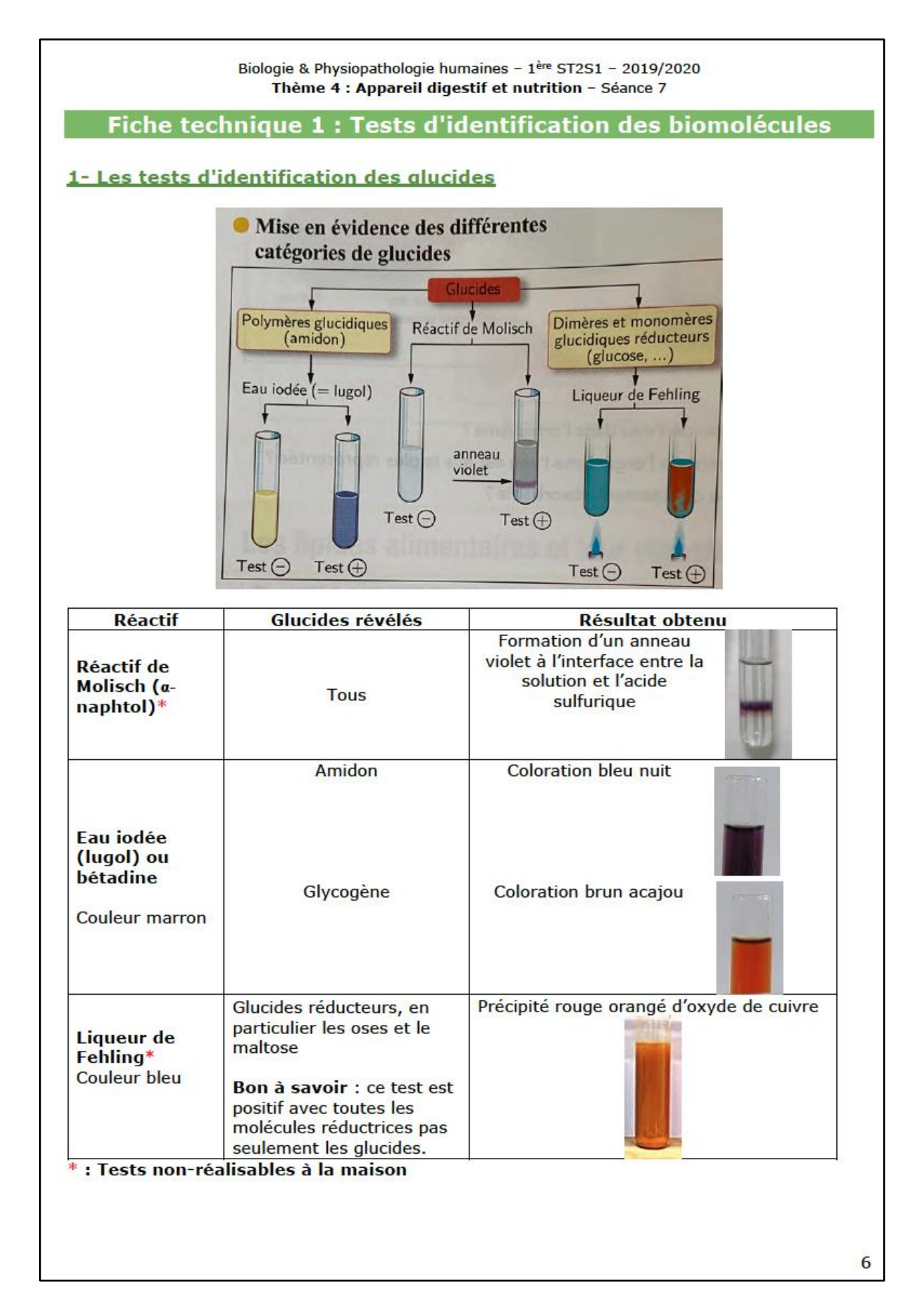

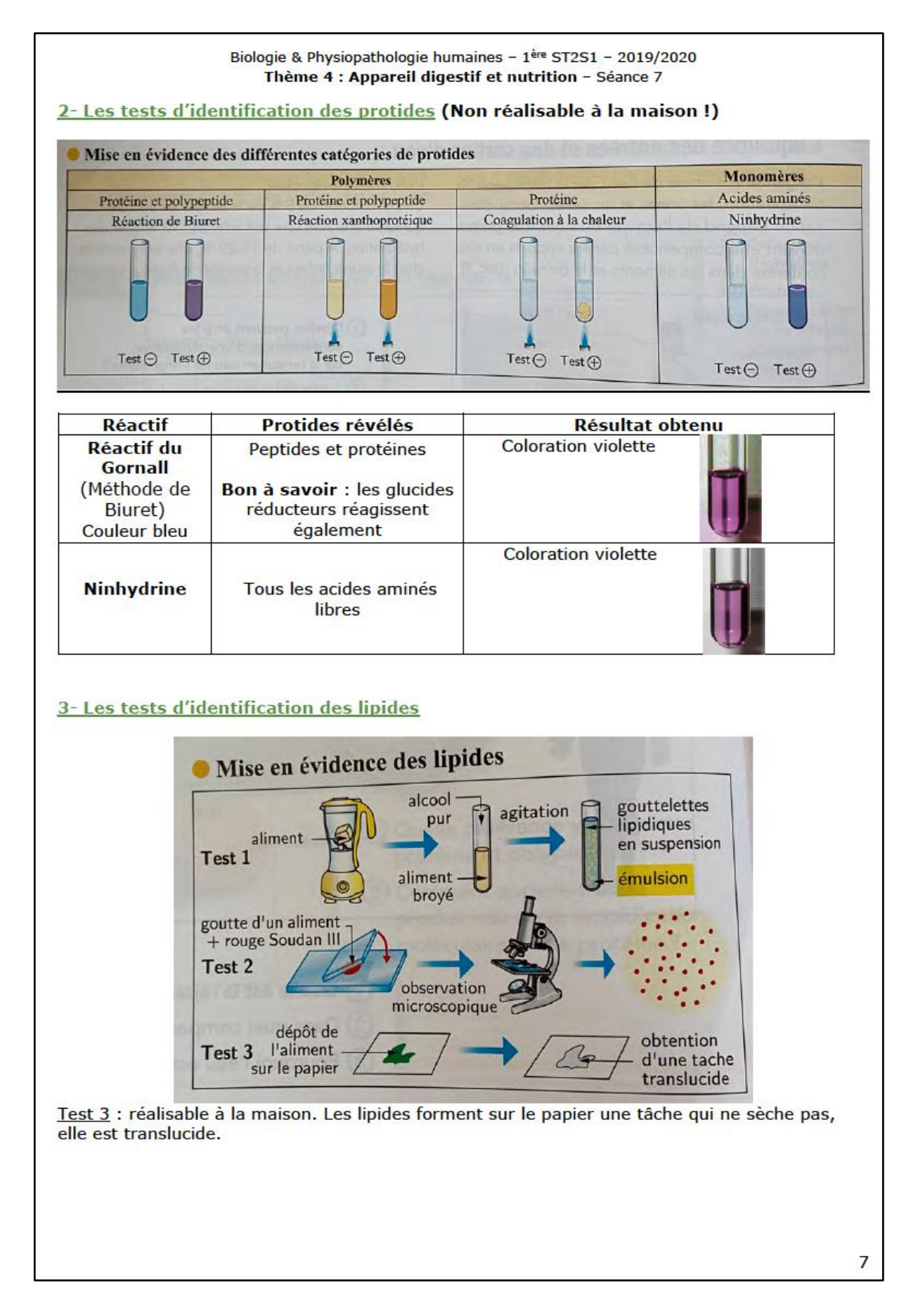

Page 62 sur 109

Biologie & Physiopathologie humaines - 1<sup>ère</sup> ST2S1 - 2019/2020 Thème 4 : Appareil digestif et nutrition - Séance 7

### Fiche technique 2 : Les tests d'identification d'ions à l'aide de réactifs spécifiques

### 1- Principe général

On cherche à mettre en évidence la présence d'un ion donné dans une solution. On utilise des réactifs qui réagissent avec l'ion recherché en donnant un produit visible (produit coloré ou précipité).

### 2- Procédure opératoire

- Placer 1 ml de la solution à tester dans un tube à hémolyse  $\bullet$
- Ajouter quelques gouttes du réactif approprié à l'ion recherché  $\bullet$
- Agiter pour homogénéiser la solution  $\ddot{\phantom{0}}$
- Observer.

Bon à savoir : chaque réaction doit être réalisée en parallèle sur un tube témoin contenant uniquement de l'eau distillée.

### 3- Résultats obtenus pour quelques ions

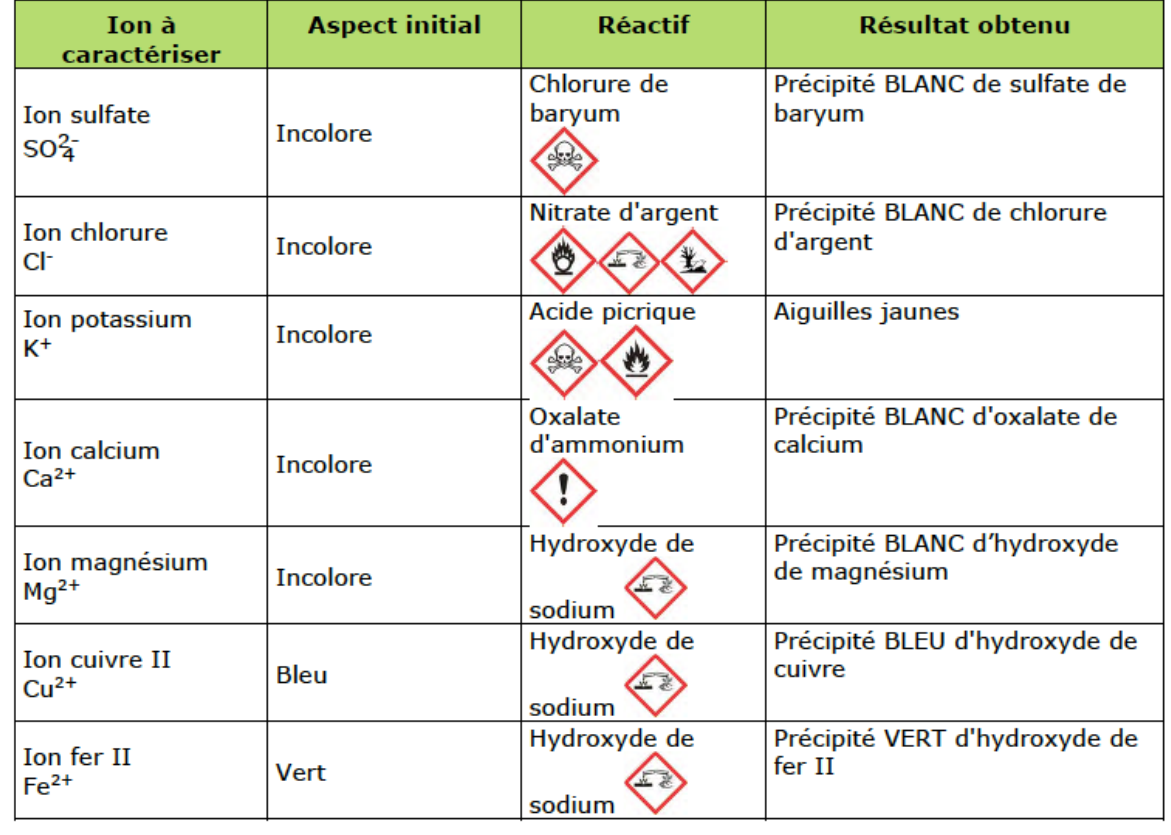

# Annexe 8. Compte rendu détaillé de l'action éducative menée en classe virtuelle

Date : Mardi 31 mars 2020 Heure : 10h à 12h Élèves présents : 25 sur 32, dont 2 élèves ayant un PAP et 2 allophones. Deux élèves se sont connectés tardivement. Modérateur : Elena CAPEL MALO Observateurs : Magali DIOUF et Josiane COLETTE Réponses reçues du questionnaire avant l'action à cette date : 16 sur 32, dont une élève ayant un PAP (trouble *dys*) et une élève allophone.

Au début du cours, un climat relationnel propice au travail a été créé. Lors de l'appel, chaque élève a été nommé par son prénom. L'accueil est une phase importante pour une séance réussie et le numérique (classe virtuelle imposée par le contexte), montre ici une limite. Le manque de communication non verbale peut nuire au climat relationnel qui doit être instauré entre les élèves et l'enseignant.

Le déroulé de la séance a été présenté aux élèves : réalisation d'une évaluation formative via l'application *Kahoot* (30 minutes), réalisation de l'activité technologique (AT) sur l'identification des biomolécules (1 heure), présentation de l'application *Adobe Spark* grâce au tutoriel (annexe 6), qui sera utilisée pour réaliser le compte rendu de l'AT (30 minutes). Les consignes pour la réalisation du compte rendu vont être données aux élèves.

Pendant la première partie de la séance, les élèves ont été très actifs. Ils ont bien adhéré au rappel du cours précédent avec l'application *Kahoot*. Ils se sont montrés très impliqués, surtout deux élèves dont une des élèves ayant un trouble *dys*, longtemps en tête du classement du quizz. En effet, certains élèves ont participé de façon régulière, notamment 6 filles. Leur mode de participation est différent en fonction des élèves. Certains s'expriment à l'oral en utilisant leur microphone, d'autres préfèrent s'exprimer par écrit sur le chat, c'est le cas des élèves allophones et des plus timides.

Lors de la réalisation de l'AT, la participation des élèves a diminué considérablement. Un certain relâchement a été perçu par les observateurs de la séance. De plus, certains élèves ont eu des problèmes techniques, ont perdu la connexion puis se sont connectés. Parmi ces élèves se trouvaient un élève ayant un trouble *dys* et une élève allophone. Certains élèves ayant perdu la connexion ne sont pas revenus dans la classe virtuelle. Ici aussi le fait de ne pas pouvoir observer les élèves en présentiel et noter certaines attitudes, a joué en notre défaveur pour la phase d'observation. Nous pouvons uniquement poser des hypothèses:

- Relâchement normal de la concentration au fil de la séance
- Démotivation de certains élèves qui ne comprennent peut-être pas ( y compris les élèves ayant un trouble *dys* et allophones)
- Problèmes liés à la connexion internet.

Pendant la réalisation de l'AT, des vidéos montrant des expériences pour identifier les biomolécules ont été projetées dans la classe virtuelle. Nous constatons que c'est toujours les mêmes élèves qui prennent la parole. De nombreux élèves sont inquiets quant au fait de ne pas avoir de la bétadine chez eux pour réaliser l'expérience demandée. En effet c'est à partir de cette expérience qu'ils pourront inclure des photos ou vidéos sur *Adobe Spark*. Un sondage sur la classe virtuelle du CNED a été proposé aux élèves pour savoir combien disposaient de la bétadine chez eux. Dans le cas où ils n'en disposent pas, des photos leur seront proposées de façon à ce qu'ils puissent faire leur compte rendu. Certains élèves n'ont pas répondu au questionnaire. Ils se sont justifiés en disant qu'ils devaient vérifier s'ils en ont ou pas de la bétadine pour l'expérience. Ce sondage a eu lieu à 11h05, il s'agit peut être d'une perte d'attention.

- Sondages réalisés pendant la classe virtuelle :

Sondage #1 (Voir capture d'écran ci-dessous)

**Question** : Est-ce que vous avez de la Bétadine chez vous, même périmée ? **Réponses** : 5 oui; 11 non; 9 pas de réponse.

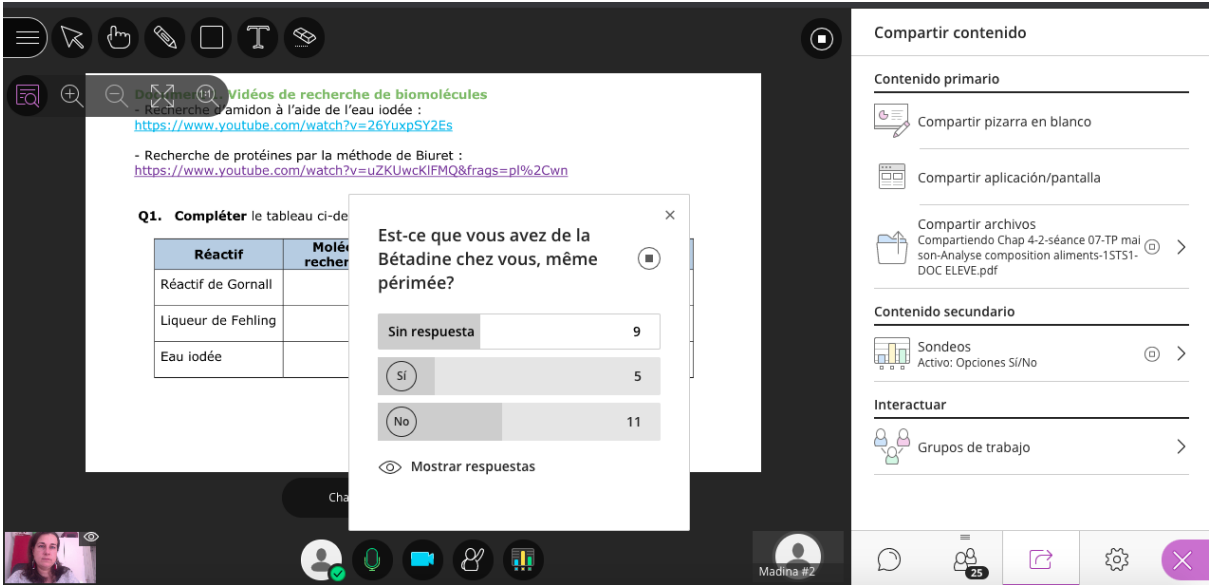

# Sondage #2

**Question** : Avez-vous réussi à créer un compte sur l'application *Adobe Spark*? **Réponses** : 6 oui; 11 non; 8 pas de réponse.

L'application *Adobe Spark* a été présentée en faisant une démonstration grâce au partage d'écran :

- Télécharger des photos
- Enregistrement de sa voix
- Ajouter de la musique
- Comment envoyer ou partager le compte rendu
- Renommer la vidéo
- Comment supprimer des diapos...

Les élèves disposent aussi d'un tutoriel que nous avons créé en suivant les conseils d'accessibilité des ressources numériques (voir annexe 6).

Réaction des élèves :

- Une élève a posé des questions sur le tutoriel *Adobe Spark*.
- Les élèves ont l'air intéressés par cette application.
- Deux élèves allophones disent qu'ils ont compris les consignes et les explications d'Elena.
- Un élève a demandé combien de temps doit durer la vidéo.

Aucune limite de temps n'est imposée.

- Un élève demande la date butoir pour rendre le compte rendu.

La date est fixée au retour des vacances, car les élèves doivent préparer le bac blanc de français cette semaine.

# Annexe 9. Fiches de lecture n°1 de chaque membre de l'équipe

**Josiane COLETTE** 

### **FICHE DE LECTURE**

#### 1. Identification de l'ouvrage :

Sous la direction de ROMERO M., LILLE B. & PATIÑO A. (2017). USAGES CREATIFS DU NUMERIQUE - pour l'apprentissage au XXIe siècle (1<sup>ère</sup> éd.) Québec : Les Presse de l'Université du Québec

#### 2. Introduction:

Cet ouvrage est une monographie qui traite de l'usage du numérique à l'école. De nombreux collaborateurs, sous la direction de Romero, Lille et Patiño ont participé à cette étude.

- Les auteurs nous disent que l'éducation est un sujet de société inépuisable pour plusieurs raisons. Tout d'abord, parce qu'elle concerne l'avenir de notre société et celui de nos enfants, ensuite, le fait que nous sommes dans une société et un monde interconnectés aux problématiques complexes, il est difficile de répondre aux besoins des apprenants et de leurs communautés. Enfin, les changements en éducation sont difficiles en raison de la complexité des organisations existantes et des rôles des différents acteurs éducatifs.
- L'usage du numérique dans les apprentissages apporte-t-il une plus-value pédagogique ? Cet ouvrage par une approche critique analyse les enjeux éducatifs du numérique. Certains usages développeraient la créativité des élèves.
	- 3. Résumé du texte :

Les auteurs abordent l'apprentissage dans un monde complexe et présentent les approches qui devraient permettre aux apprenants de développer les compétences nécessaires pour la société du XXIème siècle. Ils déclinent toute une gamme d'attitudes connexes observées par différents chercheurs pour stimuler la créattitude des élèves. Ils décrivent certains usages créatifs du numérique comme l'apprentissage parle jeu (chapitre 6), l'approchemaker (chapitre 7), l'apprentissage de la programmation (chapitre 8) ou la robotique pédagogique (chapitre 9). Ces différents usages sont des exemples de défis technocréatifs qui présentent un potentiel de développement des compétences dites du XXIème siècle. Pour pouvoir concevoir, accompagner et évaluer ces activités d'apprentissage, les enseignants doivent développer les compétences numériques. J'ai choisi de me concentrer surtout sur ce chapitre.

Les collaborateurs, Stockless et Villeneuve s'interrogent sur le niveau de compétences numériques des enseignants. Doit-on devenir expert ? Ils partent du constat que les compétences professionnelles d'un enseignant s'acquièrent lors de sa formation initiale et évolue tout au long de sa carrière. Ils nous informent également que les compétences de l'enseignant sont définies dans un référentiel dont la compétence à intégrer les technologies de l'information et de la communication (TIC). Ils relèvent que si l'importance d'utiliser efficacement le numérique en éducation pour préparer les

apprenants au XXIè siècle est souvent évoquée, l'utilisation du numérique pour soutenir l'enseignement et l'apprentissage reste complexe et l'utilisation pédagogique reste une défaite pour plusieurs enseignants. Dans les années 1980, des obstacles ont été révélés par les enseignants lors de l'utilisation en contexte éducatif tels que l'accessibilité au matériel, le manque de temps et de compétences. Ces obstacles constituaient un frein à l'utilisation pédagogique du numérique. Dans les années 2000. ces obstacles perduraient et d'autres recherches ont confirmé ce constat.

Stockless et Villeneuve nous font remarquer que bien que les innovations continuent et que les outils numériques ne cessent d'évoluer, les obstacles restent les mêmes. Bingimlas (Dr en Philosophie), propose d'intervenir simultanément sur des facteurs critiques et le développement des compétences numériques chez les enseignants. D'après l'organisation International Society for Technology in Education (ISTE), pour utiliser les ressources numériques efficacement et leurs compétences, les enseignants doivent se former de diverses manières dont de manière autodidacte, continue, par vidéo, etc ... L'objectif de ses formations serait en partie le développement des compétences à utiliser certains outils. Des référentiels de formation et de développement professionnels existent pour guider les enseignants dans leur formation. En France, il existe le Certificat Informatique et Internet (C2I) et l'UNESCO a proposé un référentiel de compétences TIC qui s'adresse aux enseignants.

Un autre rapport du New Médio Consortium nous apprend que la maîtrise des compétences à utiliser le numérique dans un contexte éducatif constitue un défi qui est sur le point d'être résolu. La solution qui paraît la plus importante est la formation et le soutien en fonction d'outils pédagogiques qui visent l'amélioration des apprentissages des élèves. Pour savoir le niveau que doit posséder les enseignants pour pouvoir l'exploiter efficacement en classe, 1800 enseignants provenant d'une commission scolaire du Québec ont été interrogés. A l'aide de l'échelle de Likert qui comportait 6 niveaux, l'analyse des résultats montre que les enseignants n'ont pas dépassé le niveau « Bon » pour tous les outils numériques. Certains de ces outils sont peu maîtrisés même si leur déploiement s'est effectué massivement et progressivement à partir de 2010. Une seconde étude a confirmé ces résultats avec une légère amélioration pour le TNI. Cet outil a été implanté avant même que les enseignants aient su l'utiliser adéquatement malgré un service de formation continue sur le numérique et un réseau pour le développement de la compétence TIC.

Bien que le niveau de maîtrise des outils numériques par les enseignants semble essentiel à améliorer, plusieurs recherches montrent que les formations liées à la maîtrise technique des outils numériques ne conduisent pas directement à des usages pédagogiques efficaces du numériques. Stockless et Villeneuve arrivent à la conclusion que des connaissances techniques de base sont nécessaires et essentielles pour être en mesure de les intégrer en classe de facon pédagogique. Mais ils se demandent tout de même si elles seront suffisantes.

Stockless et Villeneuve ont jugé bon d'explorer le type d'usage du numérique fait par les enseignants. Au cours d'une enquête de 2014 et 2017, les enseignants ont été interrogés sur trois types d'usage du numérique :

 $\overline{2}$ 

- 1<sup>er</sup> : la création de matériel pédagogique destiné aux élèves (ex. : ressources. consignes d'activités) :
- 2<sup>eme</sup> : utilisation du numérique pour enseigner (utiliser un projecteur ou le TNI pour transmettre des connaissances) :
- 3<sup>ème</sup> : utilisation du numérique pour soutenir des activités d'apprentissage (activités où les élèves sont actifs dans leurs apprentissages grâce aux outils numériques).

50% du temps des outils du numérique sont utilisés pour créer et concevoir du matériel pédagogique. Cette enquête laisse à penser qu'une maîtrise de base est suffisante pour cette utilisation. Cependant ils rappellent que l'utilisation du numérique reste complexe et ils rappellent les différents obstacles cités précédemment. Ils pensent qu'un niveau d'expert n'est pas nécessairement souhaitable mais se demande ce qui pourrait inciter un nombre plus important d'enseignants à créer des activités pédagogiques intégrant le numérique. Ils reviennent sur la formation initiale des enseignants, le nombre de cours, les profils hétéroclites des étudiants.

Enfin ils proposent qu'une fois la maîtrise de base acquise, le recours au numérique pour soutenir une activité pédagogique peut s'effectuer en adoptant une approche de design pédagogique. Cette méthode montre comment l'analyse et la réflexion des besoins peuvent s'articuler.

Après avoir analysé les niveaux de compétences et la maitrise des outils informatiques par les enseignants, on peut constater différentes lacunes et définir de nouveaux objectifs et axes de progression.

Tout d'abord la formation initiale semble largement insuffisante avec un seul cours dédié à l'utilisation de ces nouveaux outils.

On peut aussi prévoir que l'hyper progression, la rapidité d'évolution de ces outils obligeront de fait le corps enseignant à se former de facon continue afin de maitriser au plus près les nouveaux développements et de s'en servir dans de nouvelles optiques pédagogiques.

Il faudrait donc « muscler » la formation de base en la croisant avec une mise à niveau continuelle peut être via internet.

#### 4. Commentaires :

Il en ressort de cette lecture que, l'usage du numérique dans les apprentissages est un apport bénéfique pour les élèves au point de vue créativité. Cependant, il faudrait que les enseignants soient mieux formés afin d'apporter une plus-value pédagogique dans les apprentissages. Je rejoins les auteurs sur le fait qu'il faille augmenter le temps de formation, sans toutefois prétendre à un niveau d'expert. Pour l'instant, le temps qui y est consacré est négligeable au regard de l'innovation et de l'évolution des technologies. Cette lecture est très pertinente pour mon travail de mémoire qui est l'usage raisonné des tablettes à l'école. Les enseignants doivent être suffisamment formés en initiale puis en continu afin d'accompagner au mieux les élèves dans leur créativité mais aussi sur d'autres aspects qu'impliquent l'utilisation du numérique, comme par exemple, les règles juridiques.

 $\overline{3}$ 

## **FICHE DE LECTURE**

Auteur de la fiche de lecture : Azahara Martinez Manzanares, 16 Octobre 2019

#### **PRESENTATION**

Thème du document : « Aprender y ensenar con las tecnologias de la informacion y las comunicaciones en America Latina ; Se pueden esperar progresos en los rendimientos academicos ?» (« Apprendre et enseigner avec les technologies de l'information et des communications en Amérique Latine. Peut-on espérer des progrès scolaires ? » ).

Justification de sa sélection : J'ai choisi cette publication des Nations Unies afin d'avoir une idée de l'étude réalisée sur l'utilisation des TICs en Amérique Latine. Les objectifs sont d'identifier les facteurs ayant été évalués ainsi que de prendre connaissance des résultats de l'analyse.

#### **REFERENCES DU TEXTE**

Sunkel, G. & Trucco, D. & Möller, S. (CEPAL). (2011, janvier). Aprender y ensenar con las tecnologias de la informacion y las comunicaciones en America Latina : potenciales beneficios. ¿ Se pueden esperar progresos en los rendimientos academicos ?. 42-45 [publication de l'ONU]. Récupéré le 16 octubre. 2019 sur https://repositorio.cepal.org/bitstream/handle/11362/6177/1/S2011902 es.pdf

#### **INTRODUCTION**

Les auteurs de ce document sont Guillermo Sunkel, Daniela Trucco et Sebastian Moller de la Division du développement social de la Commission économique européenne, @LIS2, Alliance pour la société de l'information 2, "Dialogue politique inclusif et échange d'expériences".

Ce document s'interroge sur les avancées effectives réalisées au Chili, en Colombie et en Uruguay en termes d'intégration de la technologie dans l'environnement scolaire.

#### **RESUME**

Le statut socio-économique et culturel de l'élève joue un rôle très important dans les résultats de ses apprentissages, mais d'autres facteurs permettent à l'école de jouer un rôle dans le développement de l'intégration sociale. Dans ce contexte, la compréhension des résultats de l'étude sur l'utilisation de la technologie dans l'école devienne une tâche ardue.

La relation entre l'utilisation de la technologie et les résultats académiques, mesurée à partir de tests standardisés, donne des résultats peu clairs en raison du grand nombre de facteurs impliqués. Cependant dans le domaine spécifique de l'apprentissage des sciences, un impact positif a été relevé lorsque les TIC ont été correctement intégrées.

Afin de comprendre ce cas particulier d'amélioration des résultats académiques dans les domaines scientifiques, un modèle statistique a été mis au point au Chili, en Colombie et en Uruguay.

Ce modèle est basé sur 4 indicateurs sélectionnés par PISA (Programme international pour le suivi des acquis des élèves) 2006 :

- a) Capacité à expliquer scientifiquement des phénomènes
- b) Capacité d'identifier des problèmes scientifiques
- c) Capacité d'utiliser des preuves scientifiques

Page 1 sur 2

d) Performance générale en sciences

Dans cette étude les étudiants ont été classifiées en 4 groupes :

1. Les distants (28%) . Faible fréquence d'utilisation de l'ordinateur pour tous les types de tâches.

2. Les internautes (30%). Ces jeunes utilisent l'ordinateur pour surfer sur Internet, télécharger des

programmes et de la musique. Leur niveau socio-économique est le plus bas.

3. Les spécialisés (19%). Ils utilisent des logiciels spécifiques pour rédiger des documents, des feuilles de calcul, et des logiciels graphiques et pédagogiques.

4. Les multifonctionnels (23%). Ils effectuent des tâches techniques telles que des tâches sur Internet. Ce sont des jeunes qui viennent d'environnements plus privilégiés.

Les résultats de l'analyse au niveau des cas observés dans les différentes catégories d'utilisateurs TIC montrent:

- Un utilisateur multifonctionnel est associé de manière positive et significative à toutes les capacités scientifiques mesurées dans le test PISA.

- Un utilisateur spécialisé n'a pas de lien pertinent avec les apprentissages dans le domaine scientifique. Cependant, il acquiert de la pertinence lorsqu'il est associé à l'expérience pédagogique qui encourage la recherche autonome de l'étudiant.

- L'expérience pédagogique que le jeune déclare avoir en matière d'apprentissage scientifique centrée sur la recherche donne des résultats scolaires négatifs en sciences.

- Les écarts de compétences entre les utilisateurs multifonctionnels, spécialisés et les internautes sont différents pour les étudiants de différents niveaux d'expérience en recherche pédagogique. L'écart s'accroît considérablement pour les compétences scientifiques générales en matière de performance et pour l'utilisation des preuves scientifiques lorsque l'expérience du jeune est axée sur la recherche.

- Pour améliorer les compétences scientifiques, il est seulement nécessaire que l'utilisateur soit confiant sur l'utilisation d'Internet.

- Il est très positif que l'établissement ai accès à internet.

En conclusion, l'étude a montré qu'une connaissance préalable de la technologie n'était pas associée à de meilleurs résultats scolaires.

Cependant, la promotion de l'utilisation de la technologie dans le cadre de l'enseignement pouvait participer à l'acquisitions d'autres compétences pertinentes.

C'est un rôle prometteur qu'un adulte doit assumer afin de guider et permettre aux élèves de profiter du potentiel de la technologie. Cette orientation est d'autant plus intéressante dans le cas où l'élève n'y a pas accès à domicile

#### **COMMENTAIRES**

Dans cette étude on retient d'une part, l'utilisation du test PISA pour évaluer la performance en sciences et d'autre part, la classification proposée des étudiants au regard de leurs utilisations de la technologie et de leurs statuts socioéconomiques.

Les conclusions de l'étude nous orientent sur :

- La connaissance de la typologie des élèves,
- Le type d'enseignement qui peut être soutenu par la technologie.

Cette étude pourra nous inspirer pour notre projet d'utilisation des tablettes au lycée et nous invite à réfléchir sur notre question de recherche et l'expérience qu'on devra tester et évaluer.

La fiche de lecture est centrée sur la conclusion de l'étude, mais dans le lien du document on peut retrouver les démarches qu'ils ont menés, afin de nous aider à comprendre comment construire notre projet.

Page 2 sur 2
# **FICHE DE LECTURE N°1**

Auteur de la fiche de lecture : LAARAJ Khalid, 4 nov 2019

# **PRESENTATION**

Thème du document : Les TICE<sup>\*</sup> en classe, mode d'emploi, publié en juillet 2017.

Justification de la sélection: Ce livre traite plus particulièrement des différents outils indispensables pour enseigner différemment avec le numérique. Ce livre nous guide en suivant une progression par modèle SAMR\* pour une plongée progressive qui devrait permettre de donner une plus grande autonomie aux élèves ayant une meilleure acquisition de compétences grâce à l'utilisation d'outils numériques tels que des tablettes ou des PC. Ce texte montre les possibilités pour l'enseignant de s'adapter tout en renouvelant sa pédagogie. L'auteur nous montre le domaine du possible dans l'utilisation des outils numériques qui devient le lien entre l'enseignant et ses élèves pour améliorer la transmission des connaissances, mais aussi un lien pour faciliter les interactions en classe et en dehors de la classe. Cela nous montre tout l'intérêt du numérique pour passer d'un manuel scolaire à un livre numérique et à un cahier permettant un meilleur suivi individualisé des élèves. Il nous donne la description de nombreux outils, d'utilisations possibles en classe et en sortie et propose des astuces qui répondent à ces questions à partir de ces expériences, pour une utilisation raisonnée du numérique.

### **REFERENCES DU TEXTE**

L'auteur Ghislain Dominé est chef de projet numérique à Canopé (académise de Lille). Il participe à la formation continue des enseignants en s'appuyant notamment sur son expérience d'enseignant d'histoire et de géographie. Son approche peut être qualifiée de blend pedagogy : se mêlent l'usage des outils mobiles (notamment les tablettes), l'héritage de Freinet et des éléments de classe inversée. Les CRAP-Cahiers pédagogiques partenaires de l'ESF pour ce livre, qui traite du sujet du numérique pour enseigner différemment.

## **INTRODUCTION**

L'auteur propose un accompagnement dans la prise en main des techniques à illustrer par des activités à titre d'exemple, fondées sur l'expérience du terrain et diverses contributions théoriques telles que le modèle SAMR<sup>\*</sup> de Ruben Puentedura (qui est une référence en matière d'intégration numérique dans l'éducation). ). Ses propositions soulignent que la technologie numérique peut faciliter l'enseignement, mais qu'elle offre de nouvelles possibilités d'élargir l'assimilation des connaissances en donnant aux élèves les clés de la compréhension tout en étant au centre de leur apprentissage avec une approche individualisée et coopérative du travail effectué en classe. C'est dans le cadre de la refondation de l'école (LOI n  $^{\circ}$  2013-595 du 8 juillet 2013 appelée loi d'orientation et de programmation pour la refondation de l'école de la république) initiée en 2013. puis portée par l'annonce d'un plan numérique pour l'automne 2016 sur lequel s'appuie l'auteur pour ouvrir la voie numérique où les enseignants ont tout à gagner à s'immerger dans un processus de renouvellement pédagogique, à enrichir leur pédagogie, à motiver les élèves, à augmenter l'intérêt pour les cours, à gagner du temps et apprentissage amusant.

Page 1 sur 5

# **RESUME**

Nous pouvons résumer les principaux chapitres de ce livre, qui sont liés chronologiquement.

### 1. Les premiers pas

Ce premier chapitre permettra au lecteur de voir les premières lignes de travail possibles en remplaçant les ressources analogiques par des ressources numériques "De l'analogique au numérique en passant par la substitution" (p 15), puis en utilisant les outils disponibles tels que le réseau et son infrastructure. Le matériel institutionnel crée une base pour donner comme évoquant "le chemin du Centre d'apprentissage, en d'autres termes, le" centre de ressources "(p 16).

Il suggère même de remplacer les cahiers et les manuels en 3 étapes spécifiques. L'étape 1 est guidée par des chiffres. Là, l'auteur explique : "Les ordinateurs et les tablettes n'excluent pas les tableaux noirs et la craie. Leur utilisation est complémentaire, de même que la télévision  $et$ *Internet.*" $(p_25)$ .

Démarche 2 Le manuel à l'écran

L'auteur met l'accent sur l'utilisation de l'expérience numérique à titre d'exemple, en ajoutant de la valeur aux chiffres et conclut: "En définitive, nous avons un manuel qui est devenu le manuel du cours. Chaque cours a une version différente du cours. Vous pouvez et en fonction des difficultés de chaque groupe. Faites une distinction avec la proposition. "(P<sub>31</sub>).

#### Démarche a Un TBI<sup>+</sup> sans TBI<sup>+</sup>

L'auteur décrit la possibilité d'exploiter un TBI sans avoir de TBI facilement en exploitant "une application nommée Explain Everything disponible pour IOS\*, Android\* et Windows" (P32). Ainsi l'élève participe activement à ses savoirs, comme l'évoque l'auteur "dans un tel dispositif, ils deviennent de facto co-constructeurs de leurs connaissances" (p33). De plus, votre production étant exportable au format vidéo, il est tout à fait naturel de la rendre disponible, notamment sur l'ENT<sup>+</sup> ou sur une plateforme en ligne".

#### 2. Le numérique pour une pédagogie augmentée

Dans ce deuxième chapitre, l'auteur utilisera trois outils scolaires selon trois approches avec des applications numériques gratuites.

Dans un premier temps, l'auteur propose d'exploiter les outils numériques disponibles lors d'une sortie scolaire, "le numérique permet de multiplier ces possibilités. Ceci est d'autant plus vrai dans un contexte où les élèves sont fortement équipés en appareils mobiles: tous les téléphones, à de rares exceptions, peuvent aujourd'hui servir d'appareils photo, de dictaphone, d'enregistreur vidéo si ce n'est pas le GPS\*. "(P38). Il explique également qu'avec l'exemple d'application TRIP JOURNAL, nous pouvons aller plus loin avec les données collectées lors du retour en classe (p39).

La deuxième temps pour un cahier augmenter avec la possibilité d'aller plus loin dans la numérisation des livres en associant une application comme Evernote pour "augmenter considérablement l'efficacité cognitive de la prise de notes" (P41). Il décline toutes les possibilités d'exploitation avec Evernote: les carnets de notes dans la déclinaison web; prise de photo du tableau de classe; enregistrer du son dans le cahier numérique; mélanger des

Page 2 sur 5

notes manuscrites et dactylographiées avec le pavé numérique; partager ses notes sans avoir à prêter son cahier; manuel de l'enseignant; un cahier logique.

3ème étape: concevoir ses ressources pour que "le livre numérique soit enfin un fichier informatique. Trois formats dominent actuellement le pausage du livre numérique: PDF\*.  $ePub*$  et Mobi<sup>\*</sup> " (P55). L'auteur donne les avantages et les inconvénients et les outils de fabrication. Cela nous donne un apercu de la possibilité d'utiliser l'outil numérique à travers une réalité virtuelle abordable et pédagogiquement utile, avec une liste de différents systèmes d'exploitation allant jusqu'à décrire le matériel et les applications nécessaires. Il poursuit avec l'intelligence artificielle pour faciliter l'accès à "la recherche d'informations et au rapport au savoir. Et" cultiver une citovenneté mondiale. "(P74). Tout ce processus vise à gagner du temps.

3. La classe numérique, une classe transformée ?

À travers ce troisième chapitre, l'auteur décline les avantages "Avec le développement du numérique et une plus grande autonomie des élèves, le professeur se mue davantage en un chef de projet ou en community manager\* pour reprendre une expression courante dans le monde des strat-up<sup>\*</sup> du numérique " (p. 82) et "qu'on pourrait traduire par responsable des interactions au sein de la classe" (p83). Il la décrit sous 2 étapes, la première pour l'écriture numérique, une écriture collaborative dans laquelle il donne les objectifs, les applications avec leurs avantages et leurs inconvénients. Dans la deuxième étape, lorsque le numérique efface la distance grâce à l'utilisation de réseaux sociaux (po3).

4. Une salle de classe modulaire

Dans ce chapitre l'auteur mais à l'avance que l'utilisation du numérique a un impact sur la position de l'enseignant lors du travail des élèves en classe. L'auteur montre par une première démarche concrète en 3 étapes la possibilité de créer un centre culturel et un émetteur avec la classe numérique (p104) et dans une seconde étape la possibilité de créer une classe en tant que maison d'édition, dans "Le projet est né sur un coin de table lors d'un Barcamp\* en 2010. Deux collèques, dont l'auteur de ces lignes, proposent que leurs classes puissent collaborer autour d'un thème commun. " (P112), avec l'espace de collaboration numérique du site Wikispaces.com et une plate-forme universelle mettez le livre en ligne avec le site Archive.org (p115).

5. Le temps scolaire à l'heure du numérique

Ce dernier chapitre, l'auteur parle de la classe inversée en faisant référence aux travaux d'Emmanuel Davidenkoff, Le tsunami<sup>2</sup> numérique, stock, 2014 et aux travaux de Célestin Freinet, Autres manuels scolaires, 1928 (p122). L'auteur décrit "Le numérique est, en somme une merveilleuse opportunité de pratiquer une sorte de Freinet 2.0. En effet, les démarches proposées dans cet ouvrage sont une invitation à l'expression libre des apprenants" (P122). L'auteur souligne également que le numérique implique davantage de lecture avec l'étude des CNL de mars 2015, dans laquelle les 15-24 ans lisent le plus à l'extérieur de leur domicile (89%). Cela montre que les étudiants s'approprient les textes avec l'outil numérique en les personnalisant avec des annotations et en les soulignant, mais aussi en recherchant des mots difficiles, en modifiant la taille des caractères ou de la police, voire en lançant une lecture audio du texte.

### **COMMENTAIRES**

À travers ce livre, M. Ghislain souligne que le numérique est une réalité, ce qui doit être fait en douceur et propose de nous accompagner dans le premier chapitre pour le prendre en main, en suivant les progrès du modèle SAMR\*. L'auteur montre en quoi le renouvellement de nos pratiques d'enseignement à travers des outils numériques tels que le PC et / ou la tablette constitue une formidable opportunité de mettre la connaissance au service de l'apprentissage en classe et de se concentrer sur les utilisations possibles des technologies de l'information et de la communication à la porter de tous.

Dans la deuxième partie du livre, nous comprenons que le numérique reste un bon moyen d'accroître la portée pédagogique du travail de l'enseignant grâce à de multiples exemples d'exploitation possible et même d'appliquer à ces cours. M. Ghislain va jusqu'à dire que cet outil est un lien facilitant les interactions avec les étudiants. Il devient ainsi assistant du professeur et de ces étudiants en leur offrant une certaine autonomie leur permettant de s'approprier intellectuellement les ressources numériques, de permettre à une pédagogie de se différencier en fonction des difficultés et des suggestions de chaque groupe d'élèves. Ceci grâce aux applications de haute qualité et à la liste accessible de ce livre, accompagne l'exemple d'utilisation.

En dernière partie, il ouvre même les portes d'une pédagogie accrue avec l'exploitation en dehors des cours et même de l'établissement, avec comme exemple l'intérêt pour les sorties sur le terrain. Il va même jusqu'à prouver que le numérique rend l'impossible possible et constitue un véritable tremplin vers l'imagination de ses utilisateurs. L'auteur propose même de faire entre l'intelligence artificielle et virtuelle dans nos classes à travers une activité pédagogique illustrer avec des exemples détaillés de pratique. Il montre à chaque étape les aspects positifs de la transformation de la pédagogie par le numérique. Cela place les élèves au centre de leur formation pour devenir autonomes et apprendre à structurer et à écrire leur propos.

Toutefois, je tiens à souligner que l'analyse n'est qu'une indication de son succès et que ce succès dans l'utilisation de la technologie numérique ne sera pas nécessairement un succès pour tous. Les enseignants doivent survivre au crash de la formation pour augmenter la garantie de succès.

On peut en conclure qu'il était en avance pour sont temps et que ce livre a tout son sens avec l'arrivée des tablettes dans les lycées.

### **GLOSSAIRE**

Android : Système d'exploitation pour appareils mobiles. Créé par l'entreprise Google, ce système se retrouve dans de nombreux Smartphones, tablettes et même des ordinateurs hybrides.

Barcamp : contraction de campus et de bar. Il s'agit de qualifier une rencontre qui mêle éléments informels (il n'y a pas de conférenciers à proprement parler) et discussions construites pouvant donner lieu à publication.

ePub : format de livre numérique. Véritable standard de l'édition numérique.

ENT : Environnement Numérique de Travail. Il s'agit d'un espace numérique éducatif qui permet de mettre en réseau les différents acteurs de l'éducation (personnels administratifs et pédagogiques, élèves et parents, collectivités locales...).

iOS : Sytème d'exploitation pour appareils mobiles Apple (iPod, iPhone et iPad).

Page 4 sur 5

Navigateur : Logiciel permettent d'utiliser le web. l'interface graphique de l'Internet. Les plus connus sont Google Chrome, Mozilla Firefox, Microsoft Internet Explorer et Safari d'Apple, Tous ces navigateurs sont gratuits.

Mobi : Format de livre numérique. Utilisé par les liseuses d'Amazon, notamment, mais aussi sur de nombreuses autre plateformes mobiles.

Réalité augmentée : Ajout d'informations numériques à des prises de vues réelles.

Réalité virtuelle : Reconstruction informatique du réel.

SAMR : Modèle d'intégration du numérique dans la pratiques pédagogiques. En quatre étapes (Substitution, Augmentation, Modification, Redéfinition), ce modèle envisage une plongée progressive : de la simple substitution à une profonde révolution des pratiques. C'est ce modèle qui sert de squelette à cet ouvrage.

Serveur de fichiers : Bien souvent un ordinateur, le serveur permet de distribuer des ressource. Mais un client (un autre ordinateur ou tout autre appareil informatique) peut ainsi se connecter à ce serveur pour télécharger des ressources précises. Tous les établissements scolaires en disposent (on parle souvent de serveur Kwartz).

TBI ou TNI : Tableau Blanc Interactif (ou Tableau Numérique Interactif). C'est typiquement l'outil numérique de la substitution puisqu'il vient remplacer physiquement le tableau noir et la craie et que ses usages en sont d'abord très similaires. En dépit d'un coût exorbitant, il ne faut pas y voir une invitation à la transformation pédagogique.

Community manager : Personne en charge de la gestion et de l'animation de l'image véhiculée en ligne par une organisation. Le community management est un métier étroitement lié au développement des réseaux sociaux.

Strat-up : Start up. Start up est traduit en français par le terme jeune pousse. Une Start up est une jeune entreprise innovante à fort potentiel de développement, nécessitant un investissement important pour pouvoir financer sa croissance rapide.

PDF : Oui signifie Portable Document Format, est le nom d'un format de document portable, très pratique car le document ne peut pas être modifié et il peut être ouvert par tous les ordinateurs. Par extension, le terme PDF désigne le document encodé dans ce format.

TICE : Sigle de Technologies de l'Information et de la Communication pour l'Enseignement. Les technologies de l'information et de la communication pour l'enseignement recouvrent les outils et produits numériques pouvant être utilisés dans le cadre de l'éducation et de l'enseignement.

Tsunami : Onde océanique provoquée par un séisme ou une éruption volcanique, provoquant d'énormes vagues sur les côtes. On peut parler aussi de Raz de marée d'origine tellurique, provoqué par une instabilité brusque du plancher océanique.

Page 5 sur 5

### **FICHE DE LECTURE**

Auteur de la fiche de lecture : Magali DIOUF, 16 Octobre 2019

### **PRESENTATION**

#### Thème du document : Utilisation du numérique pour une pédagogie efficiente.

Justification de sa sélection : nous disposons de nombreuses informations sur l'utilisation du numérique à l'école. De manière à déterminer les stratégies qui permettent de tirer des bénéfices du numérique nous devons avant tout connaître les enjeux de l'utilisation du numérique.

### **REFERENCES DU TEXTE**

Boissière, J, Fau, S & Francesc, P (2013). Le numérique, une chance pour l'école. Paris : Armand Colin.

· Des auteurs de références :

- Joel Boissière : enseignant, directeur de l'éducation au Conseil régional de Picardie. Il a créé et développé le pôle e-education de la caisse des dépôts, avant d'en rejoindre la direction stratégique.

- Simon Fau : professeur à l'institut des hautes études économiques et commerciales. Il accompagne de nombreuses institutions dans leurs politiques numériques éducatives du primaire au supérieur. Il est à l'origine de la création du cabinet e-education.

- Pedro Francesc : professeur de sciences po, analyste au centre pour la recherche et l'innovation en éducation de l'OCDE.

### **RESUME**

Les auteurs de ce livre se sont attachés à comprendre les enjeux du numérique. L'intégration du numérique à l'école peut être une chance pour le système éducatif à condition de savoir s'y prendre. Actuellement, les jeunes passent beaucoup de temps sur les écrans. Il est donc crucial que l'école se serve de ces outils pour intéresser les élèves et les rendre acteurs de leur formation. Cette révolution a profondément bouleversé le contexte de l'école. Le chapitre 3 de ce livre intitulé « Pourquoi le numérique à l'école est important ?», va nous permettre de découvrir les différentes raisons qui nous ont conduit à l'intégration du numérique et pourquoi est-ce nécessaire. Il évoque également certaines limites à prendre en compte dans l'utilisation du numérique par les élèves.

#### 1. Les évolutions numériques et les contraintes financières.

· De nombreux bouleversement économiques et sociaux sont à prendre en compte par l'école, de manière à former les jeunes dans le but de les intégrer professionnellement. Ils doivent être formés à de nouvelles compétences pour répondre aux offres du marché du travail. De plus ils doivent également être aptes à être formés tout au long de la vie. L'école joue donc un rôle important dans ces apprentissages. De plus dans l'économie mondiale, les développements technologiques sont rapides, la concurrence est forte, il est donc

Page 1 sur 3

l'économie mondiale, les développements technologiques sont rapides, la concurrence est forte, il est donc important que la main d'œuvre du pays soit bien formée sur le plan technologique de manière à ce que la nation soit « compétitive » ce qui dépend en grande partie de ce que l'on appelle « l'économie du savoir ».

· Sur le plan financier l'objectif est de faire mieux en termes d'enseignement mais à moindre coût. Ce qui aujourd'hui n'est pas encore le cas, pour le moment lu numérique suscite des investissements financiers importants sans qu'on en mesure des retombées significatives.

Le but est de voir certaines améliorations, comme dans l'Université de Bretagne qui à terme souhaite faire des économies d'échelles en mutualisant les cours grâce au travail collaboratif à distance.

# 2. Les besoins sociaux

• La numérisation est aussi due à des besoins sociaux de deux ordres, le premier concerne la fracture numérique. L'objectif de l'école étant de favoriser l'égalité des chances. Tout le monde doit donc être logé à la même enseigne et être équipé mais également avoir une bonne utilisation de l'outil numérique.

• Le deuxième besoin concerne les personnes en situation de handicap. Le numérique peut permettre l'amélioration de la qualité de vie des personnes ayant des difficultés physiques ou des difficultés d'apprentissage.

# 3. Les changements culturels

Dans les sociétés développées la culture au sens « classique » cohabite avec la culture du numérique. Ceci explique le changement des comportements des jeunes qui sont passés de la culture livre (culture du linaire) à la culture écran (culture de la juxtaposition). Ils sont impatients, multi-tâches, ils ont besoin de flux continus et l'importance du regard des pairs est capitale. La résolution de problème ne se fait plus par approche linaire mais par une approche intuitive. Les apprentissages et la transmission de savoir doivent donc se faire de manière différente.

La lecture du numérique risque de modifier les processus cognitifs, le numérique va modifier la nature du support, son contenu mais également ce que l'on peut en faire.

# 4. Les attentes pédagogiques

« Le numérique peut contribuer à transformer les systèmes scolaires pour les rendre plus souples et plus efficaces ». L'école ne doit plus se contenter de transmettre les savoirs mais de les co-construire avec les élèves. Le but est de rendre l'élève acteur de sa formation, qu'il participe de façon active aux apprentissages. L'aménagement des salles de classe est fait de telle sorte que l'enseignant reste l'unique « ressource » à ce jour. Le numérique peut permettre de s'adapter à l'hétérogénéité d'une classe en différenciant la pédagogie plus simplement.

Le numérique est un moyen de redéfinir les programmes scolaires plus adaptés aux savoirs et aux savoir-faire d'aujourd'hui.

L'intérêt des élèves se porte sur les écrans, la motivation que va donc engendrer l'utilisation du numérique va permettre de créer un « pont » entre l'intérêt des élèves et les objectifs des enseignants.

# Bibliographie

- OCDE, 2009, Creating Effective Teaching and Learning Environnements, Paris, Editions OCDE
- Autor D.H., Levy F. et Murname R.J., « The skill content of recent technological change : an empirical exploration », The quarterly Journal of economics, 2003, 1279-1333.
- Ministère de l'éducation nationale, 2010, Les dossiers de l'enseignement scolaire, Les technologies ц, de l'information et de la communication (TIC) en classe au collège et au lycée : éléments d'usage et enjeux.
- Selwyn Neil, 2011, Schools and schooling in the digital age. A critical analysis, Oxon, Routledge.  $\omega_{\rm c}$

# **COMMENTAIRES**

Ce chapitre du livre : « Le numérique une chance pour l'école, nous pousse à réfléchir sur les raisons qui ont poussé à introduire le numérique dans l'école, les attentes de la société ainsi que les besoins des élèves. Il est important d'en comprendre les enjeux de façon à maîtriser l'utilisation du numérique et à en faire un usage raisonné.

# **FICHE DE LECTURE**

Auteur de la fiche de lecture : CAPEL MALO Elena. 3 novembre 2019.

# **PRÉSENTATION**

Thème du document : enjeux du numérique à l'école.

Justification de sa sélection : le numérique s'est installé dans notre société et par conséquent dans l'enseignement. Même s'il existe des enseignants captivés par le numérique, d'autres sont encore inquiets par ce nouveau moyen. Dans cet ouvrage, l'auteur cherche à montrer les différentes applications du numérique dans la pédagogie tout en offrant des cas concrets qui pourront nous servir pour notre projet. Il réfléchit aussi bien sur ces usages que sur les enjeux du numérique.

# **IDENTIFICATION DU TEXTE**

Cristol, D. (2018). Les enjeux du numérique à l'école. Dans Cristol, D. (dir.) Oser les pédagogies numériques à l'école. Enjeux et exemples pratiques (1<sup>e</sup> éd., p. 13-34). Paris, France : ESF Sciences humaines, Cognitia SAS.

# **INTRODUCTION**

L'auteur Denis Cristol est enseignant-chercheur associé au Centre de recherches en éducation et formation (CREF) de l'Université Paris Nanterre en France.

Le texte est un chapitre du livre Oser les pédagogies numériques à l'école. Enjeux et exemples pratiques inclus dans la collection « Pédagogies » dirigée par Philippe Meirieu.

L'auteur présente plus de deux cent cinquante cas d'usage du numérique aux enseignants, professeurs et formateurs dans les enseignements allant de l'école primaire aux études supérieures. Ces usages sont référencés. Il conseille aussi des logiciels pour mener à bien les approches d'apprentissage en salle ou à distance. Dans ce chapitre du livre, l'auteur expose les enjeux pédagogiques et sociétaux du numérique.

# **RÉSUMÉ**

Partie 1 : Réaction des enseignants face au numérique p. 13-17

L'auteur présente les différents usages des outils numériques par les enseignants et en même temps par les élèves.

### • « Les objets portent une nouvelle culture numérique » p. 13

Par « objet », l'auteur fait référence au différents supports offerts par le numérique, en partant des disquettes, CD-Rom jusqu'au clés USB actuelles. Tous ces supports permettent de dématérialiser les ressources pédagogiques et d'y avoir accès depuis différentes localisations : maison, école, CDI. Il fait référence à l'utilisation des ordinateurs (cahier électronique, partage de ressources synchrones ou asynchrones, tutorat en ligne) et aux téléphones portables sur lesquels de nombreuses applications peuvent aider à mieux apprendre un cours, réviser (questionnaires type Kahoot, Socrative, Klaxoon, Slido.com), faire des recherches... Et finalement il parle de la pertinence des tablettes pour réaliser des

Page 1 sur 6

recherches en classe par les apprenants et la possibilité de partager leur résultat en groupe grâce à la projection avec des applications de partage type Screen-cast.

# · « Les interfaces fluidifient les accès » p. 14

p. 14 « Les interfaces sont tous les moyens de liens qui facilitent les accès aux informations ». L'auteur fait référence aux différentes possibilités d'accéder aux informations via : un OR code, un courriel, une web-radio, web-télé entre autres. Par exemple, l'insertion d'un OR code dans un cours peut servir pour établir un lien vers une ressource clé telle qu'une fiche mais aussi vers un autre type de ressource complémentaire au cours. Quant au courriel, il peut être utilisé en classe inversée pour motiver les élèves en amont d'un cours par l'envoi de mini jeux ou pour relever des défis. Finalement, la webradio suppose une aventure pour les élèves et les conduit à se poser des questions sur les contenus et le public auquel ces contenus seront dirigés.

• «Les plateformes réunissent des apprenants à distance » p. 15

Les plateformes sont des interfaces plus complexes qui nécessitent une organisation et des compétences. Elles permettent d'organiser des temps présentiels ou à distance. Comme exemple de plateformes. l'auteur cite le MOOC (cours en ligne de par ses sigles en anglais). SPOC (semblable aux MOOC) et le LMS (système de gestion de l'apprentissage de par ses sigles en anglais). Le LMS va plus loin que le MOOC car il offre la possibilité de personnaliser l'apprentissage. Il fait aussi référence aux réseaux sociaux (forum, foire aux questions, club métier) qui peuvent favoriser l'apprentissage en groupe.

« Les lieux d'apprentissage en pleine réinvention » p. 15

Le numérique aide à dynamiser les espaces. Différentes possibilités sont envisageables : organiser la salle en îlots pour que les apprenants travaillent en groupe ou bien le travail peut être individualisé si le lieu est bien équipé. L'auteur explique aussi la possibilité de travailler en classe inversée. L'apprenant aurait travaillé avant le cours puis partagerait son travail pendant la séance. Il remplacerait l'enseignant.

• « Les logiciels pour tous les usages » p. 16

L'énorme variété de logiciels permet de faire différentes tâches : partager des points clés d'une expédition apprenante avec Twitter, faire un compte rendu d'un travail ou visite avec Wakelet ou des logiciels de montage vidéo et photo, créer des questionnaires. Ou encore avec un wiki on peut créer un projet en groupe. Un wiki c'est en ensemble de pages web que chaque utilisateur peut modifier en même temps.

### Partie 2 : Tendances éducatives actuelles p.18-19

L'auteur se base sur l'enquête internationale « Horizon Report 2017 Higher Education Edition ». Celle-ci porte sur les études supérieures mais peut être transposée au reste du monde éducatif. Cette enquête relève six tendances actuelles :

- Culture d'innovation avancée : transformation des lieux d'enseignement en lieux de promotion de l'innovation. Ceci introduit de facon plus acceptée le droit à l'erreur. une communication plus ouverte et des échanges interdisciplinaires.
- Apprentissage en profondeur : la maîtrise de contenus engage la pensée critique des apprenants.

#### Fiche de lecture 1 - PALAISEAU Elena CAPEL MALO

- Focus sur la mesure des apprentissages : description des méthodes et outils d'évaluation des enseignants. Apparition de logiciels qui permettent de tracer les apprentissages comme le LMS.
- Conception des espaces d'apprentissage : fait référence à la transformation des espaces d'apprentissage avec possibilité d'employer des holographies, utilisation de laboratoires
- Création de formations multimodales : qui combinent des moyens multimédia sophistiqués qui permettent une interaction avec le réel.
- Apprentissage collaboratif : fait référence à l'apprentissage de pair à pair et se base sur la construction sociale.

Partie 3 : Bénéfices pédagogiques du numérique p. 20-23

• De nouveaux publics touchés ?

Le numérique est idéal pour les jeunes publics mais aussi pour les publics avec un faible niveau de qualification grâce à la discrétion offerte. Ce dernier type de public qui aurait peur du jugement social pourrait se sentir plus à l'aise en travaillant individuellement.

• Une occasion de promotion de l'autoformation ?

- Nouveau rapport à la motivation : Le numérique offre la possibilité d'apprendre en autonomie où l'on veut, quand on veut. L'apprenant ne dépend plus que des informations transmises par l'enseignant, il peut trouver des tutoriels sur internet ou d'autre ressources.

- Impacts des nouveaux rapports aux ressources disponibles : Le numérique est un prolongement du support papier du cours et présente l'avantage de la traçabilité et l'archivage des documents.

- Comment profiter des nouvelles accessibilités ? Le numérique facilite l'accès à l'information en mode présentiel ou à distance et offre une flexibilité temporelle.

• Comment mieux diversifier les situations d'apprentissage ?

- Les modalités pédagogiques sont renouvelées. Le numérique est complémentaire du présentiel et offre ainsi un enrichissement et diversification des approches pédagogiques (pédagogie différenciée). Il permet aussi de réinventer la formation présentielle en utilisant des ressources en ligne, des jeux-sérieux, classe inversée.

- La ludification de l'apprentissage permet de rendre plus attractif le contenu d'un cours et faire face à la perte du temps d'attention en classe qui est passé de 1h30 à 15 minutes.

Comment optimiser la nouvelle équation dans le rapport au temps ?

- L'abolition des distances grâce au numérique permet de rapprocher les informations de l'utilisateur et d'apprendre de facon asynchrone. Le numérique permet aussi l'accès aux informations dans tout le territoire sans avoir à se déplacer physiquement. Il offre donc un gain de temps, une économie d'énergie, un avantage pour les personnes à mobilité réduite.

- Les nouveaux rythmes d'apprentissage. p. 22 « Le numérique permet d'adapter les temps de formation aux rythmes de vie des apprenants : rythme d'apprentissage de la personne/personnalisation de l'apprentissage.»

• Comment le rapport aux autres se transforme-t-il?

La dynamisation de la dimension collaborative de l'apprentissage. p. 22-23 « Le savoir se construit de façon collaborative. » La possibilité de travailler à distance et en communauté

Page 3 sur 6

renforce la philosophie d'échange et de construction en commun. De plus, la dématérialisation des supports éducatifs permet d'interagir différemment.

### Partie 4 : Inconvénients du numérique p. 23-28

p.23 : « Le numérique appliqué à la pédagogie pourrait bien être, pour reprendre le terme de Stiegler (2014), un pharmakon : c'est-à-dire à la fois un remède et un poison. »

- Besoin de compétences techniques pour gérer les technicités (panne, dysfonctionnements) aussi bien pour l'enseignant que pour l'apprenant.
- · Les équipements, les réseaux et les accès. La fracture numérique existe même si en France 73% des individus possèdent un smartphone et 88% ont accès chez eu à internet, tous ne savent pas l'utiliser et 12% sont exclus. Qui doit assumer le coût des équipements et des abonnements ? D'autre part il reste encore des zones blanches au niveau d'infrastructures, réseaux et accès locaux dans le territoire français.
- La transformation des facons d'apprendre. L'autonomisation de l'apprenant face au numérique peut engendrer une solitude mais aussi de posture physique. De plus, si le temps passé devant les écrans est grand, on risque d'avoir des pertes d'attention. Ceci peut aller à l'encontre de la consolidation des connaissances. L'auteur se demande aussi si le risque de surfer et de zapper de façon rapide n'irait pas à l'encontre de la consolidation et de la construction de la pensée.
- L'impact sur l'environnement et la santé. L'augmentation de la consommation d'électricité pour maintenir les serveurs et l'utilisation croissante de matériaux rares auraient un impact négatif sur l'environnement. L'auteur se questionne aussi sur les conséquences sur la santé dues à l'omniprésence des ondes (WiFi), 2% des Français se déclareraient électrosensibles.
- La qualité et le traitement des informations. L'énorme quantité de données générées et traitées par le numérique rend difficile de vérifier la fiabilité de toutes ces informations et compromet la qualité des informations. De plus, la façon de la quête d'information à travers des moteurs de recherche pourrait peut avoir un impact si l'utilisateur se contente de garder les premiers résultats sans aller plus loin
- La sécurité informatique, l'éthique et la déontologie. P. 26 : « Le numérique, ses équipements, ses approches devraient demeurer des outils et non une fin en soi. » L'auteur fait référence au danger que représente internet et les réseaux sociaux. Il propose que l'on sensibilise les utilisateurs à ces risques. Il se pose aussi la question de quelle posture prendre envers les réseaux sociaux type LinkedIn, Facebook ou Snapchat.
- · Les publics délaissés. L'auteur mentionne un risque d'illectronisme (les illetrés du numérique) pour les personnes en milieu défavorisé qui n'auraient pas le même accès aux ressources numériques.
- · Enjeux de la transformation des modalités de conception. L'auteur signale que la conception des ressources numériques à visée pédagogique requiert des compétences pédagogiques. Un engagement des pédagogues lors de la conception de ces ressources serait alors nécessaire.

### Partie 5 : Limites de la tracabilité

p. 28 : « Dans son livre 1984. Georges Orwell décriait « Big Brother », un administrateur sans âme contrôlant et surveillant tout et tout le monde. Serions-nous en train d'inventer « Big Teacher » ? » L'auteur décrit dans cette partie le danger de la tracabilité numérique qui peut laisser à nu les apprenants. La plupart de logiciels, sites d'internet, archives des institutions (dossiers et livrets scolaires) permettent de capter des données et garder une trace des individus. P. 28 : « Oue se passera-t-il quand toutes les données seront interconnectées ? » Les dossiers médicaux et données biologiques sont aussi numérisés. P.28 : « La Chine a commencé à travailler sur la recherche du gène du génie, de l'innovateur, de l'intelligence... » D'un autre côté, les téléphones portables laissent aussi une trace de notre passage grâce aux bornes relais, ce qui entraine un risque d'espionnage. En plus, les réseaux sociaux permettent aussi de découvrir les profils des apprenants dans leur vie privée. Et les administrateurs des plateformes d'apprentissage ont accès aux données de connexion des apprenants. Finalement, l'installation de caméras de vidéosurveillance rajoute une possibilité de contrôler les apprenants.

Partie 6 : Principe de précaution numérique en matière éducative p. 31-34

- · La prise de décision à l'aune du Bia Data. L'obtention de données des apprenants peut permettre de repérer des alertes de comportement et peut renforcer la place de la cybersécurité. Cependant l'auteur se demande si le principe de précaution devrait être celui de repérer des potentiels délinquants dès l'école primaire.
- Les problèmes de santé publique. Des mesures ont été prises pour diminuer l'exposition aux ondes dans la ville de Paris par exemple, suivant les recommandations de l'OMS. L'utilisation croissante des écrans révèle des problèmes de myopie. Il existe un risque d'isolement social pour les adolescents qui utilisent les téléphones portables pour socialiser. L'auteur relève aussi le risque de la surveillance et qui détient les données sur les comportements sociaux.
- La confusion des registres de la vie et les risques de l'amplification sociale. P. 33 : « Un principe de précaution numérique devrait être développé afin d'éviter de faire de nous des données à échanger pour le profil de quelques grandes entreprises du Net. » L'auteur cite ensuite le trafic de données de milliard d'utilisateurs de Facebook par exemple avec les flux financiers associés.
- L'altération du jugement. L'auteur fait référence à la possibilité de captation d'adeptes par des sites fanatisés et non fiables. Il parle aussi de la perte de pratiques de lectures, sans ordre ni présentation.

p. 34 : « Le monde scolaire éducatif a tout loisir pour innover et trier les usages profitables, et éduquer de facon critique les futurs électeurs-citoyens-consommateurs-contribuablespatients-clients, etc. Plutôt que d'interdire à l'école le téléphone portable et ses usages, il devrait au contraire apprendre à en utiliser le potentiel. »

### **COMMENTAIRES**

Ce chapitre offre une révision très exhaustive des usages pédagogiques du numérique dans l'enseignement. L'auteur présente une grande variété de possibilités pour intégrer le

Page 5 sur 6

numérique en classe et rendre l'apprenant acteur de son apprentissage. Ceci va pouvoir nous servir pour inspirer l'action pédagogique à mener dans notre établissement. À continuation, je vais citer quelques aspects intéressants pour notre projet puis je relèverai les points que je trouve plus faibles du chapitre.

L'auteur cite un grand nombre de logiciels de nature très variée qui permettent de valoriser l'élève. Des outils comme certains réseaux sociaux (Twitter) permettraient l'apprenant de partager avec la société (amis, parents, enseignants, gens inconnus ou célèbres) ce qu'il a appris en cours ou lors d'une visite. De plus, il peut obtenir un retour sur le contenu qu'il a partagé, voire même engager une discussion et nourrir ainsi son apprentissage. Cependant, je pense que ce type de réseau social a des limites qu'il faut tenir en compte comme la fiabilité des comptes suivis, qu'ils soient rigoureux et respectueux. Il faudrait guider l'élève pour qu'il en fasse un bon usage.

La plateforme wiki citée par l'auteur me semble une ressource très intéressante à aborder avec les élèves car ca leur donne l'opportunité de réaliser un travail collaboratif. Les travaux réalisés dans cette plateforme peuvent être par la suite aussi partagés. Son utilisation favoriserait le développement de l'autonomie des apprenants, le respect pour le travail des autres, la responsabilité d'assumer une tâche entre autres. D'autres logiciels sont cités qui permettraient aussi de développer ces compétences comme Wakelet, LSM.

De nombreux bénéfices du numérique dans la pédagogie sont cités.  $\hat{A}$  tenir en compte, la possibilité de motiver et inciter au travail des élèves qui ont une basse estime de soi. Le fait de travailler en autonomie avec l'outil numérique peut leur faire prendre confiance car ils ne seraient plus confrontés aux jugements des autres. Cependant, l'enseignant doit vérifier toujours le travail. Il devra alors créer une situation de confiance avec l'élève pour qu'il ose montrer son travail réussi au reste de la classe. Je trouve que l'auteur aurait pu développer davantage cette inclusion des publics difficiles.

Lorsque les inconvénients du numérique sont cités, l'auteur relève qu'avec l'exposition croissante des apprenants aux écrans, leur attention risque de diminuer. En plus, il y a un risque de rester superficiel lors des recherches si l'élève se contente de surfer ou de garder uniquement les premières informations trouvées. Je pense qu'il est important de garder tous ces facteurs en tête si on veut aboutir à un bon usage du numérique. Des conseils pour mieux gérer ces risques seraient bienvenus.

D'autre part, l'auteur cite aussi les inconvénients que le numérique auraient sur la santé des usagers. Je trouve que quand il mentionne les conséquences des ondes WiFi sur la santé, il manque des références scientifiques. Il a peut-être omis de le faire car il n'y a pas encore suffisamment d'éléments pour conclure sur ce sujet<sup>1</sup>. En ce qui concerne la traçabilité, je trouve qu'une partie peut être limitée grâce à l'utilisation des espaces numériques de travail (ENT), surtout celle qui concerne les plateformes d'apprentissage. J'aurais aimé cependant avoir des conseils sur comment améliorer cet aspect pour pouvoir utiliser le numérique d'une façon plus sécurisée pour nos élèves et nous, les enseignants aussi.

Page 6 sur 6

<sup>1</sup> https://www.who.int/peh-emf/publications/facts/fs304/fr/ (URL consultée le 4 novembre 2019).

# Annexe 10. Fiches de lecture n°2 de chaque membre de l'équipe

# **FICHE DE LECTURE**

Auteur de la fiche de lecture : Magali DIOUF, 06 Janvier 2020

# **PRESENTATION**

Thème du document : Les principaux résultats de l'utilisation du numérique, analyse comparative internationale.

A travers des études comparatives et des données chiffrées ce document explicite les effets négatifs du numérique à l'école. En fonction de la durée de son utilisation et de la façon dont il est exploité le numérique peut avoir des conséquences néfastes à l'apprentissage des élèves.

Cet article scientifique est pour notre recherche, important. Il nous apporte des éléments sur les effets négatifs de l'utilisation des outils numériques. Nous pouvons donc à la suite orienter notre activité, notre questionnement et nos recherches de façon à apporter des hypothèses sur cette expérience. Il est nécessaire d prendre en compte l'aspect négatif que peut avoir l'utilisation des TIC, de façon à garder à l'esprit que le numérique n'est pas la solution à tous les maux de l'école et qui ne peut en aucun cas améliorer un enseignement de mauvaise qualité et un système défectueux.

# **REFERENCES DU TEXTE**

OCDE (2015), Connectés pour apprendre, les élèves et les nouvelles technologies, principaux résultats, PISA, éditions OCDE, Paris.

· Des auteurs de références :

OCDE : Organisation de coopération et de développement économiques. Organisation qui se trouve en étroite collaboration avec les pouvoirs publics dans le but d'améliorer les performances notamment sur le plan éducatif.

Francesco Avvisati : Analyste de l'OCDE, auteur d'une thèse sur l'économie de l'éducation. Docteur en philosophie.

# **RESUME**

Cette enquête s'attache à montrer qu'il existe un grand décalage entre les attendus de l'apport du numérique dans la pédagogie et la réalité de notre école. Les enjeux du numérique sont en effet important. Mais il n'est pourtant pas prudent de fonder autant d'espoir sur l'utilisation du numérique. Notre société évolue très rapidement, que ça soit sur un plan culturel, technologique ou social. Les éducateurs : parents, enseignants... sont parfois dépassés par le numérique et son utilisation. La formation tient une place capitale pour une efficience de la pédagogie par le numérique. Il est intéressant de noter que les pays qui utilisent moins le numérique dans leur système scolaire sont ceux qui ont les meilleurs résultats au niveau des mathématiques et de la compréhension de l'écriture informatique.

Page 1 sur 3

#### 1. Les principaux résultats : enquête PISA

L'enquête PISA nous permet d'analyser les données chiffrées au niveau international. Le constat est alarmant, les pays qui ont investis dans les TIC n'ont enregistré aucune amélioration notable des résultats : cela même si l'enquête PISA démontre que l'usage limité des ordinateurs est plus bénéfique que l'absence total d'ordinateurs.

Les élèves coréens utilisent modérément les ordinateurs à l'école, 41.9%, pourtant ils sont dans les premiers en termes d'évaluation informatisée (deuxième au classement derrière Singapour). Ce qui nous montre que ce n'est pas la fréquence d'utilisation qui importe mais bien la qualité de l'utilisation.

Les Emirats arabes Unis arrivent dernier du classement aux évaluation et pourtant ils sont en tête au niveau des équipements informatiques.

Les résultats nous indiquent également que les élèves défavorisés sont équipés à plus de 90% à la maison.

Les élèves utilisant très souvent le numérique à l'école obtiennent des résultats bien inférieurs à la movenne dans différents domaines d'apprentissage quelque soit la catégorie socio-professionnelle. En effet lorsque les élèves utilisent Internet régulièrement dans le cadre du travail scolaire on constate un recul au niveau de la compréhension de l'écrit.

La fracture numérique est quasiment inexistante à l'heure actuelle. Les élèves sont tous plus ou moins bien équipés qu'ils viennent de milieux favorisés ou défavorisés. Mais un écart subsiste cependant dans la manière d'utiliser le numérique de façon efficace. Il est donc important de s'attarder à transmettre des outils fondamentaux à la formation de l'esprit et pas seulement au niveau de l'équipement informatique.

### 2. La réalité de l'école

Une grande partie de la qualité de l'enseignement découle de la relation et des interactions entre le professeur et l'élève. Il est en effet nécessaire de former l'esprit des élèves en leur transmettant un certain nombre de connaissances qui ne passent pas forcement par le numérique. La capacité de raisonnement et la formation d'un esprit critique vont permettre aux jeunes de se protéger, par exemple, face aux dangers d'internet. Le temps que passe les élèves devant un écran ne cesse d'augmenter, c'est donc un temps précieux perdu pour étudier, apprendre ou approfondir des connaissances utiles. Certes le système scolaire doit s'adapter aux multiples changements de manière à ce que nos jeunes puissent intégrer le monde professionnel. Cela dit les TIC remplacent de plus en plus les travaux simples à réaliser, les emplois évoluent, ceux qui profitent des nouvelles technologies ce sont les individus qui ont la capacité de développer et ou de concevoir des programmes numériques. Pour acquérir cette faculté il faut avoir un minimum de connaissances et une agilité d'esprit que ne se construit pas forcement avec l'outil numérique. Preuve en est les jeunes asiatiques sont en tête concernant les évaluations informatisées et la capacité à naviguer sur Internet. Bien souvent les élèves savent se servir, sur un aspect pratique des TIC, mais ils ne savent pas les exploiter correctement. Nous utilisons de plus en plus la communication écrite au quotidien, les jeunes qui ne peuvent s'exprimer correctement auront de plus en plus de mal à trouver leur place dans la société. Pour une aisance en informatique, pour savoir naviguer et chercher la bonne information il est primordial de maitriser la langue et de développer son esprit critique.

3. De nouvelles problématiques

Page 2 sur 3

Outre les problématiques actuelles, s'ajoutent celles des compétences dans les environnements numériques qui doivent être enseignées.

Le plus important reste cela dit de trouver une certaine équité dans l'éducation. Nous nous devons de garantie l'acquisition pour chaque enfant d'un niveau de compétences en mathématiques et en compréhension de l'écrit ce qui est bien plus susceptible de réduire les inégalités des chances à l'école.

La majeure partie des élèves passent une grande partie de leur temps devant les écrans, si on ajoute du temps sur les écrans à l'école, cela risque d'engendrer certaines complications, notamment au niveau de la concentration. De plus les élèves qui utilisent souvent les outils numériques pour le travail scolaire et ou en dehors déclarent se sentir isolé et font partie des élèves absentéistes.

La compréhension de l'écrit, le français, les mathématiques doivent être approfondi en priorité, en effet il existe une très forte corrélation entre la compréhension de l'écrit sur papier et la qualité de la navigation. Les compétences acquises typiquement jouent un rôle dans l'adoption des technologies numériques.

Les changements sont beaucoup trop rapides et profonds pour l'école, il est pourtant dangereux de ne pas prendre le temps de se former au numérique. La pédagogie via le numérique doit être maîtrisée pour ne pas conduire à des résultats contraires aux attendus.

Les jeunes sont de plus en plus exposés au harcèlement sur Internet et à d'autres dangers, il est de notre devoir de les protéger et non pas de les exposer outre mesure.

**Bibliographie** 

- OCDE, 2015, Connectés pour apprendre, les élèves et les Nouvelles technologies.

### **COMMENTAIRES**

Les résultats de cette enquête nous montrent que ce n'est pas parceque nous utilisons les nouvelles technologies, que l'enseignement sera de meilleure qualité, il peut certes, nous y aider, mais le chemin sera long avant d'v parvenir.

Dans les pays, les plus avancés en termes de technologie, les élèves utilisent de façon très limitée les TIC. Pourtant leurs résultats sont excellents, et ils feront assurément partie de ceux qui trouveront des solutions numériques.

Je constate au quotidien, que les élèves savent allumer et se servir de façon spartiate les outils numériques, mais ils ne sont pas capables de faire la moindre recherche sur internet.

De plus certains établissements en France ont adopté les tablettes numériques bien avant les autres, leurs résultats ne sont pas probants, aucune amélioration des résultats n'est à constater. Ne serait-il donc pas plus judicieux de nous investir dans des tâches plus urgentes ? Certains établissements ne sont pas chauffés correctement, non pas le personnel nécessaire ni les infrastructures nécessaires pour les activités sportives... Les jeunes souffrent de plus en plus de problèmes liés au poids par exemple, nous les incitons à la sédentarité avec le numérique, ne serait-il pas plus bénéfique pour eux de réaliser par exemple des activités sportives, de le faire prendre conscience de la pollution liée au numérique ?

Page 3 sur 3

Fiche de lecture 2 - PALAISEAU Elena CAPEL MALO

# **FICHE DE LECTURE**

Auteur de la fiche de lecture : CAPEL MALO Elena, 5 janvier 2020.

# **PRÉSENTATION**

Thème du document : Différenciation pédagogique. Comment adapter l'enseignement pour la réussite de tous les élèves.

Justification de sa sélection :

Les enseignants se trouvent de plus en plus face à des classes ayant des niveaux scolaires très différents. L'École française prétend amener tous les élèves à maîtriser les connaissances et compétences du socle commun. Cependant le redoublement, l'orientation précoce et les filières ségrégatives ont fortement diminué dans l'enseignement obligatoire. Cette évolution conduit à une grande diversité scolaire que les élèves peuvent avoir dans une même classe. Les enseignants sont ainsi placés face à des situations troublantes, entre finir le programme à tout prix, avoir une attitude bienveillante envers les élèves et s'adapter aux différents niveaux dans une même classe.

On attend donc des enseignants qu'ils évaluent ces différences de niveau des élèves et mettent en œuvre des enseignements adaptés pour ce public diversifié en appliquant ce que l'on désigne la différenciation pédagogique. Cette conférence de consensus organisée par le Cnesco et par l'Institut Français d'Éducation (Ifé)/ENS de Lyon les 7 et 8 mars 2017 au lycée Diderot, à Paris, confronte les résultats de la recherche sur ce thème aux interrogations des acteurs de terrain. De nombreux experts sur la différenciation pédagogique ont montré les différents visages de cette pratique pédagogique qui tient en compte la diversité des élèves. Ils ont exposé différentes modalités d'envisager cette différenciation. Pour notre action éducative, il est intéressant d'analyser en détail la présentation de Franck Amadieu à propos de la conception d'outils numériques pour des élèves avant des besoins éducatifs différents.

### **IDENTIFICATION DU TEXTE**

Conseil National d'Évaluation du Système Scolaire, Cnesco (2017). Conférence de consensus : Différenciation pédagogique. Comment adapter l'enseignement pour la réussite de tous les élèves. Dans Cnesco. Dossier de synthèse. Remise des recommandations du jury. (p. 5-34). Consulté sur http://www.cnesco.fr/fr/differenciation-pedagogique/

Amadieu, F. (2017). Comment concevoir des outils numériques pour des élèves aux stratégies d'apprentissage différentes ? Note incluse dans le rapport du Cnesco de la Conférence de consensus : Différenciation pédagogique. Comment adapter l'enseignement pour la réussite de tous les élèves. Consultée sur http://www.cnesco.fr/wpcontent/uploads/2017/03/17031310Amadieu.pdf

### **INTRODUCTION**

Ce texte est un rapport de la quatrième conférence du cycle de conférences de consensus organisée par la Cnesco en collaboration avec l'Institut Français de l'Éducation (Ifé)/ENS de Lyon. Cette conférence porte sur le thème : « Différenciation pédagogique : comment adapter l'enseignement pour la réussite de tous les élèves ». Son objectif est d'établir un

Page 1 sur 7

#### Fiche de lecture 2 - PALAISEAU Elena CAPEL MALO

dialogue entre des experts et des membres de la communauté éducative - appelés ces derniers les acteurs de terrain dans le texte- afin de proposer des recommandations basées sur les résultats de la recherche, les connaissances scientifiques et les pratiques de terrain. nationales et internationales, concernant l'apprentissage de la numération dans l'école francaise

Ce texte recueille donc les recommandations des experts sous forme de conclusions. Il a été rédigé par un jury d'acteurs de terrain (enseignants, chefs d'établissement, conseillers pédagogiques, inspecteurs, formateurs) après avoir auditionné les experts lors de la conférence. Il représente donc un outil majeur de dialogue entre le monde de la recherche et les acteurs de terrain.

Une note de Amadieu F. sera aussi traitée dans cette fiche car elle développe une partie clé pour notre projet.

# RÉSUMÉ

1. Synthèse Cnesco-Ifé/ENS de Lyon des recommandations du jury, p. 5-13

p. 6 « La différenciation pédagogique doit trouver un équilibre efficace entre le travail collectif en classe entière et le travail individualisé des élèves. Ces nouvelles organisations pédagogiques doivent maintenir un niveau d'exigence élevé sur ce que les élèves doivent savoir et savoir faire. »

p. 6 « Les recommandations du jury se concentrent sur la différenciation pédagogique et rappellent que les différentes formes de différenciation structurelle (redoublement, classes ségrégatives...) ne sont pas efficaces, au regard des résultats de la recherche. Ces recommandations portent sur l'enseignement obligatoire (école, collège) mais peuvent également éclairer les pratiques mises en œuvre dans les lycées. Elles soulignent le fait qu'il n'existe pas une seule « recette pédagogique » efficace, mais un panel de pratiques pédagogiques que l'enseignant doit être en mesure d'adapter aux situations d'apprentissage et aux élèves »

Dans cette synthèse, le suiet est posé. Le jury insiste qu'il n'existe pas une seule facon de réussir la différenciation pédagogique mais qu'il existe différentes formules pour parvenir à la réussite d'une classe d'élèves hétérogènes. Le jury indique quatre principes pour cette réussite de la différenciation pédagogique (p. 7) :

1. Un temps d'apprentissage ajusté aux rythmes d'apprentissage des élèves

2. Un rapport adéquat entre l'élève et l'école : « Il faut partir de ce que les élèves savent et de la facon dont ils pensent le monde pour les amener vers de nouveaux savoirs et compétences. » Ce principe est aussi fondamental dans les filières technologiques où l'on part du concret pour expliquer des concepts abstraits aux élèves.

3. Un environnement structuré, avec des aides et des repères : « Plus un élève est loin des savoirs scolaires, plus il a besoin d'être guidé de facon structurée dans ses apprentissages : énoncé clair des objectifs de l'enseignement, synthèses régulières, retours aux consignes, bilan de ce qui a été appris... » L'élève doit comprendre où il va et se sentir à l'aise avec le travail commandé pour réussir.

4. Des situations d'apprentissage limitant les informations inutiles : il est conseillé d'épurer au maximum les documents pour éviter la surcharge d'informations et favoriser ainsi que les élèves se concentrent sur l'essentiel.

Les recommandations du jury s'articulent autour de 4 axes :

Page 2 sur 7

a. Les pratiques enseignantes, (p. 8-9) :

p. 8 « Un enseignant, dans sa classe, doit être en mesure de faire varier ses pratiques, afin de s'adapter à la diversité de ses élèves, tout en maintenant des objectifs communs et des temps d'apprentissage collectifs. Cela suppose une maîtrise des contenus enseignés, une évaluation fine et régulière des savoirs des élèves et la mise en place de routines dans les classes. » Ce paragraphe est fondamental pour comprendre la pédagogie différenciée. L'enseignant doit maîtriser sa matière et connaître le niveau et capacités de ses élèves grâce aux différents types d'évaluation pour pouvoir adapter ses pratiques.

Les paramètres à tenir en compte pour bien adapter les pratiques enseignantes sont :

Garantir des objectifs ambitieux communs à tous. L'adaptation aux différents besoins des élèves doit garder les mêmes objectifs pédagogiques pour l'ensemble de la classe. « Il s'agit alors de proposer une palette diversifiée de manières d'arriver au résultat, sans pour autant abaisser le niveau des tâches demandées. »

 $\mathbf{r}$ Prendre en compte la diversité des élèves dans les situations collectives : L'enseignant peut prendre en compte les singularités des apprenants dans une situation collective. Par exemple, il peut récolter différentes méthodes proposées par les élèves, de la plus simple à la plus complexe, et les exposer à la classe entière.

- Faire expliciter par les élèves ce que l'on attend d'eux
- Pratiquer l'auto-évaluation pour responsabiliser davantage les élèves
- Varier les situations d'apprentissage
- Agencer les différentes phases d'apprentissage (avant/ pendant/ après l'enseignement) :

La différenciation peut avoir lieu à tout moment, non seulement en classe. Avant l'enseignement, la différenciation peut permettre de réactiver les connaissances de l'élève et le préparer à ce qui l'attend en classe. Il peut gagner en confiance. Pendant le cours, elle va permettre de rendre le travail plus accessible à l'élève. On cite plus loin dans le texte une stratégie qui peut résulter efficace : la table d'appui. p. 29 : « La table d'appui repose sur l'idée de matérialiser dans la classe un espace - table spécifique - où l'enseignant pourra réunir un sous-groupe d'élèves pour un besoin spécifique. La table d'appui permet : de recueillir des informations précieuses sur les forces et faiblesses des élèves afin de les faire progresser (analyse des erreurs pour proposer une régulation, entretien d'explicitation pour que les élèves commentent leurs démarches de résolution a posteriori, description à voix haute des actions en temps réel) et d'accompagner les élèves vers l'autonomie en leur fournissant des clés pour apprendre et en stimulant chez eux une réflexion sur les méthodes d'apprentissage et les démarches de résolution." Après l'enseignement, la différenciation peut se poursuivre pour permettre à l'élève de vérifier s'il a acquis les objectifs demandés. Adopter des postures enseignantes variées :

Alterner la posture de cadrage (contrôle d'une situation) et d'accompagnement (aide, conseil) peut inspirer les élèves à adopter eux aussi des postures différentes. D'après des recherches, les élèves qui réussissent sont ceux qui adoptent des postures variées.

· Éviter les difficultés liées au travail à la maison :

Le travail à la maison a pour but que l'élève s'entraîne et exerce les notions travaillées en classe.

b. Les dispositifs dans la classe, (p. 10-11):

p.10 « La différenciation pédagogique peut passer par une réorganisation de la classe. Les dispositifs proposés aux élèves doivent être variés et souples. Ils doivent favoriser les interactions entre l'enseignant et ses élèves d'une part, et entre les élèves d'autre part. Ils peuvent aussi s'appuyer sur la présence de deux enseignants intervenant ensemble ou séparément dans la même classe. »

Page 3 sur 7

· Se libérer, ponctuellement, de la gestion collective de la classe

L'enseignant peut se libérer momentanément de la gestion collective de la classe en mettant les élèves à travailler en groupe ou bien en individuel de facon autonome. Il peut alors profiter pour s'occuper des élèves en difficulté.

- Faire coopérer les élèves efficacement :

Lors d'un travail en groupe, les rôles de chaque élève dans le groupe doivent être bien définis pour que le travail profite à chacun. Il est convenable de finir par un bilan de la tâche réalisée.

#### - Organiser un tutorat entre élèves :

La création de binômes d'élèves tuteur-tutoré résulte bénéfique pour les deux élèves. Le tuteur se sent valorisé et le tutoré reçoit une explication formulée différemment à celle de l'enseignant. Pour que ca marche bien, il est recommandable de former des binômes avec des élèves avant des affinités.

#### Regrouper temporairement des élèves autour d'un même besoin :

Il s'agit de créer des groupes de travail homogènes pour travailler une compétence concrète chez des élèves ayant des besoins spécifiques. D'après les recherches, il faut limiter ce type de groupes pour éviter la stigmatisation des élèves.

Travailler à plusieurs enseignants :

Le texte contemple 2 modalités, le co-enseignement et la co-intervention, à ne pas confondre. Le co-enseignement, où 2 enseignants partagent des objectifs d'enseignement dans un même espace-temps, peut contribuer à la différenciation pédagogique si des temps sont aménagés pour accompagner les élèves. Au contraire, pendant la co-intervention, la simultanéité de l'espace-temps n'est pas indispensable et surtout, les objectifs d'enseignements ne sont pas partagés. Le co-intervenant va se focaliser sur un groupe d'élèves avant un besoin particulier et va travailler ce besoin en parallèle du cours. Cette deuxième modalité peut présenter des risques pour les élèves mis à l'écart du cours.

c. L'organisation de l'école ou de l'établissement, (p. 12) :

p. 12 « La différenciation pédagogique doit dépasser le simple cadre de la classe. Elle doit être pensée dans le temps (à l'échelle d'un cycle) et dans l'espace (à l'échelle de l'école ou de l'établissement). Ce pilotage de la différenciation au niveau de l'école ou de l'établissement doit être pensé en amont de l'organisation, par chaque enseignant de sa classe. Il permet ainsi d'articuler des classes hétérogènes avec des dispositifs locaux de différenciation pédagogique. »

Désigner l'établissement, l'école ou la circonscription comme lieu de construction de la pédagogie:

Il doit y avoir une mutualisation des questionnements et des pratiques des enseignants d'un même établissement pour mieux réussir la différenciation.

- Créer une souplesse grâce à l'organisation de l'emploi du temps :

Il s'agit par exemple de mettre des enseignements d'un même niveau au même créneau horaire pour que les professeurs des différentes classes puissent préparer des projets commune

- Favoriser les classes hétérogènes tout en organisant des groupes restreints temporaires :

Les classes à niveau augmentent l'écart entre les élèves, c'est pour cela que les classes hétérogènes sont à favoriser. Cependant, il est envisageable d'organiser des classes ponctuellement homogènes lors d'une séquence spécifique pour traiter une notion donnée. Le texte donne l'exemple au collège où l'on pourrait créer un groupe homogène d'élèves de différents niveaux d'enseignement pour aborder les fractions en mathématiques.

d. La formation des enseignants, (p. 13):

p. 13 « La différenciation pédagogique nécessite, avant tout, une bonne maîtrise didactique (expertise dans l'enseignement d'une discipline) qui s'acquiert via la formation initiale et continue. Pour être efficace, cette formation doit se dérouler en équipe, être centrée sur les apprentissages et prendre en compte au mieux les situations vécues par les enseignants. »

- Former efficacement les enseignants aux obstacles dans l'apprentissage des élèves : L'observation des élèves pendant l'enseignement ou de leurs productions est fondamentale pour repérer les problèmes d'apprentissage et pouvoir les rectifier.

- Développer localement, par la formation, une culture professionnelle collective : La différenciation devrait être une affaire transversale et à travailler en équipe. Le partage entre collègues finit par enrichir l'individuel.

- Concevoir une formation fondée sur des expériences vécues par les enseignants : Le retour d'autres enseignants sur la différenciation et le partage d'expériences peut contribuer à améliorer les pratiques enseignantes. Le texte conseille aussi aux enseignants d'être à jour des avancées scientifiques pour en tirer bénéfice.

2. La pratique de la différenciation pédagogique à l'international p. 16-20 p. 16 « Les enquêtes internationales nous montrent qu'en France, comparativement aux pays de l'OCDE, la différenciation pédagogique est encore peu répandue, une situation qui n'est pas sans lien avec la faiblesse des formations continues dans ce domaine. »

Au collège, 22% des enseignants français déclarent utiliser la différenciation pédagogique contre 44% des enseignants des pays participant à l'enquête TALIS-Collège en 2013. D'après cette enquête, les élèves français perçoivent aussi recevoir peu de travaux individualisés et le co-enseignement est pratiqué par un tiers des enseignants uniquement. Cette faible mise en œuvre de la différentiation pourrait s'expliquer par un manque de formation de la part des enseignants dans la matière. D'après l'enquête TIMSS de 2015, seul 15% des enseignants français de CM1 déclarent avoir suivi des formations sur la différenciation pédagogique.

3. Que disent la recherche et les expérimentations de la pratique de la différenciation pédagogique ? p. 22-33

Le concept de différenciation pédagogique n'existe pas en tant qu'objet d'étude dans la littérature scientifique. Le comité d'organisation de la conférence a décidé donc de le définir : p. 22 « La différenciation est la prise en compte par les acteurs du système éducatif des caractéristiques individuelles (besoins, intérêts et motivations ; acquis, non acquis et difficultés ; modes d'apprentissage (style, rythme, pouvoir de concentration, engagement...) potentialités à exploiter... de chaque élève en vue de permettre à chacun d'eux de maîtriser ; les objectifs fondamentaux prescrits et de développer au mieux leurs potentialités, et de permettre au système éducatif d'être à la fois plus pertinent, efficace et équitable. »

Le texte indique aussi la différence entre différenciation structurelle, qui fait référence au parcours de l'élève et dont la responsabilité relève des autorités éducatives, et la différenciation pédagogique qui différencie les traitements et est responsabilité des enseignants. La différentiation structurelle s'organise en deux niveaux : vertical, par niveaux d'enseignement, et horizontal, en regroupant des élèves par classes de niveaux. D'après des recherches présentées dans d'autres conférences Cnesco, aucune de ces deux stratégies sont

Page 5 sur 7

#### Fiche de lecture 2 - PALAISEAU Elena CAPEL MALO

efficaces pour faire réussir les élèves. Dans la différenciation verticale, faire redoubler un élève s'avère nocif et dans l'approche horizontale, il n'y a que les élèves placés dans les groupes forts qui sortent gagnants alors que les élèves inclus dans les groupes plus faibles ne s'améliorent pas

La différenciation pédagogique peut porter sur différents objets : le contenu des cours, les processus d'apprentissage, la présentation des résultats ou l'environnement de travail. Différentes stratégies pédagogiques peuvent permettre de réussir une différentiation efficace :

- L'enseignement explicite (p. 24-25) : consiste à donner le travail aux élèves en 3 étapes : mise en situation (annonçant les objectifs), l'expérience d'apprentissage (réalisation du travail avec des consignes claires) et l'objectivation (ou bilan).
- Le tutorat (p. 25) : il s'agit d'une pédagogie coopérative où les élèves sont regroupés en tuteurs, ceux qui suivent l'enseignement aisément, et en tutorés, ayant des difficultés. Comme indiqué plus en haut, elle résulte bénéfique aussi bien aux tuteurs qu'aux tutorés.
- Les groupes homogènes au sein de la classe et entre les classes (p. 25-26) : ils permettent d'éviter les classes de niveau mais pour bien réussir, ces groupes doivent répondre à un besoin concret et être ponctuels.
- Le co-enseignement ou la co-intervention (p. 26).
- La classe inversée (p. 26-27) : « Le principe de la classe inversée consiste, dans sa forme la plus simple, à demander aux élèves de prendre connaissance en dehors de la classe de notions nouvelles, en utilisant une variété de supports pédagogiques (ex : textes, photos, vidéos), de telle sorte que les séances en classe puissent être consacrées à des exercices, des travaux pratiques avec l'enseignant." Il ne s'agit pas de substituer l'enseignant mais de faire une découverte de notions à la maison pour pouvoir dédier plus de temps en classe à faire des exercices en profitant de la présence du professeur.

Ce texte fait aussi référence aux conséquences négatives de la différenciation d'après des recherches. Les élèves en difficulté peuvent subir des inégalités lorsque l'enseignant propose des tâches très simplifiées et réduit les objectifs d'apprentissage. De même, si les groupes homogènes se pérennisent au sein d'une classe, cela peut aussi nuire la motivation des élèves. À nouveau les élèves plus faibles peuvent se sentir stigmatisés dans ce cas.

La gestion du climat de la classe joue aussi un rôle fondamental dans la réussite de la différentiation. Les études montrent que lorsque les attentes des règles de vie sont annoncées clairement et maintenues par l'enseignant, les élèves ont plus tendance à rentrer dans le cadre. Ces mesures de prévention évitent d'avoir à mettre en place des mesures correctives par la suite.

4. Comment concevoir des outils numériques pour des élèves aux stratégies d'apprentissage différentes ? p. 32-33 (à partir du texte de Franck AMADIEU, Professeur et membre du laboratoire CLLE-LTC au sein de l'Université Toulouse 2 Jean-Jaurès, France)

p. 32 : « Avec l'apparition des outils numériques, beaucoup d'attentes sur la capacité de ces outils à s'adapter à la diversité des apprenants ont émergé (note Amadieu, Cnesco, 2017). L'utilisation des outils numériques pourrait être demain au coeur d'un enseignement davantage différencié. Mais la recherche montre que tous les outils

Page 6 sur 7

#### Fiche de lecture 2 - PALAISEAU Elena CAPEL MALO

numériques n'ont pas que des effets bénéfiques sur les apprentissages, voire dans certains cas engendrent des effets négatifs. »

Pour mieux profiter de l'outil numérique, le jury de cette conférence recommande :

- Éviter la surcharge cognitive en multipliant les informations : limiter à deux sources d'information. L'utilisation de plus de 2 sources d'information peut nuire à la concentration des élèves car ils ont plus de mal à gérer toutes ces informations intellectuellement
- Il n'y a pas de compétences innées à utiliser des ressources numériques : il faut guider les élèves, p. 33 : « Parcourir, naviguer, scanner les informations dans un document numérique se révèle plus complexe que de traiter linéairement un texte car l'apprenant doit conduire des traitements actifs et prendre des décisions. Ainsi, la compréhension d'un document numérique dépend de trois dimensions : les caractéristiques de l'individu, mais aussi celles du document et du contexte. » Guider les élèves aidera les élèves à retrouver plus efficacement les informations dans les documents numériques.

#### **COMMENTAIRES**

La plupart des recommandations faites par le jury de cette conférence sont très pertinentes. Des exemples concrets de certains points sont donnés, ce qui facilite la compréhension et mise en place de la recommandation. C'est le cas des recommandations pour les dispositifs de la classe (p. 10-11). Par contre, pour les recommandations des pratiques enseignantes (p. 8), elles ne sont pas simples à mettre en place, surtout pour un enseignant débutant. Peut-être un guide de prise en main aurait été souhaitable pour pouvoir appliquer ces principes.

De nombreuses stratégies pédagogiques sont présentées pour réussir la différentiation. J'en retiens les suivantes pour notre projet qui vise à utiliser le numérique pour aider les élèves à besoins particuliers comme les élèves ayant de troubles dys ou allophones :

- guider les élèves dans l'utilisation de l'outil numérique, le logiciel Adobe Spark dans notre cas

- limiter le nombre de sources d'information à deux ou trois maximum.

- créer des binômes tuteur-tutoré pour favoriser l'entraide.

- si besoin, créer un groupe homogène de façon ponctuelle pour travailler une compétence particulière

- lors du travail en classe entière, créer des groupes hétérogènes de niveau pour impliquer tous les élèves.

- énoncer les objectifs de l'activité de façon claire.

- éviter la surcharge d'informations dans le document élève.

Page 7 sur 7

# **FICHE DE LECTURE**

#### 1. Identification de l'ouvrage :

Les usages numériques éducatifs des élèves allophones issus de l'immigration récente : une étude exploratoire. Les auteurs sont :

> Collin, S., professeur en didactique du français langues seconde au Département de didactique des langues de l'Université du Québec à Montréal (UQAM), titulaire de la Chaire de recherche du Canada sur les enjeux socioculturels du numérique en éducation et directeur du Centre de recherche interuniversitaire sur la formation et la profession enseignante - Université du Québec (CRIFPE-UQ).

> Saffari. H., étudiant au doctorat et coordinateur de recherche en didactique des langues à l'Université du Québec à Montréal (UQAM).

> Kamta, J., étudiant à la maîtrise et assistant de recherche en didactique des langues à l'Université du Québec à Montréal (UQAM).

La parution date du 12 mars 2015.

### 2. Introduction:

Il s'agit d'un article paru dans CJLT RCAT « Canadian Journal of Learning and Technology. La Revue canadienne de l'apprentissage et de la technologie », volume 41

Les trois auteurs nous rappellent que de nombreuses études ont été réalisées sur les usages du numérique des jeunes. Sont-ils à l'origine de nouvelles générations d'apprenants ? Dans cette étude, les auteurs ont voulu décrire un portrait des usages numériques éducatifs par les élèves allophones issus de l'immigration récente notamment en lien avec leurs usages numériques non éducatifs et leur compétence numérique. Les usages numériques de ce public d'élèves ont peu été explorés. Leur étude permettrait de comprendre le rôle éventuel que le numérique est susceptible de jouer dans l'intégration linguistique et scolaire de ce profil d'élèves.

3. Résumé du texte :

Les trois auteurs ont voulu prendre de la distance avec les études qui laissent penser que les jeunes auraient une attitude très favorable et une forte maîtrise du numérique par rapport aux générations précédentes, se réinventant, notamment dans leurs manières d'apprendre. Ils se positionnent dans une approche sociocritique du numérique qui repose sur deux points principaux :

- Situer l'obiet d'étude dans son contexte social et historique, sur l'idée qu'aucun objet d'étude n'est neutre ;
- Dévoiler les intérêts qui peuvent influencer la manière dont est appréhendé un objet d'étude, ainsi que les tensions qui peuvent survenir entre différents

 $\mathbf{1}$ 

groupes d'individus, qu'ils soient politiques, économiques, sociaux ou autre, si leurs intérêts divergent

Cette approche ne se limite pas aux usages numériques éducatifs tels qu'ils sont proposés aux élèves en salle de classe et majoritairement étudiés par les approches didactiques et psychopédagogique (formel). Elle prend en considération les usages numériques éducatifs à travers des contextes scolaire et extrascolaire (du formel à l'informel) et en rapport avec les usages numériques non éducatifs (ex. : usages ludiques et relationnels, etc.

Les auteurs se sont intéressés aux usages numériques éducatifs des élèves allophones issus de l'immigration récente, premièrement à cause de l'augmentation du phénomène migratoire sur le plan international. Deuxièmement, le numérique est considéré comme partie prenante du processus migratoire, car il facilite le maintien des contacts des migrants avec leur société d'origine et soutient leur intégration dans la société d'accueil.

Les auteurs nous apprennent que les usages numériques des jeunes migrants ont peu été explorés et encore plus rarement dans une visée éducative. Mieux les comprendre représente donc une première étape exploratoire permettant d'orienter les pratiques pédagogiques et les politiques scolaires en ce qui concerne l'intégration linguistique et scolaire des élèves allophones issus de l'immigration récente, et au rôle que le numérique est susceptible de jouer à cet égard.

#### **Méthodologie**

L'étude a porté sur un échantillon de 12 classes d'accueil de l'île de Montréal. Au Québec les classes d'accueil sont destinées aux élèves allophones qui ont récemment immigré. La durée est de 8 mois environ. Ces classes visent à développer chez les élèves des compétences en français afin de faciliter leur intégration en classe ordinaire. Au total, 236 élèves (104 au niveau primaire, 132 au niveau secondaire) ont été sondés.

### Collecte des données

Les données pour cette étude ont été recueillies de mai à juin 2013 au moyen d'un laboratoire mobile composé de quatre ordinateurs portables équipés d'un logiciel de capture d'écran et d'une borne wifi. Le laboratoire avait pour but de recueillir à la fois les pratiques déclarées (au moyen d'un questionnaire en ligne) et les pratiques effectives (au moven d'une expérimentation sur ordinateur enregistrée par un logiciel de capture vidéo d'écran) des élèves au suiet de leurs usages et compétences numériques. Les élèves participants étaient retirés de leur classe par groupe de quatre de facon à disposer chacun d'un ordinateur portable lors de la collecte de données.

Les élèves étaient d'abord invités à remplir un questionnaire en ligne puis à procéder à une expérimentation sur ordinateur. Le but de cette expérimentation sur ordinateur était de dépasser une limite méthodologique récurrente dans le domaine du numérique en éducation : la prédominance de données issues des perceptions des élèves, plutôt que d'observations de leurs usages numériques effectifs. Le protocole d'expérimentation prévovait deux phases successives : la première avait pour but d'avoir un apercu des usages numériques extrascolaires de chaque élève. Les chercheurs commençaient cette phase en posant les questions suivantes : « Quand as-tu utilisé un ordinateur pour la dernière fois ? » « C'était où ? » etc... l'élève était amené à montrer progressivement les divers usages numériques qu'il pratique habituellement en contexte extrascolaire.

ŋ,

Une phase proposait un parcours quidé et visait à obtenir une vue d'ensemble des compétences numériques des élèves. Elles suivaient les étapes suivantes :

Ex. : « Connais-tu la capoeira ? Non ? Essaie de trouver comment ca s'écrit en utilisant l'ordinateur. » le mot capoeira était répété oralement sur demande des élèves.

« Maintenant que tu sais comment ça s'écrit, essaie de trouver une vidéo sur la capoeira pour voir ce que c'est. »

**Etc.** 

Cette phrase quidée amenait les élèves à démontrer divers aspects de leurs compétences numériques, notamment leur habileté à manipuler l'ordinateur, leur habileté à naviguer sur Internet, ainsi que leur habileté à rechercher de l'information. Les compétences numériques des élèves ont donc été analysées en fonction de ces trois niveaux

Ce au'il en ressort de cette étude

Apercu quantitatif. La majorité des élèves (67,3 %) rapporte se connecter à Internet tous les jours, principalement à partir de leur chambre (61,7 %). Dans des proportions relativement similaires, les élèves interrogés utilisent internet depuis l'âge de 7 ans ou avant (32,6 %) ou depuis l'âge de 10 à 16 ans (38,4 %). Ces résultats dénotent une certaine disparité entre les élèves en termes d'expérience avec Internet. Cette disparité est également visible à travers le nombre de technologies utilisées hebdomadairement par les élèves, qui varie de 0 à 3 chez 23,7 % des élèves et de 6 à 8 chez 31,9 % des élèves. Toutefois, la majorité d'élèves, soit 74,8 %, ont rapporté avoir un bon sentiment de compétence numérique.

Aperçu qualitatif. Trois types d'usages numériques ressortent : les usages ludiques. relationnels et éducatifs.

- Usages ludiques. Les usages ludiques sont les plus représentés et occupent 46 % de la totalité des usages. Le visionnement des vidéos en ligne. principalement sur You tube, et des chaînes de télévision en ligne, représente 48,2 % des usages ludiques. Les jeux en ligne viennent en second, avec 37,6 % des usages ludiques. L'écoute ou le téléchargement de la musique et le visionnage ou partage de photos viennent en troisième et quatrième position, respectivement avec 9,4 % et 4,7 % des usages. Sur le plan effectif, les apprenants font preuve d'un intérêt certain à l'égard des usages ludiques du numérique, ce qui transparaît notamment à travers le fait qu'ils profitent de la moindre occasion pour visionner une vidéo, jouer en ligne ou partager leurs vidéos ou jeux préférés avec leurs camarades et leurs chercheurs.
- · Usages relationnels. Les usages relationnels constituent le deuxième type d'usage le plus représenté dans l'analyse de contenu, avec 29 % des usages numériques totaux des élèves.
- Usages éducatifs. Les usages éducatifs sont le troisième et dernier type d'usage rapporté par les élèves. Ils représentent 24 % des usages numériques totaux des élèves. Trois types d'usages éducatifs émergent de l'analyse de contenu :
	- Usages numériques éducatifs en lien avec l'intégration linguistique. Ils représentent les usages qui soutiennent l'apprentissage du français par les élèves allophones. A lui seul, le code « Vérifier l'orthographe ou chercher la définition des mots » représente à la fois la quasi-totalité de cette catégorie et une grande partie des usages numériques éducatifs

ä,

totaux, avec 61.1 % des codes qui lui sont associés. Cet usage se matérialise dans les pratiques des élèves, soit en recourant à Google. dans lequel la suggestion prédictive des mots-clefs est mise à profit par les élèves pour identifier l'orthographe des mots, soit à l'aide d'outils spécialisés tels qu'un dictionnaire ou un traducteur en ligne. De façon exceptionnelle, 1 % des élèves rapportent également utiliser internet pour faire des exercices de français en ligne.

- Usages numériques éducatifs en lien avec l'intégration scolaire. Ils renvoient aux usages qui soutiennent les apprentissages scolaires. Ainsi, le code « faire des devoirs pour l'école » représente 28,2% des codes totaux des usages numériques éducatifs. Plus précisément, les élèves rapportent faire des recherches en ligne ou bien utiliser des logiciels bureautiques (principalement la suite Microsoft Office) pour réaliser les exercices et les devoirs qui leur ont été donnés par l'enseignant ou bien pour préparer les présentations qu'ils doivent faire en classe. Il est intéressant de noter que, d'après les déclarations des élèves, cette catégorie d'usages numériques éducatifs est presque toujours réalisée à la demande des enseignants plutôt qu'à l'initiative des ólòvos
- Usages numériques éducatifs informels. Ils renvoient aux usages que les élèves réalisent sans intention éducative à priori, mais qui peuvent potentiellement donner lieu à des apprentissages. Les usages éducatifs informels représentent 19.4 % des usages éducatifs totaux. Ils consistent essentiellement à chercher des informations factuelles par curiosité, par exemple dans une encyclopédie en ligne comme Wikipédia, à se tenir informé de ses centres d'intérêt personnel, par exemple dans un blogue, ou encore à lire les nouvelles ou les magazines en ligne.

Aperçu de la compétence numérique. La deuxième phase de l'expérimentation sur ordinateur a permis d'observer trois aspects de la compétence numérique des élèves :

- · Habileté à manipuler l'ordinateur. C'est l'aspect de la compétence numérique pour lequel a été constaté le plus de variation entre les élèves. A titre d'exemple, l'analyse de contenu a révélé que 9 % des élèves ne savent pas comment copier-coller, et que 11 % savent le faire, soit en utilisant le clic droit de la souris, en glissant et déposant (drag-and-drop) le contenu préalablement sélectionné ou en utilisant les raccourcis-clavier. Les élèves restants (80 % de l'échantillon) sont capables de copier-coller en utilisant uniquement le clic droit de la souris.
- Habileté à naviguer sur Internet. L'analyse de contenu a révélé que 6 % des élèves semblent être peu familiers avec la navigation sur Internet, ce qui se manifeste par le fait qu'ils ouvrent systématiquement une nouvelle fenêtre pour lancer une nouvelle recherche, plutôt que d'ouvrir un nouvel onglet ou de revenir à la page précédente afin de ne pas multiplier les fenêtres. 94 % des élèves semblent avoir d'excellentes habiletés à naviguer en ligne, alors que 95 % semblent être à l'aise avec les moteurs de recherche et la navigation à l'intérieur des sites Web. Google est le moteur de recherche le plus utilisé pour naviguer sur Internet, et les élèves y sont visiblement familiers : ils sont 93 % à sélectionner les suggestions prédictives de cet outil lorsqu'ils tapent leurs motsclés, pour des gains de temps et d'exactitude.
- Habileté à rechercher de l'information. L'habileté à rechercher de l'information a principalement été analysée en rapport avec les informations que

 $\overline{a}$ 

les élèves devaient trouver au suiet de la capoeira. D'une manière générale. 73 % des élèves réussissent à trouver les informations demandées, et ces dernières sont pertinentes dans la mesure où elles répondent effectivement aux besoins d'information stipulés par les chercheurs. En revanche, le processus de recherche semble être imprécis ou hasardeux dans la majorité des cas, ce que nous expliquons par une cumulation de trois raisons possibles :

- Les mots-clés utilisés pour la recherche sont imprécis pour 66.6 % des élèves
- L'aisance des élèves à rechercher de l'information semble se limiter à quelques sites Web (ex.: You tube) ou moteur de recherche (ex.: Google) avec lesquels ils sont déjà familiers. En revanche, leur recherche devient nettement plus hasardeuse et approximative dès lors qu'ils doivent rechercher une information à l'intérieur d'un site Web inconnu.
- L'analyse de contenu vidéo permet d'observer que le processus de recherche mené par les élèves n'est pas approfondi. A titre d'exemple, les pages Web visitées sont brièvement survolées mais peu lues, ce qui laisse peu le temps d'évaluer la pertinence du contenu pour l'information recherchée. De plus, 69 % des élèves cliquent systématiquement sur le premier résultat que propose Google, après quoi 98 % d'entre eux ne retournent pas à la page initiale des résultats présentée par Google. Le processus de recherche est donc à la fois court et linéaire, ce qui restreint l'exposition des élèves à des informations éventuellement pertinentes.

#### **Conclusion**

On peut retenir de cette étude que les usages numériques éducatifs sont présents. mais qu'ils sont nettement secondaires par rapport aux usages non éducatifs (ludiques et relationnels). Les usages numériques des élèves allophones issus de l'immigration récente au Québec ne semblent pas se distinguer de ceux des élèves non-immigrants. et il existe un clivage entre, d'une part, le rapport quotidien des élèves au numérique, et d'autre part, leurs usages éducatifs du numérique. Les élèves, dans leurs usages non éducatifs, disposent de beaucoup d'autonomie et d'initiative, alors que les usages éducatifs sont généralement plus contraignants et orienteraient par conséquent un autre rapport au numérique. Les auteurs pensent qu'il faudrait repenser les modalités scolaires

#### 4. Commentaires:

Cette étude pourrait nous être utile pour notre travail de mémoire. En effet, le groupe d'élèves que nous voulons observer comporte des élèves allophones. La méthode de collecte de données - le questionnaire en ligne et l'expérimentation à l'ordinateur - me paraît pertinente. Dans notre cas, les tablettes vont se substituer aux ordinateurs portables et la borne wifi est prévue. Nous avons prévu un questionnaire pour notre enquête, nous pouvons prendre appui sur le questionnaire en ligne de cette étude pour élaborer le nôtre. L'expérimentation sur ordinateur enregistrée par un logiciel de capture vidéo d'écran donne à réfléchir. Le protocole de cette expérimentation prévoit deux phases. La première avait pour but d'avoir un apercu des usages numériques extrascolaires de chaque élève. La deuxième phase proposait un parcours quidé qui amenait les élèves à démontrer divers aspects de leur compétences numériques. L'analyse de la collecte des données recueillies avec cette méthode nous permettrait de répondre à notre problématique. Cependant, il faudrait adapter cette méthode pour les autres élèves notamment les élèves « dvs ».

**C** 

# **FICHE DE LECTURE Nº2**

Auteur de la fiche de lecture : LAARAJ Khalid, 7 Janvier 2020

### **REFERENCES DU TEXTE**

L'auteur Denise Jovelet, Aperçus sur les méthodologies qualitatives, dans Moscivici S., Buschini F., Les méthodes des sciences humaines, Paris, P.U.F, 2003, pages 139 - 162.

#### **INTRODUCTION**

L'article de Denise Jovelet a été écrit en 2003 dans un manuel qui a pour objectif d'initier les étudiants aux problèmes que posent le choix d'une méthode et sa mise en œuvre dans des recherches concrètes. L'ouvrage est divisé en trois grandes parties qui traitent les grandes pratiques méthodologiques, des techniques caractéristiques et des approches thématiques. La contribution de la directrice d'études à EHESS Paris se trouve dans la seconde partie. Ses recherches sur le terrain sont prises en exemple pour illustrer le propos. Elle propose de manière scientifique et richement illustrée, tout en citant les travaux de références, une présentation synthétique et dense des méthodologies qualitatives. Elle cherche à donner les principales caractéristiques. Elle pose la problématique de savoir si les pratiques qualitatives sont fiables tout en définissant les éléments qui la caractérisent ainsi que les démarches à adopter par le chercheur.

### **RESUME**

Nous pouvons résumer les principaux chapitres de ce livre, qui sont liés chronologiquement.

1. Dans une partie introductive :

L'auteure rappelle que les méthodologies qualitatives ne se développent que dans les années 1960, car elles dérogent aux critères empruntés aux sciences dures et naturelles. À partir des années 1980, une réflexion approfondie permet de définir les principales caractéristiques qui sont présentées dans l'ouvrage de référence de Denzin et Lincoln en 1994. Dès que sa validité et sa légitimité sont reconnues, elles se diffusent rapidement comme en atteste une importante bibliographique variée. principalement des ouvrages d'introduction ou des dictionnaires. L'auteure relève trois particularités propres aux méthodologies qualitatives. Le premier critère est la pluridisciplinarité des méthodologies qualitatives. Les pratiques actuelles sont empruntées de traditions plus anciennes dans des différents domaines des sciences humaines. Elles bénéficient ainsi des apports des techniques élaborées et éprouvées dans des disciplines variées. Les approches qualitatives à savoir l'observation participante, l'entretien individuel ou de groupe, l'étude de documents peuvent être associés dans une même recherche, alors que les méthodes de travail sont empruntées respectivement à l'anthropologie, à la sociologie, à la psychologie clinique et sociale ou à l'histoire. La seconde particularité est que les techniques qualitatives peuvent s'appliquer aux différents aspects de la réalité sociale, culturelle et psychologique. Elle cite en exemple les aspects relatifs à la vie d'un groupe, les réactions à un événement, les échanges qui résultent de situations d'interactions entre les individus et les groupes, les représentations partagées ainsi que l'expérience vécue dans la vie quotidienne. Les méthodologies qualitatives peuvent être utilisées dans les disciplines qui s'intéressent à en observer les manifestations, à en comprendre les significations et à les interpréter dans leurs contextes. Elles s'opposent à une démarche qui cherche une explication de type causal avec des facteurs extérieurs. La pluridisciplinarité favorise le décloisonnement disciplinaire et permet une portée plus grande dans des champs variés, notamment du travail, de l'éducation, de la production culturelle ou des expériences de la vie quotidienne. La troisième particularité est que les approches quantitatives ont une précocité

#### Page 1 sur 5

d'application dans l'histoire des sciences humaines et sociales, contrairement à ce que pensent les membres du courant post-moderne, car elles sont adaptées à leur objet et à l'étude des conduites humaines dans un cadre social et culturel.

2. Dans un second terms :

L'auteure, en s'appuyant sur les principales références, rappelle les grandes lignes historiques par champs disciplinaires avec des phases de développement liées à l'état du débat épistémologique. En anthropologie, les premières études sur le terrain datent de 1922 avec la contribution de Malinowski. Instaurées en psychologie clinique qu'elle s'affirme comme une discipline autonome, les techniques quantitatives ont plus de mal à s'imposer en psychologie sociale à cause de la dominance des perspectives individualistes, de certains pragmatismes et de la focalisation sur des comportements verbaux et moteurs de nature discrète. En sociologie, le premier essor est lié à l'école de Chicago dans les années 1920-1940, mais il faut attendre l'après-guerre pour que les pratiques qualitatives l'emportent sur les perspectives trop positivistes et s'imposent face au tenant de l'interactionnisme symbolique et de l'ethnométhodologie. Durant la période traditionnelle, le but de la démarche anthropologique est de dresser un compte rendu objectif des situations observées des sociétés lointaines, étrangères et étranges. L'école de Chicago se différencie en se focalisant sur l'observation des tranches de vie et les narrations d'histoires de vie dans la société américaine. Dans un second temps, de l'après-guerre aux années 1970, la phase moderniste ou post moderniste est caractérisée par une valorisation du naturalisme et du réalisme social, ainsi que par l'intérêt pour des processus importants. Il y a une recherche de rigueur et une volonté de formaliser les méthodes tout en introduisant de nouvelles théories interprétatives. Durant la troisième phase, de 1970 à 1986, les paradigmes et les méthodologies sont utilisés indistinctement ou en complémentarités ce qui crée un flou. Parallèlement, des propositions plus constructives sont formulées, telles que l'évaluation réflexive de démarches des chercheurs et l'adhésion au modèle de Geertz en 1983. Il propose de faire des descriptions centrées sur la compréhension des significations et des logiques propres aux groupes étudiées contrairement à celles superficielles des observations objectivantes. La phase actuelle, dite post-postmoderne ou de la double crise, est divisée entre deux mouvements. Il y a ceux qui remettent en question la légitimité des chercheurs en sciences sociales et leur capacité à rendre compte du vécu des personnes dans leur écriture et ceux qui accordent une attention particulière aux procédures de validation de la recherche qualitative.

#### 3. Dans une troisième partie :

L'auteure se penche sur les raisons et les conditions de l'usage des méthodes qualitatives. Le développement des méthodologies qualitatives et leurs mises en rapport avec les exigences de rigueur de la démarche scientifique reposent sur un mouvement pratique et théorique. Les procédures se sont affinées pour répondre aux problèmes soulevés dans les principaux secteurs de l'activité humaine et des mouvements sociaux en France et à l'étranger, notamment du monde du travail et des organisations, de la santé, du féminisme et des thématiques liées aux groupes minoritaires ou dominés. Sur le plan théorique, l'évolution épistémologique et des paradigmes de recherche induisent l'abandon des critères positivistes et le développement du souci qualitatif pour répondre aux caractéristiques des phénomènes humains et sociaux. L'auteur affirme que les auteurs s'accordent à dire qu'il s'agit de la seule démarche qui permet une saisie holistique, naturelle et dynamique des phénomènes étudiés, même si beaucoup reconnaissent la nécessité à défaut d'hypothèses définies d'un cadre théorique ou une problématique pour orienter la démarche. Elle prend un second exemple sur la prise en charge de malades du sida en fin de vie où pour l'étude il est nécessaire de prendre en compte l'ensemble des facteurs qui interagissent dans la relation patients-soignants, dont le cadre institutionnel et organisationnel, médical, les types de relations et les représentations concernant le

#### Page 2 sur 5

sida et sa transmission, ou les aspects plus psychologiques. Dans la même optique, elle cite une étude sur les représentations des maladies mentales et du rapport aux malades mentaux en institution psychiatrique. Elle en conclut, en se référant aux travaux de Malinowski que le travail ethnographique doit traiter de la totalité des aspects sociaux, culturels et psychologiques d'une communauté. Dans un second paragraphe, elle traite de la recherche de la neutralité. Elle affirme que l'attention portée à l'émergence et au déroulement spontané des phénomènes, citant Lincoln et Guba, est un principe fondamental en recherche qualitative. Les actes ou les propos reflètent souvent un ordre social que le chercheur doit mettre en lumière. Par exemple dans le cas des nourricières et de la maladie mentale, les admissions ne se font qu'à partir de la scolarisation de l'enfant. La scolarisation devient un rite d'initiation qui signifie que l'enfant progresse dans sa maturation et peut se protéger et se distancier tout en gardant un restant sous le contrôle social de ses pères. Dans un troisième paragraphe, l'auteure traite de la saisie dynamique d'un monde en transformation. Elle démontre qu'une approche qualitative s'impose pour étudier la pluralité des groupes et des appartenances sociales, la diversité des styles et des modes de vue ou la singularité des devenirs. Elle cite les travaux de Flick, Habermas et Geertz qui évoquent la nouvelle obscurité que le pluralisme introduit dans l'approche des phénomènes sociaux. Pour cerner les particularités et leur relation, le chercheur doit se détacher des modèles et des hypothèses spécifiques et des lois générales et sécurisantes intellectuellement.

#### 4. Dans un quatrième paragraphe :

L'auteure réfléchit sur la posture du chercheur. Après avoir fait référence aux travaux de Fiske, elle affirme que dans la recherche qualitative le chercheur est son propre instrument et qu'il doit faire un apprentissage du maniement des techniques et de la posture à adopter pour traiter son objet et ses sujets. Contrairement à la vision empirique, les données sont construites dans l'interaction avec le milieu d'étude. Le chercheur n'est pas neutre. Il doit prendre en compte ses préjugés et ses préoccupations et s'en affranchir en guidant sa démarche avec des questions théoriques et une problématisation de son objet d'étude. Il entre obligatoirement en interaction avec ceux qu'il étudie. Sa présence et les marqueurs de son statut ont une influence sur ce qu'il observe et étudie. Selon l'auteure, la démarche ne doit pas, contrairement à certains courants de l'anthropologie contemporaine, se contenter de raconter les périples dans des cultures différentes ou dresser un inventaire exhaustif des questions à poser et à se poser sur une thématique. L'auteure fait référence à cinq métaphores pour évoquer les postures à évoquer. Tout d'abord elle écarte la posture d'extraction minière, car le chercheur ne peut pas avoir de distance objectivable avec l'objet d'étude, le milieu ne restant pas inerte et la communication sont à la base du processus. Ensuite, la photographie du reportage est à bannir, car elle exclut toute analyse et interprétation. Puis, elle évoque la métaphore du bâton rigide ou lâche d'après une expérience du physicien Bohr, qui prouve que la façon d'étudier l'objet induit une connaissance distante ou une familiarité avec lui. Elle parle de l'image de l'acculturation de Laplantine pour affirmer que le chercheur doit se détacher de ses propres référents et se mettre à la place de ses interlocuteurs, ce qui nécessite un travail sur soi et de l'empathie, ainsi qu'une attitude non directive et de l'intuition qui doit être vérifiée comme en mathématiques. Elle termine sur la posture réflexive pour éviter les interprétations hâtives ou les mauvaises projections.

5. Dans un cinquième paragraphe :

Elle met en avant les techniques dans la recherche qualitative, en s'appuyant à son domaine d'étude les représentations sociales en psychologie, notamment sur l'allaitement et la contraception masculine. Tout d'abord, elle définit l'étude de terrain comme une approche non métrique, intensive d'une population en prenant en compte le contexte d'existence pour décrire les pratiques usuelles et les représentations ordinaires et leurs significations dans le milieu d'étude. Le chercheur se rend sur le terrain sans échantillonnage, se mêle à la vie locale et aux échanges de la population. Elle relève que

Page 3 sur 5

pour la psychologie sociale la notion de terrain fait écho à l'étude hors laboratoire. Les critères de sélection induisent non pas une représentativité d'un groupe, mais plutôt la construction raisonnée d'un corpus. Cette démarche induit une analyse progressive des données et d'engager de nouvelles explorations pour couvrir l'ensemble des aspects étudiés. Le corpus est analysé pour vérifier les hypothèses sur la spécificité des pratiques et des représentations. Ensuite elle parle de l'observation participante en milieu réel qui soulève le problème de l'intégration et de l'acceptation dans le groupe observé et conseil des ouvrages de référence. De même l'auteure n'a pas été bien accueillie par les soignants, sa démarche d'interviewer des malades mentaux n'étant pas comprise. Le chercheur peut être affecté émotionnellement, ce qui peut perturber le processus de recherche. Ensuite, elle se réfère à des études de l'école de Chicago qui ont constitué des modèles d'observations. Ces derniers peuvent se situer aussi bien dans des situations publiques, professionnelles ou privées, concerner des comportements individuels ou collectifs. Les observations donnent lieu à des prises de notes qui deviennent des données de la recherche issues d'un processus de sélection de l'information par le chercheur selon ses orientations et ses objets de recherche. Un support de mémoire comme un carnet de notes est nécessaire. Une attention particulière doit être portée à rester discret pour ne pas perturber la personne interroger ou focaliser son attention sur le chercheur. Des détails mineurs doivent y être consignés, à l'exemple du chauffeur de taxi qui désigne l'hospice comme une prison ou du rapport à l'eau qui permet d'accéder à une croyance qui n'avait jamais été évoquée directement. Les formes d'entretiens s'inspirent de la psychologie cognitive sur les processus de mémoire. La conversation est une forme à privilégier selon l'auteure pour être plus proche du sujet, mais le chercheur ne doit pas donner ses avis personnels. Elle recommande de partir du concret et du particulier pour aller vers le général et l'abstrait, au risque d'avoir des réponses trop évasives ou qui coupent court à la conversation. Ensuite, l'auteur parle de la recherche documentaire et du travail sur les documents qui s'apparente au travail de l'historien avec des documents textuels, iconographiques, cinématographiques et sonores. Elle peut constituer une opération de recherche autonome, mais il est préférable qu'elle complète celle sur le terrain et qu'elle serve de support à la construction de la problématique et des hypothèses. Les données statistiques peuvent permettre de nourrir les données et d'étayer le raisonnement. Enfin, elle fait la distinction avec l'étude de cas et la monographie.

6 Pour conclure :

L'auteur préconise la lecture d'ouvrages spécifiques pour approfondir le sujet. Elle estime que ces références donnent à la démarche qualitative la rigueur qu'on lui a souvent reproché de ne pas avoir. Elle n'est pas opposée à la démarche quantitative, son champ d'investigation ne se limite pas aux seules données verbales ou écrites. Le procédé de triangulation permet de vérifier la démarche et de garantir sa fiabilité, sa cohérence et sa consistance. Toutefois, en raison de la prise de conscience de la part qui revient au chercher dans son interaction, l'auteur préconise la notion de plausibilité et de crédibilité plutôt que de validité interne. De même, le terme de transférabilité n'est pas adéquat les phénomènes étudiés n'étant pas constant elle préfère parler de validité externe des résultats.

### **COMMENTAIRES**

À travers ce texte, l'analyse de Denise Jovelet est très scientifique. Elle fait constamment référence aux auteurs spécialisés dans le domaine et illustre ses propos par des exemples concrets qui sont souvent issus de ses propres expériences. Elle dresse un tableau intéressant de l'évolution historique des méthodes qualitatives. Elle identifie précisément les caractéristiques principales et elle précise les pratiques à adopter par le chercheur. Elle renvoie à des lectures complémentaires et elle fournit une riche bibliographie à explorer sur le

#### Page 4 sur 5

sujet. La méthode qualitative peut être utilisée pour répondre à la problématique que nous avons formulée à savoir « Comment la tablette peut-elle être un assistant pour l'enseignant de manière à faciliter la mise en œuvre d'une pédagogie différenciée en s'inscrivant dans le cadre de l'école inclusive ? ». De manière à faire face à l'hétérogénéité des élèves, nous nous demandons comment les tablettes peuvent faciliter la pédagogie différenciée, dans le but de répondre aux besoins de chaque élève ? Chaque élève apprend de manière différente à un rythme différent. La tablette serait alors un outil, une aide, un support pour l'enseignant qui souhaite adapter son cours, ses consignes, ses activités en fonction des besoins de chaque élève. Pour répondre à la problématique de différenciation d'élèves, nous allons adapter les supports de formation pour favoriser l'apprentissage des élèves ayant un PAP et les élèves allophones. Notre démarche repose sur une étude d'orientation à propose des élèves, puis un questionnaire pour connaître leur ressenti face aux tablettes et un quiz pour connaître quel système de mémorisation a développé chacun et prioriser des questions à l'écrit ou oral en conséquence. Dans un second temps seront réalisées une activité puis une nouvelle enquête par questionnaire. Le tout sera regroupé et analysé. Les résultats seront représentés graphiquement par rapport au type d'élève.

# **FICHE DE LECTURE 2**

Auteur de la fiche de lecture : Azahara Martinez Manzanares, 16 Décembre 2019

### **PRESENTATION**

Thème du document : « Accessibilité & Adaptabilité des Ressources Numériques pour l'École (A2RNE) Recommandations » À la suite d'une concertation entre créateurs de ressources numériques, éditeurs et associations représentant les personnes handicapées, le ministère de l'Éducation nationale et de la Jeunesse propose des recommandations d'accessibilité et d'adaptabilité des ressources numériques pour l'École afin de permettre à tous les élèves et leurs enseignants d'y accéder.

Justification de sa sélection : J'ai choisi cette publication du Ministère de l'Education nationale afin d'apprendre les recommandations citées dans le document et d'adapter en conséquence les ressources de l'activité que nous allons proposer aux élèves.

En faisant une première lecture, trois grands principes généraux sont à prendre en compte :

- · Expliciter la structure du document.
- · Séparer le contenu de la présentation,
- · Fournir un texte alternatif à toute information non textuelle.

Ce document donne des recommandations spécialement pour la création des sites web accessibles, mais elles sont aussi applicables dans la réalisation d'un document word / writer. Des logiciels sont proposés afin de vérifier si le contenu réalisé est bien accessible. Ce qui nous permettra de vérifier si notre activité est accessible et analyser son niveau de conformité. L'accessibilité et l'adaptabilité visent une très grande variété de cas d'usages. Dans notre cas, nous allons cibler des solutions d'accessibilité pour les troubles spécifiques du langage et des apprentissages.

### **REFERENCES DU TEXTE**

Ministère de l'Education nationale (2018, septembre) Accessibilité & Adaptabilité des Ressources Numériques pour l'École (A2RNE) Recommandations, larticle du ministère de l'Éducation nationalel. Récupéré le 12 décembre, 2019 sur

https://cache.media.eduscol.education.fr/file/Numerique/76/7/a2rne\_recommandations\_2018\_V2-12\_1029767.pdf

Sélection de la lecture (20 pages) :

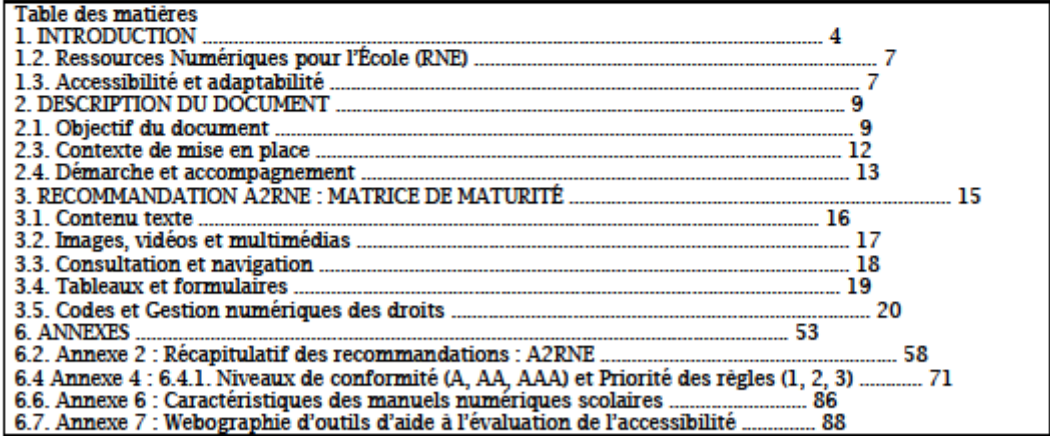

### **INTRODUCTION**

Les ressources numériques pour l'École sont :

Page 1 sur 4

- Les contenus et des services associés ou des outils-services numériques concus spécifiquement pour des activités d'enseignements et d'apprentissages.
- Les productions professionnelles des enseignants et de leurs élèves, les scénarios ou pistes pédagogiques associés et mutualisés afin de partager enseignements et apprentissages.

L'accessibilité d'une ressource numérique est sa capacité à être comprise et utilisée par tout public sans préjudice de son handicap ; c'est une qualité qui facilite la lecture et la manipulation, ou qui propose de dispositifs additionnels ou de compensation.

L'adaptabilité d'une ressource numérique est sa capacité à être transformée par l'usager ou par un tiers selon les besoins particuliers, grâce à des fonctions mises à sa disposition.

### **RESUME**

Les présentes propositions sont issues de travaux menés avec des parties prenantes à la réalisation des RNE (ressources numériques pour l'École) : auteurs des ressources numériques, représentants des éditeurs privés ou publics, créateurs de chaînes de production de ressources numériques pour l'éducation. start-ups du secteur, ainsi que des experts du sujet.

Les recommandations A2RNE, issues du RGAA (Référentiel Général d'Accessibilité pour les Administrations), ont été sélectionnées pour leur efficacité.

Au-delà de bonnes pratiques pour les ressources, numériques et format papier. l'enjeu est de tirer parti du numérique pour offrir à chacun, qu'il soit ou non en situation de handicap, des ressources pédagogiques utiles dont le contenu lui soit directement accessible, ou puisse être exploité facilement par des dispositifs additionnels, ou puisse lui être présenté sous une forme adaptable à son besoin.

Les plateformes ainsi que les ressources numériques doivent respecter les 4 principes de base :

- L'information et les composants de l'interface utilisateur doivent être présentés à l'utilisateur de facon à ce qu'il puisse les percevoir (perceptibilité) :
- Les composants de l'interface utilisateur et de navigation doivent être utilisables (utilisabilité);
- Les informations et l'interface doivent être compréhensibles (compréhension) ;
- Le contenu doit pouvoir être interprété avec fiabilité notamment par les technologies d'aide (dispositif de lecture) ou de compensation (robustesse).

Une démarche d'évaluation et d'accompagnement A2RNE en accessibilité a été mise en place dans le cadre des BRNE (Banques de Ressources Numériques pour l'École). Celle-ci s'appuie sur une matrice de maturité. Les recommandations en accessibilité formalisées dans ce document sont regroupées selon 5 thématiques

- Consultation et navigation
- **Contenus textuels**
- Images, vidéos et autres ressources multimédias
- **Tableaux et formulaires**
- Code et Gestion Numérique des Droits/Digital Rights Management (GND/DRM)

Au sein de chacune des thématiques, les critères ont été associés à un niveau de maturité en accessibilité

- Niveau 1 : Niveaux ergonomiques et graphiques insuffisants
- Niveau 2 : Adapté aux utilisateurs dits « ordinaires »
- Niveau 3 : Adapté aux utilisateurs avec des troubles ne nécessitant pas de ressource alternative
- Niveau 4 : Adapté utilisateurs avec des troubles nécessitant des ressources alternatives (Niveau A2RNE) (Niveau [AA] du RGAA)
- Niveau 5 : Nativement orienté accessibilité (Niveau [AAA] du RGAA)

Le tableau se lit de la gauche vers la droite, chaque rubrique est cumulative et pour atteindre le niveau supérieur il faut avoir rempli l'intégralité des critères du niveau précédent.

Exemples de la matrice de maturité pour du contenu Texte et Image :

Page 2 sur 4
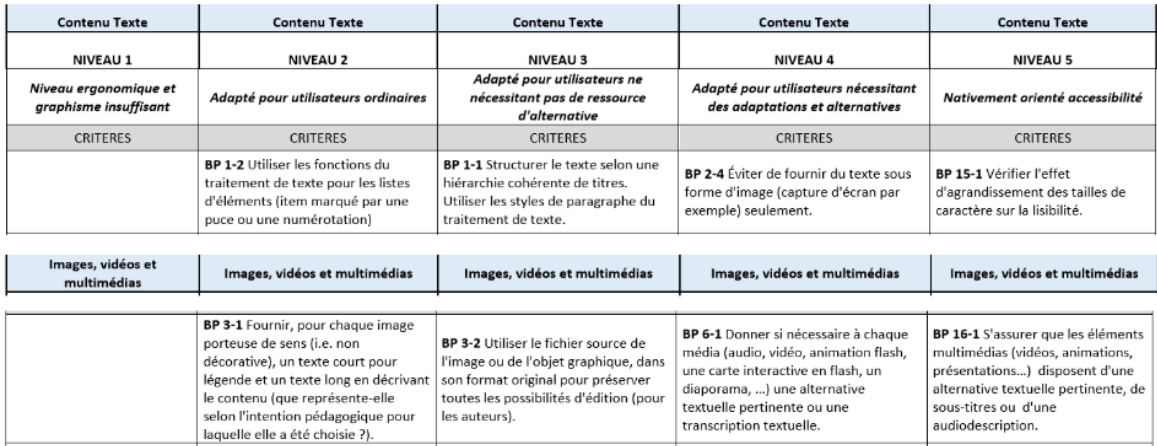

Récapitulatif des recommandations : A2RNE Ces tableaux rappellent les recommandations proposées dans la matrice de maturité. Ils peuvent être utilisés pour établir un diagnostic rapide de la prise en compte de ces recommandations dans l'élaboration de la ressource numérique. (BP = Bonnes Pratiques). Exemples Texte et Image:

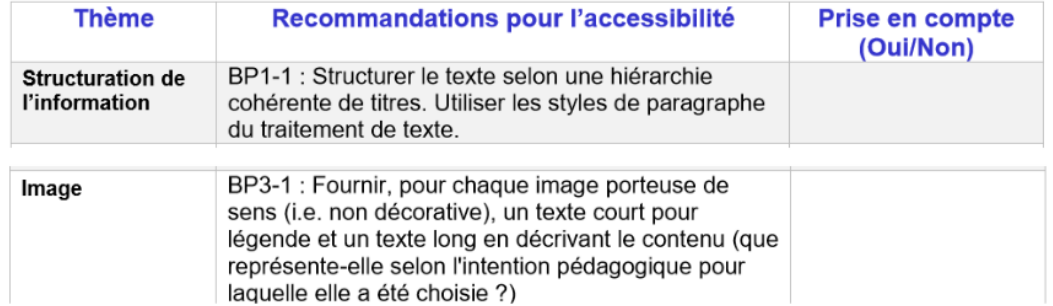

## Niveaux de conformité (A, AA, AAA) et Priorité des règles (1, 2, 3) pour un site web

Pour répondre aux besoins de « Lire », « Comprendre » et « Entendre », l'accessibilité propose de se conformer à des règles standardisées. La validation des règles d'accessibilité d'un degré donné et des degrés inférieurs détermine le niveau de conformité aux exigences de l'accessibilité. La WAI (Web Accessibility Initiative) définit 3 niveaux de conformité à l'accessibilité :

- Niveau A : si les règles de priorité 1 sont respectées.
- Niveau AA : si les règles de priorité 2 et 1 sont respectées.
- Niveau AAA : si les règles de priorité 3, 2 et 1 sont respectées. ÷.
- La priorité des règles étant :
- Priorité 1 : ce qui doit être fait ; exigence élémentaire.
- Priorité 2 : ce qui devrait être fait ; lève certaines barrières.
- Priorité 3 : ce qui pourrait être fait ; améliore le contenu.

Pour réaliser un site web conforme il faut étudier le tableau de l'annexe 5 : Correspondance A2RNE - RGAA 3.0.

## Trois types de manuels numériques peuvent être distingués :

- Le manuel numérique simple

Manuel conçu pour sa version papier et transposé en version numérique ensuite, avec des fonctionnalités simples d'affichage et de navigation.

- Le manuel numérique enrichi

Manuel numérique enrichi avec des ressources additionnelles multimédia (hypertexte, image, son, vidéo, animation...) et d'autres fonctionnalités comme le comparateur de documents, le glisser-déposer, etc.

- Le manuel numérique personnalisable

Page 3 sur 4

que le manuel enrichi. Ces manuels peuvent pour certains être personnalisés par l'enseignant avec ses propres documents, voire ses propres textes. Ils peuvent également, pour quelques-uns, être personnalisés par l'élève.

## Webographie d'outils d'aide à l'évaluation de l'accessibilité

Sont présentés ici des outils d'aide à l'évaluation de l'accessibilité ou de dispositifs pouvant aussi servir pour des tests de l'accessibilité.

- AccessODF : vérificateur de LibreOffice et Apache OpenOffice.org
- Microsoft Office propose depuis la version 2010 une fonction de vérification de l'accessibilité du document qui s'applique notamment à Word, mais aussi à Excel et PowerPoint.
- OpenDyslexic une police open source créée pour augmenter la lisibilité pour les lecteurs dyslexiques.
- http://opendyslexic.org/
	- Tanaguru Contrast-Finder : pour vérifier la validité des contrastes de couleur selon le RGAA.

http://contrast-finder.tanaguru.com/

## **COMMENTAIRES**

Cette lecture nous donne des conseils pour rendre accessibles nos supports de cours/activités pour tout public, sans préjudice de son handicap. Dans la classe où nous allons réaliser notre activité il y aura des élèves PAP et allophones. Je me suis intéressée à comment faire pour rédiger les supports en tenant compte de tous les élèves. Initialement on pense qu'il faut cibler les handicaps afin d'adapter le support, mais ce document est fait pour tout public, donc un support qui pourra être utilisé plus tard pour tous les élèves, avec ou sans handicap.

Afin de partir d'une base solide, je trouve nécessaire de s'appuyer sur ce document, et d'utiliser les recommandations A2RNE qui ont été sélectionnées pour leur efficacité.

En sachant que dans la matrice de maturité il y a plusieurs niveaux d'accessibilité à attendre, on va essayer d'attendre le niveau 5 pour chaque critère. (En utilisant le tableau proposé au chapitre 3 de la publication)

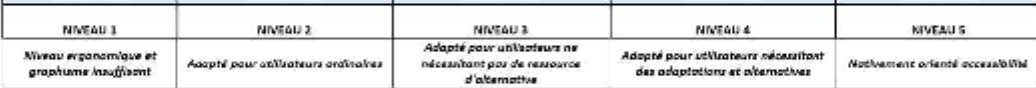

Pour vérifier la prise en compte des recommandations, il sera pertinent d'utiliser le tableau mis à disposition (annexe 2 de la publication) pour réaliser un diagnostic de nos supports.

Pendant l'activité nos élèves auront accès au livret numérique. A travers de cette lecture on peut distinguer qu'ils existent trois types de manuels numériques et celui qu'on a à disposition est de type personnalisable, donc le plus accessible et adapté aux élèves.

Pour évaluer l'accessibilité de nos supports, on utilisera l'option de vérification de l'accessibilité de Microsoft Office, le logiciel qu'on utilise d'habitude pour rédiger nos activités.

Pour approfondir dans cette étude des conseils sur la création des sites web accessibles sont proposés. A la place de donner des ressources numériques en format word, pdf... Il serait très convenable de réaliser les supports des séances en html afin d'habituer les élèves à l'accès du numérique du future, où toutes les démarches se feront à travers du web.

Page 4 sur 4